# **boltons Documentation**

Release 18.0.1

**Mahmoud Hashemi** 

**December 23, 2018** 

# Contents

| 1  | Installation and Integration                                                                                                    |                                                                                                    |  |  |  |  |
|----|----------------------------------------------------------------------------------------------------|----------------------------------------------------------------------------------------------------|--|--|--|--|
| 2  | Third-party packages                                                                                                    |                                                                                                    |  |  |  |  |
| 3  | Gaps                                                                                                    | 7                                                                                                    |  |  |  |  |
| 4  | Section listing 4.1 Architecture 4.2 cacheutils - Caches and caching 4.3 debugutils - Debugging utilities 4.4 dictutils - Mapping types (OMD) 4.5 ecoutils - Ecosystem analytics 4.6 fileutils - Filesystem helpers 4.7 formatutils - str.format () toolbox 4.8 funcutils - functools fixes 4.9 gcutils - Garbage collecting tools 4.10 ioutils - Input/output enhancements 4.11 iterutils - itertools improvements 4.12 jsonutils - JSON interactions 4.13 listutils - list derivatives 4.14 mathutils - Mathematical functions 4.15 mboxutils - Unix mailbox utilities 4.16 namedutils - Lightweight containers 4.17 queueutils - Priority queues 4.18 setutils - IndexedSet type 4.19 socketutils - Statistics fundamentals 4.21 strutils - Text manipulation 4.22 tableutils - 2D data structure 4.23 tbutils - Tracebacks and call stacks 4.24 timeutils - Type handling 4.25 typeutils - Type handling 4.26 urlutils - Structured URL | 9<br>10<br>15<br>16<br>21<br>23<br>26<br>28<br>31<br>33<br>35<br>44<br>45<br>47<br>47<br>48<br>49<br>51<br>55<br>62<br>67<br>69<br>73<br>77<br>78 |  |  |  |  |
| Py | ython Module Index 87                                                                                                    |                                                                                                    |  |  |  |  |

boltons should be builtins.

**Boltons** is a set of pure-Python utilities in the same spirit as — and yet conspicuously missing from — the standard library, including:

- Atomic file saving, bolted on with fileutils
- A highly-optimized OrderedMultiDict, in dictutils
- Two types of PriorityQueue, in queueutils
- Chunked and windowed iteration, in iterutils
- A full-featured TracebackInfo type, for representing stack traces, in tbutils
- A lightweight UTC timezone available in timeutils.
- Recursive mapping for nested data transforms, with remap

And that's just a small selection. As of December 23, 2018, boltons is 79 types and 149 functions, spread across 28 modules. See what's new by checking the CHANGELOG.

Contents 1

2 Contents

# CHAPTER 1

# Installation and Integration

Boltons can be added to a project in a few ways. There's the obvious one:

```
pip install boltons
```

Then dozens of boltons are just an import away:

```
from boltons.cacheutils import LRU
lru_cache = LRU()
lru_cache['result'] = 'success'
```

Due to the nature of utilities, application developers might want to consider other integration options. See the *Integration* section of the architecture document for more details.

Boltons is tested against Python 2.6, 2.7, 3.4, 3.5, and PyPy.

# CHAPTER 2

# Third-party packages

The majority of boltons strive to be "good enough" for a wide range of basic uses, leaving advanced use cases to Python's myriad specialized 3rd-party libraries. In many cases the respective boltons module will describe 3rd-party alternatives worth investigating when use cases outgrow boltons. If you've found a natural "next-step" library worth mentioning, *consider filing an issue*!

# $\mathsf{CHAPTER}\,3$

Gaps

Found something missing in the standard library that should be in boltons? Found something missing in boltons? First, take a moment to read the very brief *Architecture* statement to make sure the functionality would be a good fit.

Then, if you are very motivated, submit a Pull Request. Otherwise, submit a short feature request on the Issues page, and we will figure something out.

8 Chapter 3. Gaps

Section listing

# 4.1 Architecture

boltons has a minimalist architecture: remain as consistent, and self-contained as possible, with an eye toward maintaining its range of use cases and usage patterns as wide as possible.

# 4.1.1 Integration

Utility libraries are often used extensively within a project, and because they are not often fundamental to the architecture of the application, simplicity and stability may take precedence over version recency. In these cases, developers can:

- 1. Copy the whole boltons package into a project.
- 2. Copy just the utils.py file that a project requires.

Boltons take this into account by design. The boltons package depends on no packages, making it easy for inclusion into a project. Furthermore, virtually all individual modules have been written to be as self-contained as possible, allowing cherrypicking of functionality into projects.

## 4.1.2 Design of a bolton

boltons aims to be a living library, an ever-expanding collection of tested and true utilities. For a bolton to be a bolton, it should:

- 1. Be pure-Python and as self-contained as possible.
- 2. Perform a common task or fulfill a common role.
- 3. Demonstrate and mitigate some insufficiency in the standard library.
- 4. Strive for the standard set forth by the standard library by striking a balance between best practice and "good enough", correctness and common sense. When in doubt, ask, "what would the standard library do?"

5. Have approachable documentation with at least one helpful doctest, links to relevant standard library functionality, as well as any 3rd-party packages that provide further capabilities.

Finally, boltons should be substantial implementations of commonly trivialized stumbling blocks and not the other way around. The larger the problem solved, the less likely the functionality is suitable for inclusion in boltons; boltons are fundamental and self-contained, not sweeping and architecture-defining.

### 4.1.3 Themes of boltons

boltons has had a wide variety of inspirations over the years, but a definite set of themes have emerged:

- 1. From the Python docs:
  - (a) queueutils heapq docs
  - (b) iterutils itertools docs
  - (c) timeutils datetime docs
- 2. Reimplementations and tweaks of the standard library:

```
(a) boltons.fileutils.copytree() - shutil.copytree()
```

- (b) boltons.namedutils.namedtuple-collections.namedtuple()
- 3. One-off implementations discovered in multiple other libraries' utils.py or equivalent

```
(a) boltons.strutils.slugify()
```

- (b) boltons.strutils.bytes2human()
- (c) boltons.timeutils.relative\_time()
- 4. More powerful multi-purpose data structures
  - (a) boltons.dictutils.OrderedMultiDict
  - (b) boltons.setutils.IndexedSet
  - (c) boltons.listutils.BList
  - (d) boltons.namedutils.namedlist
  - (e) boltons.tableutils.Table
- 5. Personal practice and experience
  - (a) boltons.debugutils
  - (b) boltons.gcutils
  - (c) boltons.tbutils

# 4.2 cacheutils - Caches and caching

cacheutils contains consistent implementations of fundamental cache types. Currently there are two to choose from:

- LRI Least-recently inserted
- LRU Least-recently used

Both caches are dict subtypes, designed to be as interchangeable as possible, to facilitate experimentation. A key practice with performance enhancement with caching is ensuring that the caching strategy is working. If the cache is constantly missing, it is just adding more overhead and code complexity. The standard statistics are:

- hit\_count the number of times the queried key has been in the cache
- miss\_count the number of times a key has been absent and/or fetched by the cache
- soft\_miss\_count the number of times a key has been absent, but a default has been provided by the caller, as with dict.get() and dict.setdefault(). Soft misses are a subset of misses, so this number is always less than or equal to miss\_count.

Additionally, cacheutils provides *ThresholdCounter*, a cache-like bounded counter useful for online statistics collection.

Learn more about caching algorithms on Wikipedia.

# 4.2.1 Least-Recently Inserted (LRI)

The *LRI* is the simpler cache, implementing a very simple first-in, first-out (FIFO) approach to cache eviction. If the use case calls for simple, very-low overhead caching, such as somewhat expensive local operations (e.g., string operations), then the LRI is likely the right choice.

```
class boltons.cacheutils.LRI (max_size=128, values=None, on_miss=None)
```

The LRI implements the basic *Least Recently Inserted* strategy to caching. One could also think of this as a SizeLimitedDefaultDict.

 $on\_miss$  is a callable that accepts the missing key (as opposed to collections.defaultdict's "default\_factory", which accepts no arguments.) Also note that, like the LRU, the LRI is instrumented with statistics tracking.

```
>>> cap_cache = LRI(max_size=2)
>>> cap_cache['a'], cap_cache['b'] = 'A', 'B'
>>> from pprint import pprint as pp
>>> pp(cap_cache)
{'a': 'A', 'b': 'B'}
>>> [cap_cache['b'] for i in range(3)][0]
'B'
>>> cap_cache['c'] = 'C'
>>> print(cap_cache.get('a'))
None
>>> cap_cache.hit_count, cap_cache.miss_count, cap_cache.soft_miss_count
(3, 1, 1)
```

 $clear() \rightarrow None$ . Remove all items from D.

```
copy() \rightarrow a \text{ shallow copy of } D
```

get  $(k[,d]) \rightarrow D[k]$  if k in D, else d. d defaults to None.

**setdefault**  $(k[,d]) \rightarrow D.get(k,d)$ , also set D[k]=d if k not in D

**update** ([E], \*\*F)  $\rightarrow$  None. Update D from dict/iterable E and F.

If E present and has a .keys() method, does: for k in E: D[k] = E[k] If E present and lacks .keys() method, does: for (k, v) in E: D[k] = v In either case, this is followed by: for k in F: D[k] = F[k]

# 4.2.2 Least-Recently Used (LRU)

The LRU is the more advanced cache, but it's still quite simple. When it reaches capacity, a new insertion replaces the least-recently used item. This strategy makes the LRU a more effective cache than the LRI for a wide variety of applications, but also entails more operations for all of its APIs, especially reads. Unlike the LRI, the LRU has threadsafety built in.

**class** boltons.cacheutils.**LRU** (max\_size=128, values=None, on\_miss=None)

The LRU is dict subtype implementation of the Least-Recently Used caching strategy.

#### **Parameters**

- max\_size (int) Max number of items to cache. Defaults to 128.
- values (iterable) Initial values for the cache. Defaults to None.
- on\_miss (callable) a callable which accepts a single argument, the key not present in the cache, and returns the value to be cached.

```
>>> cap_cache = LRU(max_size=2)
>>> cap_cache['a'], cap_cache['b'] = 'A', 'B'
>>> from pprint import pprint as pp
>>> pp(dict(cap_cache))
{'a': 'A', 'b': 'B'}
>>> [cap_cache['b'] for i in range(3)][0]
'B'
>>> cap_cache['c'] = 'C'
>>> print(cap_cache.get('a'))
None
```

This cache is also instrumented with statistics collection. hit\_count, miss\_count, and soft\_miss\_count are all integer members that can be used to introspect the performance of the cache. ("Soft" misses are misses that did not raise KeyError, e.g., LRU.get() or on\_miss was used to cache a default.

```
>>> cap_cache.hit_count, cap_cache.miss_count, cap_cache.soft_miss_count (3, 1, 1)
```

Other than the size-limiting caching behavior and statistics, LRU acts like its parent class, the built-in Python

```
clear() \rightarrow None. Remove all items from D.
```

 $copy() \rightarrow a \text{ shallow copy of } D$ 

**get**  $(k[,d]) \rightarrow D[k]$  if k in D, else d. d defaults to None.

**pop**  $(k \mid d \mid) \rightarrow v$ , remove specified key and return the corresponding value. If key is not found, d is returned if given, otherwise KeyError is raised

**popitem** ()  $\rightarrow$  (k, v), remove and return some (key, value) pair as a 2-tuple; but raise KeyError if D is empty.

 $\mathbf{setdefault} \ (k \big[, d \big]) \ \to D. \\ \mathbf{get}(\mathbf{k}, \mathbf{d}), \ also \ \mathbf{set} \ D[\mathbf{k}] \\ = \mathbf{d} \ \mathbf{if} \ \mathbf{k} \ \mathbf{not} \ \mathbf{in} \ D$ 

**update** ([E], \*\*F)  $\rightarrow$  None. Update D from dict/iterable E and F.

If E present and has a .keys() method, does: for k in E: D[k] = E[k] If E present and lacks .keys() method, does: for (k, v) in E: D[k] = v In either case, this is followed by: for k in F: D[k] = F[k]

# 4.2.3 Automatic function caching

Continuing in the theme of cache tunability and experimentation, cacheutils also offers a pluggable way to cache function return values: the <code>cached()</code> function decorator and the <code>cachedmethod()</code> method decorator.

boltons.cacheutils.cached(cache, scoped=True, typed=False, key=None)

Cache any function with the cache object of your choosing. Note that the function wrapped should take only hashable arguments.

#### **Parameters**

- **cache** (*Mapping*) Any dict-like object suitable for use as a cache. Instances of the *LRU* and *LRI* are good choices, but a plain dict can work in some cases, as well. This argument can also be a callable which accepts no arguments and returns a mapping.
- **scoped** (bool) Whether the function itself is part of the cache key. True by default, different functions will not read one another's cache entries, but can evict one another's results. False can be useful for certain shared cache use cases. More advanced behavior can be produced through the *key* argument.
- **typed** (bool) Whether to factor argument types into the cache check. Default False, setting to True causes the cache keys for 3 and 3.0 to be considered unequal.

```
>>> my_cache = LRU()
>>> @cached(my_cache)
... def cached_lower(x):
... return x.lower()
...
>>> cached_lower("CaChInG's FuN AgAin!")
"caching's fun again!"
>>> len(my_cache)
1
```

boltons.cacheutils.cachedmethod(cache, scoped=True, typed=False, key=None)

Similar to <code>cached()</code>, <code>cachedmethod</code> is used to cache methods based on their arguments, using any <code>dict-like cache</code> object.

#### **Parameters**

- **cache** (*str/Mapping/callable*) Can be the name of an attribute on the instance, any Mapping/dict-like object, or a callable which returns a Mapping.
- **scoped** (bool) Whether the method itself and the object it is bound to are part of the cache keys. True by default, different methods will not read one another's cache results. False can be useful for certain shared cache use cases. More advanced behavior can be produced through the *key* arguments.
- **typed** (bool) Whether to factor argument types into the cache check. Default False, setting to True causes the cache keys for 3 and 3.0 to be considered unequal.
- **key** (callable) A callable with a signature that matches make\_cache\_key() that returns a tuple of hashable values to be used as the key in the cache.

```
>>> class Lowerer(object):
...     def __init__(self):
...     self.cache = LRI()
...
...     @cachedmethod('cache')
...     def lower(self, text):
...     return text.lower()
```

(continues on next page)

(continued from previous page)

```
...
>>> lowerer = Lowerer()
>>> lowerer.lower('WOW WHO COULD GUESS CACHING COULD BE SO NEAT')
'wow who could guess caching could be so neat'
>>> len(lowerer.cache)
1
```

Similar functionality can be found in Python 3.4's functions.lru\_cache() decorator, but the functions approach does not support the same cache strategy modification, nor does it support sharing the cache object across multiple functions.

```
boltons.cacheutils.cachedproperty(func)
```

The cachedproperty is used similar to property, except that the wrapped method is only called once. This is commonly used to implement lazy attributes.

After the property has been accessed, the value is stored on the instance itself, using the same name as the cachedproperty. This allows the cache to be cleared with delattr(), or through manipulating the object's \_\_dict\_\_.

# 4.2.4 Threshold-bounded Counting

```
class boltons.cacheutils.ThresholdCounter(threshold=0.001)
```

A **bounded** dict-like Mapping from keys to counts. The ThresholdCounter automatically compacts after every (1 / threshold) additions, maintaining exact counts for any keys whose count represents at least a threshold ratio of the total data. In other words, if a particular key is not present in the ThresholdCounter, its count represents less than threshold of the total data.

```
>>> tc = ThresholdCounter(threshold=0.1)
>>> tc.add(1)
>>> tc.items()
[(1, 1)]
>>> tc.update([2] * 10)
>>> tc.get(1)
0
>>> tc.add(5)
>>> 5 in tc
True
>>> len(list(tc.elements()))
11
```

As you can see above, the API is kept similar to collections. Counter. The most notable feature omissions being that counted items cannot be set directly, uncounted, or removed, as this would disrupt the math.

Use the ThresholdCounter when you need best-effort long-lived counts for dynamically-keyed data. Without a bounded datastructure such as this one, the dynamic keys often represent a memory leak and can impact application reliability. The ThresholdCounter's item replacement strategy is fully deterministic and can be thought of as *Amortized Least Relevant*. The absolute upper bound of keys it will store is (2/threshold), but realistically (1/threshold) is expected for uniformly random datastreams, and one or two orders of magnitude better for real-world data.

This algorithm is an implementation of the Lossy Counting algorithm described in "Approximate Frequency Counts over Data Streams" by Manku & Motwani. Hat tip to Kurt Rose for discovery and initial implementation.

```
add (key)
```

Increment the count of key by 1, automatically adding it if it does not exist.

Cache compaction is triggered every 1/threshold additions.

#### elements()

Return an iterator of all the common elements tracked by the counter. Yields each key as many times as it has been seen.

#### get (key, default=0)

Get count for key, defaulting to 0.

#### get common count()

Get the sum of counts for keys exceeding the configured data threshold.

#### get\_commonality()

Get a float representation of the effective count accuracy. The higher the number, the less uniform the keys being added, and the higher accuracy and efficiency of the ThresholdCounter.

If a stronger measure of data cardinality is required, consider using hyperloglog.

#### get\_uncommon\_count()

Get the sum of counts for keys that were culled because the associated counts represented less than the configured threshold. The long-tail counts.

```
most_common (n=None)
```

Get the top n keys and counts as tuples. If n is omitted, returns all the pairs.

```
update (iterable, **kwargs)
```

Like dict.update() but add counts instead of replacing them, used to add multiple items in one call.

Source can be an iterable of keys to add, or a mapping of keys to integer counts.

# 4.3 debugutils - Debugging utilities

A small set of utilities useful for debugging misbehaving applications. Currently this focuses on ways to use pdb, the built-in Python debugger.

```
boltons.debugutils.pdb_on_signal(signalnum=None)
```

Installs a signal handler for *signalnum*, which defaults to SIGINT, or keyboard interrupt/ctrl-c. This signal handler launches a pdb breakpoint. Results vary in concurrent systems, but this technique can be useful for debugging infinite loops, or easily getting into deep call stacks.

**Parameters signalnum** (*int*) – The signal number of the signal to handle with pdb. Defaults to signal.SIGINT, see signal for more information.

```
boltons.debugutils.pdb_on_exception(limit=100)
```

Installs a handler which, instead of exiting, attaches a post-mortem pdb console whenever an unhandled exception is encountered.

Parameters limit (int) – the max number of stack frames to display when printing the traceback

A similar effect can be achieved from the command-line using the following command:

```
python -m pdb your_code.py
```

But pdb\_on\_exception allows you to do this conditionally and within your application. To restore default behavior, just do:

```
sys.excepthook = sys.__excepthook__
```

```
boltons.debugutils.wrap_trace(obj, hook=<function trace_print_hook>, which=None, events=None, label=None)
```

Monitor an object for interactions. Whenever code calls a method, gets an attribute, or sets an attribute, an event is called. By default the trace output is printed, but a custom tracing *hook* can be passed.

#### **Parameters**

- **obj** (object) New- or old-style object to be traced. Built-in objects like lists and dicts also supported.
- hook (callable) A function called once for every event. See below for details.
- which (str) One or more attribute names to trace, or a function accepting attribute name and value, and returning True/False.
- events (str) One or more kinds of events to call hook on. Expected values are ['get', 'set', 'del', 'call', 'raise', 'return']. Defaults to all events.
- **label** (str) A name to associate with the traced object Defaults to hexadecimal memory address, similar to repr.

The object returned is not the same object as the one passed in. It will not pass identity checks. However, it will pass isinstance () checks, as it is a new instance of a new subtype of the object passed.

# 4.4 dictutils - Mapping types (OMD)

Python has a very powerful mapping type at its core: the dict type. While versatile and featureful, the dict prioritizes simplicity and performance. As a result, it does not retain the order of item insertion<sup>1</sup>, nor does it store multiple values per key. It is a fast, unordered 1:1 mapping.

The OrderedMultiDict contrasts to the built-in dict, as a relatively maximalist, ordered 1:n subtype of dict. Virtually every feature of dict has been retooled to be intuitive in the face of this added complexity. Additional methods have been added, such as collections. Counter-like functionality.

A prime advantage of the <code>OrderedMultiDict</code> (OMD) is its non-destructive nature. Data can be added to an <code>OMD</code> without being rearranged or overwritten. The property can allow the developer to work more freely with the data, as well as make more assumptions about where input data will end up in the output, all without any extra work.

One great example of this is the OMD.inverted() method, which returns a new OMD with the values as keys and the keys as values. All the data and the respective order is still represented in the inverted form, all from an operation which would be outright wrong and reckless with a built-in dict or collections.OrderedDict.

The OMD has been performance tuned to be suitable for a wide range of usages, including as a basic unordered MultiDict. Special thanks to Mark Williams for all his help.

```
boltons.dictutils.MultiDict
    alias of boltons.dictutils.OrderedMultiDict

boltons.dictutils.OMD
    alias of boltons.dictutils.OrderedMultiDict
```

```
class boltons.dictutils.OrderedMultiDict(*args, **kwargs)
```

A MultiDict is a dictionary that can have multiple values per key and the OrderedMultiDict (OMD) is a Multi-Dict that retains original insertion order. Common use cases include:

- · handling query strings parsed from URLs
- inverting a dictionary to create a reverse index (values to keys)

<sup>&</sup>lt;sup>1</sup> As of 2015, basic dicts on PyPy are ordered, and as of December 2017, basic dicts in CPython 3 are now ordered, as well.

stacking data from multiple dictionaries in a non-destructive way

The OrderedMultiDict constructor is identical to the built-in dict, and overall the API constitutes an intuitive superset of the built-in type:

```
>>> omd = OrderedMultiDict()
>>> omd['a'] = 1
>>> omd['b'] = 2
>>> omd.add('a', 3)
>>> omd.get('a')
3
>>> omd.getlist('a')
[1, 3]
```

Some non-dict-like behaviors also make an appearance, such as support for reversed():

```
>>> list(reversed(omd))
['b', 'a']
```

Note that unlike some other MultiDicts, this OMD gives precedence to the most recent value added. omd['a'] refers to 3, not 1.

```
>>> omd
OrderedMultiDict([('a', 1), ('b', 2), ('a', 3)])
>>> omd.poplast('a')
3
>>> omd
OrderedMultiDict([('a', 1), ('b', 2)])
>>> omd.pop('a')
1
>>> omd
OrderedMultiDict([('b', 2)])
```

If you want a safe-to-modify or flat dictionary, use OrderedMultiDict.todict().

```
>>> from pprint import pprint as pp # preserve printed ordering
>>> omd = OrderedMultiDict([('a', 1), ('b', 2), ('a', 3)])
>>> pp(omd.todict())
{'a': 3, 'b': 2}
>>> pp(omd.todict(multi=True))
{'a': [1, 3], 'b': [2]}
```

With multi=False, items appear with the keys in to original insertion order, alongside the most-recently inserted value for that key.

```
>>> OrderedMultiDict([('a', 1), ('b', 2), ('a', 3)]).items(multi=False)
[('a', 3), ('b', 2)]
```

Warning: dict (omd) changed behavior in Python 3.7 due to changes made to support the transition from collections.OrderedDict to the built-in dictionary being ordered. Before 3.7, the result would be a new dictionary, with values that were lists, similar to omd.todict (multi=True) (but only shallow-copy; the lists were direct references to OMD internal structures). From 3.7 onward, the values became singular, like omd.todict (multi=False). For reliable cross-version behavior, just use todict().

```
add(k, v)
```

Add a single value v under a key k. Existing values under k are preserved.

#### addlist(k, v)

Add an iterable of values underneath a specific key, preserving any values already under that key.

```
>>> omd = OrderedMultiDict([('a', -1)])
>>> omd.addlist('a', range(3))
>>> omd
OrderedMultiDict([('a', -1), ('a', 0), ('a', 1), ('a', 2)])
```

Called addlist for consistency with getlist (), but tuples and other sequences and iterables work.

#### clear()

Empty the dictionary.

#### copy()

Return a shallow copy of the dictionary.

#### counts()

Returns a mapping from key to number of values inserted under that key. Like collections. Counter, but returns a new OrderedMultiDict.

#### classmethod fromkeys (keys, default=None)

Create a dictionary from a list of keys, with all the values set to default, or None if default is not set.

#### get (k, default=None)

Return the value for key k if present in the dictionary, else *default*. If *default* is not given, None is returned. This method never raises a KeyError.

To get all values under a key, use OrderedMultiDict.getlist().

#### getlist(k, default=\_MISSING)

Get all values for key k as a list, if k is in the dictionary, else *default*. The list returned is a copy and can be safely mutated. If *default* is not given, an empty list is returned.

#### inverted()

Returns a new OrderedMultiDict with values and keys swapped, like creating dictionary transposition or reverse index. Insertion order is retained and all keys and values are represented in the output.

```
>>> omd = OMD([(0, 2), (1, 2)])
>>> omd.inverted().getlist(2)
[0, 1]
```

Inverting twice yields a copy of the original:

```
>>> omd.inverted().inverted()
OrderedMultiDict([(0, 2), (1, 2)])
```

### items (multi=False)

Returns a list containing the output of iteritems (). See that method's docs for more details.

### iteritems (multi=False)

Iterate over the OMD's items in insertion order. By default, yields only the most-recently inserted value for each key. Set *multi* to True to get all inserted items.

### iterkeys (multi=False)

Iterate over the OMD's keys in insertion order. By default, yields each key once, according to the most recent insertion. Set *multi* to True to get all keys, including duplicates, in insertion order.

#### itervalues (multi=False)

Iterate over the OMD's values in insertion order. By default, yields the most-recently inserted value per unique key. Set *multi* to True to get all values according to insertion order.

#### keys (multi=False)

Returns a list containing the output of *iterkeys* (). See that method's docs for more details.

#### pop (k, default= MISSING)

Remove all values under key k, returning the most-recently inserted value. Raises KeyError if the key is not present and no *default* is provided.

```
popall (k, default= MISSING)
```

Remove all values under key k, returning them in the form of a list. Raises KeyError if the key is not present and no *default* is provided.

```
poplast (k=_MISSING, default=_MISSING)
```

Remove and return the most-recently inserted value under the key k, or the most-recently inserted key if k is not provided. If no values remain under k, it will be removed from the OMD. Raises KeyError if k is not present in the dictionary, or the dictionary is empty.

#### setdefault (k, default=\_MISSING)

If key k is in the dictionary, return its value. If not, insert k with a value of *default* and return *default*. *default* defaults to None. See dict.setdefault() for more information.

#### sorted(key=None, reverse=False)

Similar to the built-in <code>sorted()</code>, except this method returns a new <code>OrderedMultiDict</code> sorted by the provided key function, optionally reversed.

#### **Parameters**

- **key** (callable) A callable to determine the sort key of each element. The callable should expect an **item** (key-value pair tuple).
- **reverse** (bool) Set to True to reverse the ordering.

```
>>> omd = OrderedMultiDict(zip(range(3), range(3)))
>>> omd.sorted(reverse=True)
OrderedMultiDict([(2, 2), (1, 1), (0, 0)])
```

Note that the key function receives an **item** (key-value tuple), so the recommended signature looks like:

```
>>> omd = OrderedMultiDict(zip('hello', 'world'))
>>> omd.sorted(key=lambda i: i[1]) # i[0] is the key, i[1] is the val
OrderedMultiDict([('o', 'd'), ('l', 'l'), ('e', 'o'), ('h', 'w')])
```

#### sortedvalues (key=None, reverse=False)

Returns a copy of the OrderedMultiDict with the same keys in the same order as the original OMD, but the values within each keyspace have been sorted according to key and reverse.

#### **Parameters**

- **key** (callable) A single-argument callable to determine the sort key of each element. The callable should expect an **item** (key-value pair tuple).
- **reverse** (bool) Set to True to reverse the ordering.

```
>>> omd = OrderedMultiDict()
>>> omd.addlist('even', [6, 2])
>>> omd.addlist('odd', [1, 5])
>>> omd.add('even', 4)
>>> omd.add('odd', 3)
>>> somd = omd.sortedvalues()
>>> somd.getlist('even')
[2, 4, 6]
```

(continues on next page)

(continued from previous page)

As demonstrated above, contents and key order are retained. Only value order changes.

#### todict (multi=False)

Gets a basic dict of the items in this dictionary. Keys are the same as the OMD, values are the most recently inserted values for each key.

Setting the *multi* arg to True is yields the same result as calling dict on the OMD, except that all the value lists are copies that can be safely mutated.

```
update (E, **F)
```

Add items from a dictionary or iterable (and/or keyword arguments), overwriting values under an existing key. See dict.update() for more details.

#### $update_extend(E, **F)$

Add items from a dictionary, iterable, and/or keyword arguments without overwriting existing items present in the dictionary. Like *update()*, but adds to existing keys instead of overwriting them.

#### **values** (multi=False)

Returns a list containing the output of itervalues (). See that method's docs for more details.

```
viewitems () \rightarrow a set-like object providing a view on OMD's items
```

**viewkeys** ()  $\rightarrow$  a set-like object providing a view on OMD's keys

**viewvalues** ()  $\rightarrow$  an object providing a view on OMD's values

```
class boltons.dictutils.OneToOne(*a, **kw)
```

Implements a one-to-one mapping dictionary. In addition to inheriting from and behaving exactly like the builtin dict, all values are automatically added as keys on a reverse mapping, available as the *inv* attribute. This arrangement keeps key and value namespaces distinct.

Basic operations are intuitive:

```
>>> oto = OneToOne({'a': 1, 'b': 2})
>>> print(oto['a'])
1
>>> print(oto.inv[1])
a
>>> len(oto)
2
```

Overwrites happens in both directions:

```
>>> oto.inv[1] = 'c'
>>> print(oto.get('a'))
None
>>> len(oto)
2
```

For a very similar project, with even more one-to-one functionality, check out bidict.

 $clear() \rightarrow None$ . Remove all items from D.

```
copy() → a shallow copy of D
inv

pop(k[, d]) → v, remove specified key and return the corresponding value.
    If key is not found, d is returned if given, otherwise KeyError is raised

popitem() → (k, v), remove and return some (key, value) pair as a
    2-tuple; but raise KeyError if D is empty.

setdefault(k[, d]) → D.get(k,d), also set D[k]=d if k not in D

update([E], **F) → None. Update D from dict/iterable E and F.
    If E present and has a .keys() method, does: for k in E: D[k] = E[k] If E present and lacks .keys() method, does: for (k, v) in E: D[k] = v In either case, this is followed by: for k in F: D[k] = F[k]
```

boltons.dictutils.**subdict** (*d*, *keep=None*, *drop=None*)

Compute the "subdictionary" of a dict, *d*.

A subdict is to a dict what a subset is a to set. If A is a subdict of B, that means that all keys of A are present in B.

Returns a new dict with any keys in *drop* removed, and any keys in *keep* still present, provided they were in the original dict. *keep* defaults to all keys, *drop* defaults to empty, so without one of these arguments, calling this function is equivalent to calling dict().

```
>>> from pprint import pprint as pp
>>> pp(subdict({'a': 1, 'b': 2}))
{'a': 1, 'b': 2}
>>> subdict({'a': 1, 'b': 2, 'c': 3}, drop=['b', 'c'])
{'a': 1}
>>> pp(subdict({'a': 1, 'b': 2, 'c': 3}, keep=['a', 'c']))
{'a': 1, 'c': 3}
```

# 4.5 ecoutils - Ecosystem analytics

As a programming ecosystem grows, so do the chances of runtime variability.

Python boasts one of the widest deployments for a high-level programming environment, making it a viable target for all manner of application. But with breadth comes variance, so it's important to know what you're working with.

Some basic variations that are common among development machines:

- Executable runtime: CPython, PyPy, Jython, etc., plus build date and compiler
- Language version: 2.4, 2.5, 2.6, 2.7... 3.4, 3.5, 3.6
- Host operating system: Windows, OS X, Ubuntu, Debian, CentOS, RHEL, etc.
- Features: 64-bit, IPv6, Unicode character support (UCS-2/UCS-4)
- Built-in library support: OpenSSL, threading, SQLite, zlib
- User environment: umask, ulimit, working directory path
- Machine info: CPU count, hostname, filesystem encoding

See the full example profile below for more.

ecoutils was created to quantify that variability. ecoutils quickly produces an information-dense description of critical runtime factors, with minimal side effects. In short, ecoutils is like browser and user agent analytics, but for Python environments.

## 4.5.1 Transmission and collection

The data is all JSON serializable, and is suitable for sending to a central analytics server. An HTTP-backed service for this can be found at: https://github.com/mahmoud/espymetrics/

### 4.5.2 Notable omissions

Due to space constraints (and possibly latency constraints), the following information is deemed not dense enough, and thus omitted:

- sys.path
- full sysconfig
- environment variables (os.environ)

# 4.5.3 Compatibility

So far ecoutils has has been tested on Python 2.4, 2.5, 2.6, 2.7, 3.4, 3.5, and PyPy. Various versions have been tested on Ubuntu, Debian, RHEL, OS X, FreeBSD, and Windows 7.

**Note:** Boltons typically only support back to Python 2.6, but due to its nature, ecoutils extends backwards compatibility to Python 2.4 and 2.5.

# 4.5.4 Profile generation

Profiles are generated by ecoutils.get\_profile().

When run as a module, ecoutils will call get\_profile() and print a profile in JSON format:

```
$ python -m boltons.ecoutils
  "_eco_version": "1.0.0",
 "cpu_count": 4,
  "cwd": "/home/mahmoud/projects/boltons",
 "fs_encoding": "UTF-8",
 "quid": "6b139e7bbf5ad4ed8d4063bf6235b4d2",
 "hostfqdn": "mahmoud-host",
 "hostname": "mahmoud-host",
  "linux_dist_name": "Ubuntu",
  "linux_dist_version": "14.04",
  "python": {
    "argv": "boltons/ecoutils.py",
    "bin": "/usr/bin/python",
    "build_date": "Jun 22 2015 17:58:13",
    "compiler": "GCC 4.8.2",
    "features": {
      "64bit": true,
      "expat": "expat_2.1.0",
      "ipv6": true,
      "openssl": "OpenSSL 1.0.1f 6 Jan 2014",
      "readline": true,
      "sqlite": "3.8.2",
```

(continues on next page)

(continued from previous page)

```
"threading": true,
    "tkinter": "8.6",
    "unicode_wide": true,
    "zlib": "1.2.8"
  "version": "2.7.6 (default, Jun 22 2015, 17:58:13) [GCC 4.8.2]",
  "version_info": [
    2,
    7,
    6,
    "final",
    Ω
 ]
},
"time utc": "2016-05-24 07:59:40.473140",
"time_utc_offset": -8.0,
"ulimit_hard": 4096,
"ulimit_soft": 1024,
"umask": "002",
"uname": {
  "machine": "x86_64",
  "node": "mahmoud-host",
  "processor": "x86_64",
  "release": "3.13.0-85-generic",
  "system": "Linux",
  "version": "#129-Ubuntu SMP Thu Mar 17 20:50:15 UTC 2016"
},
"username": "mahmoud"
```

pip install boltons and try it yourself!

```
boltons.ecoutils.get_profile(**kwargs)
```

The main entrypoint to ecoutils. Calling this will return a JSON-serializable dictionary of information about the current process.

It is very unlikely that the information returned will change during the lifetime of the process, and in most cases the majority of the information stays the same between runs as well.

get\_profile() takes one optional keyword argument, *scrub*, a bool that, if True, blanks out identifiable information. This includes current working directory, hostname, Python executable path, command-line arguments, and username. Values are replaced with '-', but for compatibility keys remain in place.

# 4.6 fileutils - Filesystem helpers

Virtually every Python programmer has used Python for wrangling disk contents, and fileutils collects solutions to some of the most commonly-found gaps in the standard library.

# 4.6.1 Creating, Finding, and Copying

Python's os, os.path, and shutil modules provide good coverage of file wrangling fundaments, and these functions help close a few remaining gaps.

```
boltons.fileutils.mkdir p(path)
```

Creates a directory and any parent directories that may need to be created along the way, without raising errors for any existing directories. This function mimics the behavior of the mkdir -p command available in Linux/BSD environments, but also works on Windows.

```
boltons.fileutils.iter_find_files(directory, patterns, ignored=None)
```

Returns a generator that yields file paths under a *directory* (recursively), matching *patterns* using glob syntax (e.g., \*.txt). Also supports *ignored* patterns.

#### **Parameters**

- **directory** (*str*) Path that serves as the root of the search. Yielded paths will include this as a prefix.
- patterns (str or list) A single pattern or list of glob-formatted patterns to find under *directory*.
- **ignored** (str or list) A single pattern or list of glob-formatted patterns to ignore.

For example, finding Python files in the current directory:

```
>>> filenames = sorted(iter_find_files(_CUR_DIR, '*.py'))
>>> os.path.basename(filenames[-1])
'urlutils.py'
```

Or, Python files while ignoring emacs lockfiles:

```
>>> filenames = iter_find_files(_CUR_DIR, '*.py', ignored='.#*')
```

```
boltons.fileutils.copytree(src, dst, symlinks=False, ignore=None)
```

The copy\_tree function is an exact copy of the built-in shutil.copytree(), with one key difference: it will not raise an exception if part of the tree already exists. It achieves this by using  $mkdir_p()$ .

### **Parameters**

- **src** (*str*) Path of the source directory to copy.
- **dst** (str) Destination path. Existing directories accepted.
- **symlinks** (bool) If True, copy symlinks rather than their contents.
- **ignore** (*callable*) A callable that takes a path and directory listing, returning the files within the listing to be ignored.

For more details, check out shutil.copytree() and shutil.copy2().

## 4.6.2 Atomic File Saving

Ideally, the road to success should never put current progress at risk. And that's exactly why atomic\_save() and AtomicSaver exist.

Using the same API as a writable file, all output is saved to a temporary file, and when the file is closed, the old file is replaced by the new file in a single system call, portable across all major operating systems. No more partially-written or partially-overwritten files.

```
boltons.fileutils.atomic_save(dest_path, **kwargs)
```

A convenient interface to the <code>AtomicSaver</code> type. See the <code>AtomicSaver</code> documentation for details.

```
class boltons.fileutils.AtomicSaver(dest_path, **kwargs)
```

AtomicSaver is a configurable context manager that provides a writable file which will be moved into place as long as no exceptions are raised within the context manager's block. These "part files" are created in

the same directory as the destination path to ensure atomic move operations (i.e., no cross-filesystem moves occur).

#### **Parameters**

- **dest** path (str) The path where the completed file will be written.
- overwrite (bool) Whether to overwrite the destination file if it exists at completion time. Defaults to True.
- **file\_perms** (*int*) Integer representation of file permissions for the newly-created file. Defaults are, when the destination path already exists, to copy the permissions from the previous file, or if the file did not exist, to respect the user's configured umask, usually resulting in octal 0644 or 0664.
- part\_file (str) Name of the temporary part\_file. Defaults to dest\_path + .part. Note that this argument is just the filename, and not the full path of the part file. To guarantee atomic saves, part files are always created in the same directory as the destination path.
- **overwrite\_part** (bool) Whether to overwrite the *part\_file*, should it exist at setup time. Defaults to False, which results in an OSError being raised on pre-existing part files. Be careful of setting this to True in situations when multiple threads or processes could be writing to the same part file.
- rm\_part\_on\_exc(bool) Remove part\_file on exception cases. Defaults to True, but False can be useful for recovery in some cases. Note that resumption is not automatic and by default an OSError is raised if the part\_file exists.

Practically, the AtomicSaver serves a few purposes:

- Avoiding overwriting an existing, valid file with a partially written one.
- Providing a reasonable guarantee that a part file only has one writer at a time.
- Optional recovery of partial data in failure cases.

```
boltons.fileutils.atomic_rename (src, dst, overwrite=False)
Rename src to dst, replacing dst if *overwrite is True
```

```
boltons.fileutils.replace(src, dst)
```

Similar to os.replace() in Python 3.3+, this function will atomically create or replace the file at path dst with the file at path src.

On Windows, this function uses the ReplaceFile API for maximum possible atomicity on a range of filesystems.

#### 4.6.3 File Permissions

Linux, BSD, Mac OS, and other Unix-like operating systems all share a simple, foundational file permission structure that is commonly complicit in accidental access denial, as well as file leakage. FilePerms was built to increase clarity and cut down on permission-related accidents when working with files from Python code.

```
class boltons.fileutils.FilePerms(user=", group=", other=")
```

The FilePerms type is used to represent standard POSIX filesystem permissions:

- Read
- Write
- Execute

Across three classes of user:

· Owning (u)ser

- · Owner's (g)roup
- · Any (o)ther user

This class assists with computing new permissions, as well as working with numeric octal 777-style and rwx-style permissions. Currently it only considers the bottom 9 permission bits; it does not support sticky bits or more advanced permission systems.

#### **Parameters**

- **user** (str) A string in the 'rwx' format, omitting characters for which owning user's permissions are not provided.
- **group** (str) A string in the 'rwx' format, omitting characters for which owning group permissions are not provided.
- other (str) A string in the 'rwx' format, omitting characters for which owning other/world permissions are not provided.

There are many ways to use FilePerms:

```
>>> FilePerms(user='rwx', group='xrw', other='wxr') # note character order
FilePerms(user='rwx', group='rwx', other='rwx')
>>> int(FilePerms('r', 'r', ''))
288
>>> oct(288)[-3:] # XXX Py3k
'440'
```

See also the FilePerms.from\_int() and FilePerms.from\_path() classmethods for useful alternative ways to construct FilePerms objects.

## 4.6.4 Miscellaneous

class boltons.fileutils.DummyFile(path, mode='r', buffering=None)

# 4.7 formatutils - str.format() toolbox

PEP 3101 introduced the str.format() method, and what would later be called "new-style" string formatting. For the sake of explicit correctness, it is probably best to refer to Python's dual string formatting capabilities as *bracket-style* and *percent-style*. There is overlap, but one does not replace the other.

- Bracket-style is more pluggable, slower, and uses a method.
- Percent-style is simpler, faster, and uses an operator.

Bracket-style formatting brought with it a much more powerful toolbox, but it was far from a full one. str. format() uses more powerful syntax, but the tools and idioms for working with that syntax are not well-developed nor well-advertised.

formatutils adds several functions for working with bracket-style format strings:

- DeferredValue: Defer fetching or calculating a value until format time.
- get format args (): Parse the positional and keyword arguments out of a format string.
- tokenize\_format\_str(): Tokenize a format string into literals and BaseFormatField objects.
- construct\_format\_field\_str(): Assists in programmatic construction of format strings.

• infer\_positional\_format\_args (): Converts anonymous references in 2.7+ format strings to explicit positional arguments suitable for usage with Python 2.6.

```
class boltons.formatutils.DeferredValue(func, cache_value=True)
```

DeferredValue is a wrapper type, used to defer computing values which would otherwise be expensive to stringify and format. This is most valuable in areas like logging, where one would not want to waste time formatting a value for a log message which will subsequently be filtered because the message's log level was DEBUG and the logger was set to only emit CRITICAL messages.

The :class:DeferredValue is initialized with a callable that takes no arguments and returns the value, which can be of any type. By default DeferredValue only calls that callable once, and future references will get a cached value. This behavior can be disabled by setting *cache\_value* to False.

#### **Parameters**

- **func** (function) A callable that takes no arguments and computes the value being represented.
- cache\_value (bool) Whether subsequent usages will call *func* again. Defaults to True.

```
>>> import sys
>>> dv = DeferredValue(lambda: len(sys._current_frames()))
>>> output = "works great in all {0} threads!".format(dv)
```

PROTIP: To keep lines shorter, use: from formatutils import DeferredValue as DV

#### get\_value()

Computes, optionally caches, and returns the value of the *func*. If get\_value() has been called before, a cached value may be returned depending on the *cache\_value* option passed to the constructor.

```
boltons.formatutils.get_format_args(fstr)
```

Turn a format string into two lists of arguments referenced by the format string. One is positional arguments, and the other is named arguments. Each element of the list includes the name and the nominal type of the field.

```
# >>> get_format_args("{noun} is {1:d} years old{punct}") # ([(1, <type 'int'>)], [('noun', <type 'str'>), ('punct', <type 'str'>)])
```

# XXX: Py3k >>> get\_format\_args("{noun} is {1:d} years old{punct}") == ([(1, int)], [('noun', str), ('punct', str)]) True

```
boltons.formatutils.tokenize_format_str(fstr, resolve_pos=True)
```

Takes a format string, turns it into a list of alternating string literals and <code>BaseFormatField</code> tokens. By default, also infers anonymous positional references into explicit, numbered positional references. To disable this behavior set <code>resolve\_pos</code> to <code>False</code>.

```
boltons.formatutils.construct_format_field_str(fname, fspec, conv)
```

Constructs a format field string from the field name, spec, and conversion character (fname, fspec, conv). See Python String Formatting for more info.

```
boltons.formatutils.infer_positional_format_args(fstr)
```

Takes format strings with anonymous positional arguments, (e.g., "{}" and {:d}), and converts them into numbered ones for explicitness and compatibility with 2.6.

Returns a string with the inferred positional arguments.

```
class boltons.formatutils.BaseFormatField(fname, fspec=", conv=None)
```

A class representing a reference to an argument inside of a bracket-style format string. For instance, in "{greeting}, world!", there is a field named "greeting".

These fields can have many options applied to them. See the Python docs on Format String Syntax for the full details.

```
fstr
```

The current state of the field in string format.

```
set_conv(conv)
```

There are only two built-in converters: s and r. They are somewhat rare and appearlike "{ref!r}".

```
set_fname (fname)
```

Set the field name.

set\_fspec (fspec)

Set the field spec.

# 4.8 funcutils - functools fixes

Python's built-in functools module builds several useful utilities on top of Python's first-class function support. funcutils generally stays in the same vein, adding to and correcting Python's standard metaprogramming facilities.

#### 4.8.1 Decoration

Decorators are among Python's most elegant and succinct language features, and boltons adds one special function to make them even more powerful.

```
boltons.funcutils.wraps(func, injected=None, **kw)
```

Modeled after the built-in functions.wraps(), this function is used to make your decorator's wrapper functions reflect the wrapped function's:

- Name
- Documentation
- Module
- Signature

The built-in functools.wraps() copies the first three, but does not copy the signature. This version of wraps can copy the inner function's signature exactly, allowing seamless usage and introspection. Usage is identical to the built-in version:

```
>>> from boltons.funcutils import wraps
>>> def print_return(func):
        @wraps (func)
        def wrapper(*args, **kwargs):
            ret = func(*args, **kwargs)
            print(ret)
. . .
            return ret
. . .
        return wrapper
. . .
>>> @print_return
... def example():
        '''docstring'''
. . .
        return 'example return value'
. . .
>>>
>>> val = example()
example return value
>>> example.__name__
'example'
```

(continues on next page)

(continued from previous page)

```
>>> example.__doc__
'docstring'
```

In addition, the boltons version of wraps supports modifying the outer signature based on the inner signature. By passing a list of *injected* argument names, those arguments will be removed from the outer wrapper's signature, allowing your decorator to provide arguments that aren't passed in.

#### **Parameters**

- **func** (function) The callable whose attributes are to be copied.
- injected (list) An optional list of argument names which should not appear in the new wrapper's signature.
- **update\_dict** (bool) Whether to copy other, non-standard attributes of *func* over to the wrapper. Defaults to True.
- inject\_to\_varkw (bool) Ignore missing arguments when a \*\*kwargs-type catchall is present. Defaults to True.

For more in-depth wrapping of functions, see the FunctionBuilder type, on which wraps was built.

#### 4.8.2 Function construction

Functions are so key to programming in Python that there will even arise times where Python functions must be constructed in Python. Thankfully, Python is a dynamic enough to make this possible. Boltons makes it easy.

```
class boltons.funcutils.FunctionBuilder(name, **kw)
```

The FunctionBuilder type provides an interface for programmatically creating new functions, either based on existing functions or from scratch.

Values are passed in at construction or set as attributes on the instance. For creating a new function based of an existing one, see the from\_func() classmethod. At any point, get\_func() can be called to get a newly compiled function, based on the values configured.

Note that function signatures themselves changed quite a bit in Python 3, so several arguments are only applicable to FunctionBuilder in Python 3. Except for *name*, all arguments to the constructor are keyword arguments.

#### **Parameters**

- name (str) Name of the function.
- doc (str) Docstring for the function, defaults to empty.
- **module** (*str*) Name of the module from which this function was imported. Defaults to None.
- **body** (str) String version of the code representing the body of the function. Defaults to 'pass', which will result in a function which does nothing and returns None.

- **args** (list) List of argument names, defaults to empty list, denoting no arguments.
- **varargs** (str) Name of the catch-all variable for positional arguments. E.g., "args" if the resultant function is to have \*args in the signature. Defaults to None.
- **varkw** (str) Name of the catch-all variable for keyword arguments. E.g., "kwargs" if the resultant function is to have \*\*kwargs in the signature. Defaults to None.
- **defaults** (dict) A mapping of argument names to default values.
- **kwonlyargs** (list) Argument names which are only valid as keyword arguments. **Python 3 only.**
- **kwonlydefaults** (dict) A mapping, same as normal *defaults*, but only for the *kwonlyargs*. **Python 3 only.**
- annotations (dict) Mapping of type hints and so forth. Python 3 only.
- **filename** (str) The filename that will appear in tracebacks. Defaults to "boltons.funcutils.FunctionBuilder".
- **indent** (*int*) Number of spaces with which to indent the function *body*. Values less than 1 will result in an error.
- dict (dict) Any other attributes which should be added to the functions compiled with this FunctionBuilder.

All of these arguments are also made available as attributes which can be mutated as necessary.

#### classmethod from func(func)

Create a new FunctionBuilder instance based on an existing function. The original function will not be stored or modified.

### get\_defaults\_dict()

Get a dictionary of function arguments with defaults and the respective values.

#### get\_func (execdict=None, add\_source=True, with\_dict=True)

Compile and return a new function based on the current values of the FunctionBuilder.

#### **Parameters**

- **execdict** (*dict*) The dictionary representing the scope in which the compilation should take place. Defaults to an empty dict.
- add\_source (bool) Whether to add the source used to a special \_\_source\_\_ attribute on the resulting function. Defaults to True.
- with\_dict (bool) Add any custom attributes, if applicable. Defaults to True.

To see an example of usage, see the implementation of wraps ().

#### remove\_arg(arg\_name)

Remove an argument from this FunctionBuilder's argument list. The resulting function will have one less argument per call to this function.

**Parameters**  $arg_name(str)$  – The name of the argument to remove.

Raises a ValueError if the argument is not present.

## 4.8.3 Improved partial

```
boltons.funcutils.partial
```

alias of boltons.funcutils.CachedInstancePartial

#### class boltons.funcutils.InstancePartial

functools.partial is a huge convenience for anyone working with Python's great first-class functions. It allows developers to curry arguments and incrementally create simpler callables for a variety of use cases.

Unfortunately there's one big gap in its usefulness: methods. Partials just don't get bound as methods and automatically handed a reference to self. The InstancePartial type remedies this by inheriting from functools.partial and implementing the necessary descriptor protocol. There are no other differences in implementation or usage. CachedInstancePartial, below, has the same ability, but is slightly more efficient.

#### class boltons.funcutils.CachedInstancePartial

The CachedInstancePartial is virtually the same as <code>InstancePartial</code>, adding support for methodusage to functools.partial, except that upon first access, it caches the bound method on the associated object, speeding it up for future accesses, and bringing the method call overhead to about the same as non-partial methods.

See the InstancePartial docstring for more details.

# 4.8.4 Miscellaneous metaprogramming

boltons.funcutils.copy\_function(orig, copy\_dict=True)

Returns a shallow copy of the function, including code object, globals, closure, etc.

```
>>> func = lambda: func
>>> func() is func
True
>>> func_copy = copy_function(func)
>>> func_copy() is func
True
>>> func_copy is not func
True
```

#### **Parameters**

- **orig** (function) The function to be copied. Must be a function, not just any method or callable.
- **copy\_dict** (bool) Also copy any attributes set on the function instance. Defaults to True.

```
boltons.funcutils.dir_dict(obj, raise_exc=False)
```

Return a dictionary of attribute names to values for a given object. Unlike obj.\_\_dict\_\_, this function returns all attributes on the object, including ones on parent classes.

```
boltons.funcutils.mro_items(type_obj)
```

Takes a type and returns an iterator over all class variables throughout the type hierarchy (respecting the MRO).

# 4.9 gcutils - Garbage collecting tools

The Python Garbage Collector (GC) doesn't usually get too much attention, probably because:

- Python's reference counting effectively handles the vast majority of unused objects
- People are slowly learning to avoid implementing object.\_\_del\_\_()
- The collection itself strikes a good balance between simplicity and power (tunable generation sizes)
- The collector itself is fast and rarely the cause of long pauses associated with GC in other runtimes

Even so, for many applications, the time will come when the developer will need to track down:

- Circular references
- Misbehaving objects (locks, \_\_del\_\_())
- · Memory leaks
- Or just ways to shave off a couple percent of execution time

Thanks to the gc module, the GC is a well-instrumented entry point for exactly these tasks, and gcutils aims to facilitate it further.

boltons.gcutils.get\_all(type\_obj, include\_subtypes=True)

Get a list containing all instances of a given type. This will work for the vast majority of types out there.

```
>>> class Ratking(object): pass
>>> wiki, hak, sport = Ratking(), Ratking()
>>> len(get_all(Ratking))
3
```

However, there are some exceptions. For example, get\_all(bool) returns an empty list because True and False are themselves built-in and not tracked.

```
>>> get_all(bool)
[]
```

Still, it's not hard to see how this functionality can be used to find all instances of a leaking type and track them down further using gc.get\_referrers() and gc.get\_referents().

get\_all() is optimized such that getting instances of user-created types is quite fast. Setting *include\_subtypes* to False will further increase performance in cases where instances of subtypes aren't required.

**Note:** There are no guarantees about the state of objects returned by get\_all(), especially in concurrent environments. For instance, it is possible for an object to be in the middle of executing its \_\_init\_\_() and be only partially constructed.

```
class boltons.gcutils.GCToggler(postcollect=False)
```

The GCToggler is a context-manager that allows one to safely take more control of your garbage collection schedule. Anecdotal experience says certain object-creation-heavy tasks see speedups of around 10% by simply doing one explicit collection at the very end, especially if most of the objects will stay resident.

Two GCTogglers are already present in the qcutils module:

- toggle\_gc simply turns off GC at context entrance, and re-enables at exit
- toggle\_gc\_postcollect does the same, but triggers an explicit collection after re-enabling.

```
>>> with toggle_gc:
... x = [object() for i in range(1000)]
```

Between those two instances, the GCToggler type probably won't be used much directly, but is documented for inheritance purposes.

```
boltons.gcutils.toggle_gc = <boltons.gcutils.GCToggler object>
A context manager for disabling GC for a code block. See GCToggler for more details.
```

boltons.gcutils.toggle\_gc\_postcollect = <boltons.gcutils.GCToggler object>
A context manager for disabling GC for a code block, and collecting before re-enabling. See GCToggler for more details.

# 4.10 ioutils - Input/output enhancements

Module ioutils implements a number of helper classes and functions which are useful when dealing with input, output, and bytestreams in a variety of ways.

# 4.10.1 Spooled Temporary Files

Spooled Temporary Files are file-like objects that start out mapped to in-memory objects, but automatically roll over to a temporary file once they reach a certain (configurable) threshold. Unfortunately the built-in SpooledTemporaryFile class in Python does not implement the exact API that some common classes like StringIO do. SpooledTemporaryFile also spools all of it's in-memory files as cStringIO instances. cStringIO instances cannot be deep-copied, and they don't work with the zip library either. This along with the incompatible api makes it useless for several use-cases.

To combat this but still gain the memory savings and usefulness of a true spooled file-like-object, two custom classes have been implemented which have a compatible API.

## **SpooledBytesIO**

```
class boltons.ioutils.SpooledBytesIO(max_size=5000000, dir=None)
```

SpooledBytesIO is a spooled file-like-object that only accepts bytes. On Python 2.x this means the 'str' type; on Python 3.x this means the 'bytes' type. Bytes are written in and retrieved exactly as given, but it will raise TypeErrors if something other than bytes are written.

Example:

```
>>> from boltons import ioutils
>>> with ioutils.SpooledBytesIO() as f:
...    f.write(b"Happy IO")
...    _ = f.seek(0)
...    isinstance(f.getvalue(), ioutils.binary_type)
True
```

## **SpooledStringIO**

```
class boltons.ioutils.SpooledStringIO(*args, **kwargs)
```

SpooledStringIO is a spooled file-like-object that only accepts unicode values. On Python 2.x this means the 'unicode' type and on Python 3.x this means the 'str' type. Values are accepted as unicode and then coerced into utf-8 encoded bytes for storage. On retrieval, the values are returned as unicode.

Example:

```
>>> from boltons import ioutils
>>> with ioutils.SpooledStringIO() as f:
...    f.write(u"\u2014 Hey, an emdash!")
...    _ = f.seek(0)
```

(continues on next page)

(continued from previous page)

```
isinstance(f.read(), ioutils.text_type)
True
```

# 4.10.2 Examples

It's not uncommon to find excessive usage of StringIO in older Python code. A SpooledTemporaryFile would be a nice replacement if one wanted to reduce memory overhead, but unfortunately its api differs too much. This is a good candidate for *SpooledBytesIO* as it is api compatible and thus may be used as a drop-in replacement.

Old Code:

```
flo = StringIO()
flo.write(gigantic_string)
```

#### Updated:

```
from boltons.ioutils import SpooledBytesIO

flo = SpooledBytesIO()
flo.write(gigantic_string)
```

Another good use case is downloading a file from some remote location. It's nice to keep it in memory if it's small, but writing a large file into memory can make servers quite grumpy. If the file being downloaded happens to be a zip file then things are worse. You can't use a normal SpooledTemporaryFile because it isn't compatible. A *SpooledBytesIO* instance is a good alternative. Here is a simple example using the requests library to download a zip file:

```
from zipfile import ZipFile
import requests
from boltons import ioutils

# Using a context manager with stream=True ensures the connection is closed. See:
# http://docs.python-requests.org/en/master/user/advanced/#body-content-workflow
with requests.get("http://127.0.0.1/test_file.zip", stream=True) as r:
    if r.status_code == 200:
        with ioutils.SpooledBytesIO() as flo:
        for chunk in r.iter_content(chunk_size=64000):
            flo.write(chunk)

        flo.seek(0)

        zip_doc = ZipFile(flo)

# Print all the files in the zip
        print(zip_doc.namelist())
```

# 4.10.3 Multiple Files

#### MultiFileReader

```
class boltons.ioutils.MultiFileReader(*fileobjs)
```

Takes a list of open files or file-like objects and provides an interface to read from them all contiguously. Like itertools.chain(), but for reading files.

```
>>> mfr = MultiFileReader(BytesIO(b'ab'), BytesIO(b'cd'), BytesIO(b'e'))
>>> mfr.read(3).decode('ascii')
u'abc'
>>> mfr.read(3).decode('ascii')
u'de'
```

The constructor takes as many fileobjs as you hand it, and will raise a TypeError on non-file-like objects. A ValueError is raised when file-like objects are a mix of bytes- and text-handling objects (for instance, BytesIO and StringIO).

# 4.11 iterutils - itertools improvements

itertools is full of great examples of Python generator usage. However, there are still some critical gaps. iterutils fills many of those gaps with featureful, tested, and Pythonic solutions.

Many of the functions below have two versions, one which returns an iterator (denoted by the \*\_iter naming pattern), and a shorter-named convenience form that returns a list. Some of the following are based on examples in itertools docs.

## 4.11.1 Iteration

These are generators and convenient list-producing counterparts comprising several common patterns of iteration not present in the standard library.

boltons.iterutils.split(src, sep=None, maxsplit=None)

Splits an iterable based on a separator. Like str.split(), but for all iterables. Returns a list of lists.

```
>>> split(['hi', 'hello', None, None, 'sup', None, 'soap', None])
[['hi', 'hello'], ['sup'], ['soap']]
```

See split iter() docs for more info.

boltons.iterutils.split\_iter(src, sep=None, maxsplit=None)

Splits an iterable based on a separator, sep, a max of maxsplit times (no max by default). sep can be:

- a single value
- · an iterable of separators
- a single-argument callable that returns True when a separator is encountered

split\_iter() yields lists of non-separator values. A separator will never appear in the output.

```
>>> list(split_iter(['hi', 'hello', None, None, 'sup', None, 'soap', None]))
[['hi', 'hello'], ['sup'], ['soap']]
```

Note that split\_iter is based on str.split(), so if *sep* is None, split() **groups** separators. If empty lists are desired between two contiguous None values, simply use sep=[None]:

```
>>> list(split_iter(['hi', 'hello', None, None, 'sup', None]))
[['hi', 'hello'], ['sup']]
>>> list(split_iter(['hi', 'hello', None, None, 'sup', None], sep=[None]))
[['hi', 'hello'], [], ['sup'], []]
```

Using a callable separator:

```
>>> falsy_sep = lambda x: not x
>>> list(split_iter(['hi', 'hello', None, '', 'sup', False], falsy_sep))
[['hi', 'hello'], [], ['sup'], []]
```

See *split* () for a list-returning version.

```
boltons.iterutils.chunked(src, size, count=None, **kw)
```

Returns a list of *count* chunks, each with *size* elements, generated from iterable *src*. If *src* is not evenly divisible by *size*, the final chunk will have fewer than *size* elements. Provide the *fill* keyword argument to provide a pad value and enable padding, otherwise no padding will take place.

```
>>> chunked(range(10), 3)
[[0, 1, 2], [3, 4, 5], [6, 7, 8], [9]]
>>> chunked(range(10), 3, fill=None)
[[0, 1, 2], [3, 4, 5], [6, 7, 8], [9, None, None]]
>>> chunked(range(10), 3, count=2)
[[0, 1, 2], [3, 4, 5]]
```

See chunked\_iter() for more info.

```
boltons.iterutils.chunked_iter(src, size, **kw)
```

Generates *size*-sized chunks from *src* iterable. Unless the optional *fill* keyword argument is provided, iterables not even divisible by *size* will have a final chunk that is smaller than *size*.

```
>>> list(chunked_iter(range(10), 3))
[[0, 1, 2], [3, 4, 5], [6, 7, 8], [9]]
>>> list(chunked_iter(range(10), 3, fill=None))
[[0, 1, 2], [3, 4, 5], [6, 7, 8], [9, None, None]]
```

Note that fill=None in fact uses None as the fill value.

```
boltons.iterutils.pairwise(src)
```

Convenience function for calling windowed () on src, with size set to 2.

```
>>> pairwise(range(5))
[(0, 1), (1, 2), (2, 3), (3, 4)]
>>> pairwise([])
[]
```

The number of pairs is always one less than the number of elements in the iterable passed in, except on empty inputs, which returns an empty list.

```
boltons.iterutils.pairwise_iter(src)
```

Convenience function for calling windowed\_iter() on src, with size set to 2.

```
>>> list(pairwise_iter(range(5)))
[(0, 1), (1, 2), (2, 3), (3, 4)]
>>> list(pairwise_iter([]))
[]
```

The number of pairs is always one less than the number of elements in the iterable passed in, or zero, when *src* is empty.

```
boltons.iterutils.windowed(src, size)
```

Returns tuples with exactly length *size*. If the iterable is too short to make a window of length *size*, no tuples are returned. See windowed\_iter() for more.

```
boltons.iterutils.windowed_iter(src, size)
```

Returns tuples with length *size* which represent a sliding window over iterable *src*.

```
>>> list(windowed_iter(range(7), 3))
[(0, 1, 2), (1, 2, 3), (2, 3, 4), (3, 4, 5), (4, 5, 6)]
```

If the iterable is too short to make a window of length size, then no window tuples are returned.

```
>>> list(windowed_iter(range(3), 5))
[]
```

boltons.iterutils.unique(src, key=None)

unique () returns a list of unique values, as determined by *key*, in the order they first appeared in the input iterable, *src*.

```
>>> ones_n_zeros = '11010110001010101010'
>>> ''.join(unique(ones_n_zeros))
'10'
```

See unique iter() docs for more details.

boltons.iterutils.unique\_iter(src, key=None)

Yield unique elements from the iterable, src, based on key, in the order in which they first appeared in src.

```
>>> repetitious = [1, 2, 3] * 10
>>> list(unique_iter(repetitious))
[1, 2, 3]
```

By default, key is the object itself, but key can either be a callable or, for convenience, a string name of the attribute on which to uniqueify objects, falling back on identity when the attribute is not present.

```
>>> pleasantries = ['hi', 'hello', 'ok', 'bye', 'yes']
>>> list(unique_iter(pleasantries, key=lambda x: len(x)))
['hi', 'hello', 'bye']
```

## 4.11.2 Nested

Nested data structures are common. Yet virtually all of Python's compact iteration tools work with flat data: list comprehensions, map/filter, generator expressions, itertools, even other iteratils.

The functions below make working with nested iterables and other containers as succinct and powerful as Python itself.

The remap ("recursive map") function is used to traverse and transform nested structures. Lists, tuples, sets, and dictionaries are just a few of the data structures nested into heterogenous tree-like structures that are so common in programming. Unfortunately, Python's built-in ways to manipulate collections are almost all flat. List comprehensions may be fast and succinct, but they do not recurse, making it tedious to apply quick changes or complex transforms to real-world data.

remap goes where list comprehensions cannot.

Here's an example of removing all Nones from some data:

Notice how both Nones have been removed despite the nesting in the dictionary. Not bad for a one-liner, and that's just the beginning. See this remap cookbook for more delicious recipes.

remap takes four main arguments: the object to traverse and three optional callables which determine how the remapped object will be created.

#### **Parameters**

- root The target object to traverse. By default, remap supports iterables like list, tuple, dict, and set, but any object traversable by *enter* will work.
- **visit** (callable) This function is called on every item in *root*. It must accept three positional arguments, *path*, *key*, and *value*. *path* is simply a tuple of parents' keys. *visit* should return the new key-value pair. It may also return True as shorthand to keep the old item unmodified, or False to drop the item from the new structure. *visit* is called after *enter*, on the new parent.

The *visit* function is called for every item in root, including duplicate items. For traversable values, it is called on the new parent object, after all its children have been visited. The default visit behavior simply returns the key-value pair unmodified.

• **enter** (callable) – This function controls which items in *root* are traversed. It accepts the same arguments as *visit*: the path, the key, and the value of the current item. It returns a pair of the blank new parent, and an iterator over the items which should be visited. If False is returned instead of an iterator, the value will not be traversed.

The *enter* function is only called once per unique value. The default enter behavior support mappings, sequences, and sets. Strings and all other iterables will not be traversed.

• **exit** (callable) – This function determines how to handle items once they have been visited. It gets the same three arguments as the other functions – path, key, value – plus two more: the blank new parent object returned from enter, and a list of the new items, as remapped by visit.

Like *enter*, the *exit* function is only called once per unique value. The default exit behavior is to simply add all new items to the new parent, e.g., using list.extend() and dict.update() to add to the new parent. Immutable objects, such as a tuple or namedtuple, must be recreated from scratch, but use the same type as the new parent passed back from the *enter* function.

• **reraise\_visit** (bool) – A pragmatic convenience for the *visit* callable. When set to False, remap ignores any errors raised by the *visit* callback. Items causing exceptions are kept. See examples for more details.

remap is designed to cover the majority of cases with just the *visit* callable. While passing in multiple callables is very empowering, remap is designed so very few cases should require passing more than one function.

When passing *enter* and *exit*, it's common and easiest to build on the default behavior. Simply add from boltons.iterutils import default\_enter (or default\_exit), and have your enter/exit function call the default behavior before or after your custom logic. See this example.

Duplicate and self-referential objects (aka reference loops) are automatically handled internally, as shown here.

boltons.iterutils.get\_path (root, path, default=Sentinel('\_UNSET'))

Retrieve a value from a nested object via a tuple representing the lookup path.

```
>>> root = {'a': {'b': {'c': [[1], [2], [3]]}}}
>>> get_path(root, ('a', 'b', 'c', 2, 0))
3
```

The path format is intentionally consistent with that of remap ().

One of get\_path's chief aims is improved error messaging. EAFP is great, but the error messages are not.

For instance, root['a']['b']['c'][2][1] gives back IndexError: list index out of range

What went out of range where? get\_path currently raises PathAccessError: could not access 2 from path ('a', 'b', 'c', 2, 1), got error: IndexError('list index out of range',), a subclass of IndexError and KeyError.

You can also pass a default that covers the entire operation, should the lookup fail at any level.

### **Parameters**

- root The target nesting of dictionaries, lists, or other objects supporting \_\_getitem\_\_.
- path (tuple) A list of strings and integers to be successively looked up within root.
- default The value to be returned should any PathAccessError exceptions be raised.

boltons.iterutils.research(root, query=<function <lambda>>, reraise=False)

The research () function uses remap () to recurse over any data nested in *root*, and find values which match a given criterion, specified by the *query* callable.

Results are returned as a list of (path, value) pairs. The paths are tuples in the same format accepted by  $get\_path()$ . This can be useful for comparing values nested in two or more different structures.

Here's a simple example that finds all integers:

```
>>> root = {'a': {'b': 1, 'c': (2, 'd', 3)}, 'e': None}
>>> res = research(root, query=lambda p, k, v: isinstance(v, int))
>>> print(sorted(res))
[(('a', 'b'), 1), (('a', 'c', 0), 2), (('a', 'c', 2), 3)]
```

Note how *query* follows the same, familiar path, key, value signature as the visit and enter functions on remap(), and returns a bool.

#### **Parameters**

- root The target object to search. Supports the same types of objects as remap(), including list, tuple, dict, and set.
- **query** (callable) The function called on every object to determine whether to include it in the search results. The callable must accept three arguments, *path*, *key*, and *value*, commonly abbreviated *p*, *k*, and *v*, same as *enter* and *visit* from remap ().
- **reraise** (bool) Whether to reraise exceptions raised by *query* or to simply drop the result that caused the error.

With research () it's easy to inspect the details of a data structure, like finding values that are at a certain depth (using len (p)) and much more. If more advanced functionality is needed, check out the code and make your own remap() wrapper, and consider submitting a patch!

## **4.11.3 Numeric**

Number sequences are an obvious target of Python iteration, such as the built-in range(), xrange(), and itertools.count(). Like the *Iteration* members above, these return iterators and lists, but take numeric inputs instead of iterables.

```
boltons.iterutils.backoff(start, stop, count=None, factor=2.0, jitter=False)
```

Returns a list of geometrically-increasing floating-point numbers, suitable for usage with exponential backoff.

Exactly like <code>backoff\_iter()</code>, but without the 'repeat' option for <code>count</code>. See <code>backoff\_iter()</code> for more details.

```
>>> backoff(1, 10)
[1.0, 2.0, 4.0, 8.0, 10.0]
```

boltons.iterutils.backoff\_iter(start, stop, count=None, factor=2.0, jitter=False)

Generates a sequence of geometrically-increasing floats, suitable for usage with exponential backoff. Starts with *start*, increasing by *factor* until *stop* is reached, optionally stopping iteration once *count* numbers are yielded. *factor* defaults to 2. In general retrying with properly-configured backoff creates a better-behaved component for a larger service ecosystem.

```
>>> list(backoff_iter(1.0, 10.0, count=5))
[1.0, 2.0, 4.0, 8.0, 10.0]
>>> list(backoff_iter(1.0, 10.0, count=8))
[1.0, 2.0, 4.0, 8.0, 10.0, 10.0, 10.0, 10.0]
>>> list(backoff_iter(0.25, 100.0, factor=10))
[0.25, 2.5, 25.0, 100.0]
```

A simplified usage example:

```
for timeout in backoff_iter(0.25, 5.0):
    try:
        res = network_call()
        break
    except Exception as e:
        log(e)
        time.sleep(timeout)
```

An enhancement for large-scale systems would be to add variation, or *jitter*, to timeout values. This is done to avoid a thundering herd on the receiving end of the network call.

Finally, for *count*, the special value 'repeat' can be passed to continue yielding indefinitely.

## **Parameters**

- **start** (*float*) Positive number for baseline.
- **stop** (*float*) Positive number for maximum.
- **count** (*int*) Number of steps before stopping iteration. Defaults to the number of steps between *start* and *stop*. Pass the string, *'repeat'*, to continue iteration indefinitely.
- factor (float) Rate of exponential increase. Defaults to 2.0, e.g., [1, 2, 4, 8, 16].
- **jitter** (float) A factor between -1.0 and 1.0, used to uniformly randomize and thus spread out timeouts in a distributed system, avoiding rhythm effects. Positive values use the base backoff curve as a maximum, negative values use the curve as a minimum. Set to 1.0 or *True* for a jitter approximating Ethernet's time-tested backoff solution. Defaults to *False*.

boltons.iterutils.frange(stop, start=None, step=1.0)

A range () clone for float-based ranges.

```
>>> frange(5)
[0.0, 1.0, 2.0, 3.0, 4.0]
>>> frange(6, step=1.25)
[0.0, 1.25, 2.5, 3.75, 5.0]
>>> frange(100.5, 101.5, 0.25)
[100.5, 100.75, 101.0, 101.25]
>>> frange(5, 0)
```

(continues on next page)

(continued from previous page)

```
[] >>> frange(5, 0, step=-1.25) [5.0, 3.75, 2.5, 1.25]
```

boltons.iterutils.xfrange(stop, start=None, step=1.0)

Same as frange (), but generator-based instead of returning a list.

```
>>> tuple(xfrange(1, 3, step=0.75))
(1.0, 1.75, 2.5)
```

See frange () for more details.

# 4.11.4 Categorization

These functions operate on iterables, dividing into groups based on a given condition.

boltons.iterutils.bucketize(src, key=None, value\_transform=None, key\_filter=None)

Group values in the *src* iterable by the value returned by *key*, which defaults to bool, grouping values by truthiness.

```
>>> bucketize(range(5))
{False: [0], True: [1, 2, 3, 4]}
>>> is_odd = lambda x: x % 2 == 1
>>> bucketize(range(5), is_odd)
{False: [0, 2, 4], True: [1, 3]}
```

Value lists are not deduplicated:

```
>>> bucketize([None, None, None, 'hello'])
{False: [None, None, None], True: ['hello']}
```

Bucketize into more than 3 groups

```
>>> bucketize(range(10), lambda x: x % 3)
{0: [0, 3, 6, 9], 1: [1, 4, 7], 2: [2, 5, 8]}
```

bucketize has a couple of advanced options useful in certain cases. *value\_transform* can be used to modify values as they are added to buckets, and *key\_filter* will allow excluding certain buckets from being collected.

```
>>> bucketize(range(5), value_transform=lambda x: x*x)
{False: [0], True: [1, 4, 9, 16]}
```

```
>>> bucketize(range(10), key=lambda x: x % 3, key_filter=lambda k: k % 3 != 1) {0: [0, 3, 6, 9], 2: [2, 5, 8]}
```

Note in some of these examples there were at most two keys, True and False, and each key present has a list with at least one item. See partition () for a version specialized for binary use cases.

boltons.iterutils.partition(src, key=None)

No relation to str.partition(), partition is like bucketize(), but for added convenience returns a tuple of (truthy\_values, falsy\_values).

```
>>> nonempty, empty = partition(['', '', 'hi', '', 'bye'])
>>> nonempty
['hi', 'bye']
```

key defaults to bool, but can be carefully overridden to use any function that returns either True or False.

```
>>> import string
>>> is_digit = lambda x: x in string.digits
>>> decimal_digits, hexletters = partition(string.hexdigits, is_digit)
>>> ''.join(decimal_digits), ''.join(hexletters)
('0123456789', 'abcdefABCDEF')
```

## 4.11.5 Reduction

reduce() is a powerful function, but it is also very open-ended and not always the most readable. The standard library recognized this with the addition of sum(), all(), and any(). All these functions take a basic operator (+, and, and or) and use the operator to turn an iterable into a single value.

Functions in this category follow that same spirit, turning iterables like lists into single values:

```
boltons.iterutils.one(src, default=None, key=None)
```

Along the same lines as builtins, all() and any(), and similar to first(), one() returns the single object in the given iterable *src* that evaluates to True, as determined by callable *key*. If unset, *key* defaults to bool. If no such objects are found, *default* is returned. If *default* is not passed, None is returned.

If *src* has more than one object that evaluates to True, or if there is no object that fulfills such condition, return *default*. It's like an XOR over an iterable.

```
>>> one((True, False, False))
True
>>> one((True, False, True))
>>> one((0, 0, 'a'))
'a'
>>> one((0, False, None))
>>> one((True, True), default=False)
False
>>> bool(one(('', 1)))
True
>>> one((10, 20, 30, 42), key=lambda i: i > 40)
42
```

See Martín Gaitán's original repo for further use cases.

boltons.iterutils.first(iterable, default=None, key=None)

Return first element of iterable that evaluates to True, else return None or optional default. Similar to one ().

```
>>> first([0, False, None, [], (), 42])
42
>>> first([0, False, None, [], ()]) is None
True
>>> first([0, False, None, [], ()], default='ohai')
'ohai'
>>> import re
>>> m = first(re.match(regex, 'abc') for regex in ['b.*', 'a(.*)'])
>>> m.group(1)
'bc'
```

The optional *key* argument specifies a one-argument predicate function like that used for *filter()*. The *key* argument, if supplied, should be in keyword form. For example, finding the first even number in an iterable:

```
>>> first([1, 1, 3, 4, 5], key=lambda x: x % 2 == 0)
4
```

Contributed by Hynek Schlawack, author of the original standalone module.

```
boltons.iterutils.same(iterable, ref=Sentinel('_UNSET'))
```

same () returns True when all values in *iterable* are equal to one another, or optionally a reference value, *ref.*Similar to all() and any() in that it evaluates an iterable and returns a bool. same() returns True for empty iterables.

```
>>> same([])
True
>>> same([1])
True
>>> same(['a', 'a', 'a'])
True
>>> same(range(20))
False
>>> same([[], []])
True
>>> same([[], []])
False
```

# 4.11.6 Type Checks

In the same vein as the feature-checking builtin, callable ().

```
boltons.iterutils.is_iterable(obj)
```

Similar in nature to callable (), is iterable returns True if an object is iterable, False if not.

```
>>> is_iterable([])
True
>>> is_iterable(object())
False
```

```
boltons.iterutils.is_scalar(obj)
```

A near-mirror of <code>is\_iterable()</code>. Returns False if an object is an iterable container type. Strings are considered scalar as well, because strings are more often treated as whole values as opposed to iterables of 1-character substrings.

```
>>> is_scalar(object())
True
>>> is_scalar(range(10))
False
>>> is_scalar('hello')
True
```

boltons.iterutils.is\_collection(obj)

The opposite of <code>is\_scalar()</code>. Returns <code>True</code> if an object is an iterable other than a string.

```
>>> is_collection(object())
False
>>> is_collection(range(10))
True
>>> is_collection('hello')
False
```

# 4.12 jsonutils - JSON interactions

jsonutils aims to provide various helpers for working with JSON. Currently it focuses on providing a reliable and intuitive means of working with JSON Lines-formatted files.

 $\textbf{class} \ \, \textbf{boltons.jsonutils.JSONLIterator} \, (\textit{file\_obj}, \quad \textit{ignore\_errors=False}, \\ \quad \textit{rel\_seek=None})$ 

The JSONLIterator is used to iterate over JSON-encoded objects stored in the JSON Lines format (one object per line).

Most notably it has the ability to efficiently read from the bottom of files, making it very effective for reading in simple append-only JSONL use cases. It also has the ability to start from anywhere in the file and ignore corrupted lines.

#### **Parameters**

- **file\_obj** (*file*) An open file object.
- **ignore\_errors** (bool) Whether to skip over lines that raise an error on descrialization (json.loads()).
- **reverse** (bool) Controls the direction of the iteration. Defaults to False. If set to True and *rel\_seek* is unset, seeks to the end of the file before iteration begins.
- **rel\_seek** (*float*) Used to preseek the start position of iteration. Set to 0.0 for the start of the file, 1.0 for the end, and anything in between.

#### cur\_byte\_pos

A property representing where in the file the iterator is reading.

#### next()

Yields one dict loaded with json.loads(), advancing the file object by one line. Raises StopIteration upon reaching the end of the file (or beginning, if reverse was set to True.

boltons.jsonutils.reverse\_iter\_lines(file\_obj, blocksize=4096, preseek=True)

Returns an iterator over the lines from a file object, in reverse order, i.e., last line first, first line last. Uses the file.seek() method of file objects, and is tested compatible with file objects, as well as StringIO.

#### **Parameters**

- **file\_obj** (*file*) An open file object. Note that reverse\_iter\_lines mutably reads from the file and other functions should not mutably interact with the file object.
- blocksize (int) The block size to pass to file.read()
- **preseek** (bool) Tells the function whether or not to automatically seek to the end of the file. Defaults to True. preseek=False is useful in cases when the file cursor is already in position, either at the end of the file or in the middle for relative reverse line generation.

## 4.13 listutils - list derivatives

Python's builtin list is a very fast and efficient sequence type, but it could be better for certain access patterns, such as non-sequential insertion into a large lists. listutils provides a pure-Python solution to this problem.

For utilities for working with iterables and lists, check out iterutils. For the a list-based version of collections.namedtuple, check out namedutils.

```
boltons.listutils.BList
alias of boltons.listutils.BarrelList
```

```
class boltons.listutils.BarrelList (iterable=None)
```

The BarrelList is a list subtype backed by many dynamically-scaled sublists, to provide better scaling and random insertion/deletion characteristics. It is a subtype of the builtin list and has an identical API, supporting indexing, slicing, sorting, etc. If application requirements call for something more performant, consider the blist module available on PyPI.

The name comes by way of Kurt Rose, who said it reminded him of barrel shifters. Not sure how, but it's BList-like, so the name stuck. BList is of course a reference to B-trees.

Parameters iterable – An optional iterable of initial values for the list.

```
>>> blist = BList(xrange(100000))
>>> blist.pop(50000)
50000
>>> len(blist)
99999
>>> len(blist.lists) # how many underlying lists
8
>>> slice_idx = blist.lists[0][-1]
>>> blist[slice_idx:slice_idx + 2]
BarrelList([11637, 11638])
```

Slicing is supported and works just fine across list borders, returning another instance of the BarrelList.

```
append (item)
     L.append(object) – append object to end
count (value) \rightarrow integer – return number of occurrences of value
del_slice (start, stop, step=None)
extend(iterable)
     L.extend(iterable) – extend list by appending elements from the iterable
classmethod from_iterable (it)
index (value | , start | , stop | | ) \rightarrow integer – return first index of value.
     Raises ValueError if the value is not present.
insert (index, item)
     L.insert(index, object) – insert object before index
iter slice (start, stop, step=None)
pop(|index|) \rightarrow item - remove and return item at index (default last).
     Raises IndexError if list is empty or index is out of range.
reverse()
     L.reverse() – reverse IN PLACE
sort()
     L.sort(cmp=None, key=None, reverse=False) – stable sort IN PLACE; cmp(x, y) -> -1, 0, 1
```

# 4.14 mathutils - Mathematical functions

This module provides useful math functions on top of Python's built-in math module.

# 4.14.1 Alternative Rounding Functions

boltons.mathutils.clamp(x, lower=-inf, upper=inf)
Limit a value to a given range.

#### **Parameters**

- **x** (int or float) Number to be clamped.
- lower (int or float) Minimum value for x.
- upper (int or float) Maximum value for x.

The returned value is guaranteed to be between *lower* and *upper*. Integers, floats, and other comparable types can be mixed.

```
>>> clamp(1.0, 0, 5)
1.0
>>> clamp(-1.0, 0, 5)
0
>>> clamp(101.0, 0, 5)
5
>>> clamp(123, upper=5)
5
```

Similar to numpy's clip function.

```
boltons.mathutils.ceil(x, options=None)
```

Return the ceiling of x. If *options* is set, return the smallest integer or float from *options* that is greater than or equal to x.

### **Parameters**

- x (int or float) Number to be tested.
- **options** (*iterable*) Optional iterable of arbitrary numbers (ints or floats).

```
>>> VALID_CABLE_CSA = [1.5, 2.5, 4, 6, 10, 25, 35, 50]
>>> ceil(3.5, options=VALID_CABLE_CSA)
4
>>> ceil(4, options=VALID_CABLE_CSA)
4
```

boltons.mathutils.floor(x, options=None)

Return the floor of x. If *options* is set, return the largest integer or float from *options* that is less than or equal to x.

#### **Parameters**

- x (int or float) Number to be tested.
- options (iterable) Optional iterable of arbitrary numbers (ints or floats).

```
>>> VALID_CABLE_CSA = [1.5, 2.5, 4, 6, 10, 25, 35, 50]
>>> floor(3.5, options=VALID_CABLE_CSA)
2.5
>>> floor(2.5, options=VALID_CABLE_CSA)
2.5
```

Note: ceil() and floor() functions are based on this example using from the bisect module in the standard library. Refer to this StackOverflow Answer for further information regarding the performance impact of this approach.

# 4.15 mboxutils - Unix mailbox utilities

Useful utilities for working with the mbox-formatted mailboxes. Credit to Mark Williams for these.

A subclass of mailbox.mbox suitable for use with mboxs insides a read-only mail directory, e.g., /var/mail. Otherwise the API is exactly the same as the built-in mbox.

Deletes messages via truncation, in the manner of Heirloom mailx.

#### **Parameters**

- path (str) Path to the mbox file.
- **factory** (*type*) Message type (defaults to rfc822.Message)
- **create** (bool) Create mailbox if it does not exist. (defaults to True)
- maxmem (int) Specifies, in bytes, the largest sized mailbox to attempt to copy into memory. Larger mailboxes will be copied incrementally which is more hazardous. (defaults to 4MB)

**Note:** Because this truncates and rewrites parts of the mbox file, this class can corrupt your mailbox. Only use this if you know the built-in mailbox.mbox does not work for your use case.

```
flush()
```

Write any pending changes to disk. This is called on mailbox close and is usually not called explicitly.

**Note:** This deletes messages via truncation. Interruptions may corrupt your mailbox.

# 4.16 namedutils - Lightweight containers

The namedutils module defines two lightweight container types: namedtuple and namedlist. Both are subtypes of built-in sequence types, which are very fast and efficient. They simply add named attribute accessors for specific indexes within themselves.

The namedtuple is identical to the built-in collections.namedtuple, with a couple of enhancements, including a \_\_repr\_\_ more suitable to inheritance.

The namedlist is the mutable counterpart to the namedtuple, and is much faster and lighter-weight than full-blown object. Consider this if you're implementing nodes in a tree, graph, or other mutable data structure. If you want an even skinnier approach, you'll probably have to look to C.

boltons.namedutils.namedlist(*typename*, *field\_names*, *verbose=False*, *rename=False*)
Returns a new subclass of list with named fields.

```
>>> Point = namedlist('Point', ['x', 'y'])
>>> Point.__doc__  # docstring for the new class
'Point(x, y)'
>>> p = Point(11, y=22)  # instantiate with pos args or keywords
>>> p[0] + p[1]  # indexable like a plain list
33
>>> x, y = p  # unpack like a regular list
```

(continues on next page)

(continued from previous page)

```
>>> x, y
(11, 22)
>>> p.x + p.y  # fields also accessible by name
33
>>> d = p._asdict()  # convert to a dictionary
>>> d['x']
11
>>> Point(**d)  # convert from a dictionary
Point(x=11, y=22)
>>> p._replace(x=100)  # _replace() is like str.replace() but__
+targets named fields
Point(x=100, y=22)
```

boltons.namedutils.namedtuple (typename, field\_names, verbose=False, rename=False)
Returns a new subclass of tuple with named fields.

```
>>> Point = namedtuple('Point', ['x', 'y'])
>>> Point.__doc__
                                    # docstring for the new class
'Point(x, y)'
>>> p = Point(11, y=22)
                                    # instantiate with pos args or keywords
                                    # indexable like a plain tuple
>>> p[0] + p[1]
33
                                    # unpack like a regular tuple
>>> x, y = p
>>> x, y
(11, 22)
>>> p.x + p.y
                                    # fields also accessible by name
>>> d = p._asdict()
                                    # convert to a dictionary
>>> d['x']
11
>>> Point (**d)
                                    # convert from a dictionary
Point (x=11, y=22)
>>> p._replace(x=100)
                                    # _replace() is like str.replace() but_
→targets named fields
Point (x=100, y=22)
```

# 4.17 queueutils - Priority queues

Python comes with a many great data structures, from dict to collections.deque, and no shortage of serviceable algorithm implementations, from sorted() to bisect. But priority queues are curiously relegated to an example documented in heapq. Even there, the approach presented is not full-featured and object-oriented. There is a built-in priority queue, Queue.PriorityQueue, but in addition to its austere API, it carries the double-edged sword of threadsafety, making it fine for multi-threaded, multi-consumer applications, but high-overhead for cooperative/single-threaded use cases.

The queueutils module currently provides two Queue implementations: <code>HeapPriorityQueue</code>, based on a heap, and <code>SortedPriorityQueue</code>, based on a sorted list. Both use a unified API based on <code>BasePriorityQueue</code> to facilitate testing the slightly different performance characteristics on various application use cases.

```
>>> pq = PriorityQueue()
>>> pq.add('low priority task', 0)
>>> pq.add('high priority task', 2)
>>> pq.add('medium priority task 1', 1)
```

(continues on next page)

(continued from previous page)

```
>>> pq.add('medium priority task 2', 1)
>>> len(pq)
4
>>> pq.pop()
'high priority task'
>>> pq.peek()
'medium priority task 1'
>>> len(pq)
3
```

## boltons.queueutils.PriorityQueue

alias of boltons. queueutils. SortedPriorityQueue

### class boltons.queueutils.BasePriorityQueue(\*\*kw)

The abstract base class for the other PriorityQueues in this module. Override the \_backend\_type class attribute, as well as the \_push\_entry() and \_pop\_entry() staticmethods for custom subclass behavior. (Don't forget to use staticmethod()).

**Parameters** priority\_key (callable) – A function that takes *priority* as passed in by add () and returns an integer representing the effective priority.

```
add (task, priority=None)
```

Add a task to the queue, or change the *task*'s priority if *task* is already in the queue. *task* can be any hashable object, and *priority* defaults to 0. Higher values representing higher priority, but this behavior can be controlled by setting *priority\_key* in the constructor.

```
peek (default= REMOVED)
```

Read the next value in the queue without removing it. Returns *default* on an empty queue, or raises KeyError if *default* is not set.

```
pop (default=_REMOVED)
```

Remove and return the next value in the queue. Returns *default* on an empty queue, or raises KeyError if *default* is not set.

```
remove (task)
```

Remove a task from the priority queue. Raises KeyError if the *task* is absent.

```
class boltons.queueutils.HeapPriorityQueue(**kw)
```

A priority queue inherited from BasePriorityQueue, backed by a list and based on the heapq. heappop() and heapq.heappush() functions in the built-in heapq module.

```
class boltons.queueutils.SortedPriorityQueue(**kw)
```

A priority queue inherited from <code>BasePriorityQueue</code>, based on the <code>bisect.insort()</code> approach for in-order insertion into a sorted list.

# 4.18 setutils - IndexedSet type

The set type brings the practical expressiveness of set theory to Python. It has a very rich API overall, but lacks a couple of fundamental features. For one, sets are not ordered. On top of this, sets are not indexable, i.e, my\_set [8] will raise an TypeError. The IndexedSet type remedies both of these issues without compromising on the excellent complexity characteristics of Python's built-in set implementation.

```
class boltons.setutils.IndexedSet(other=None)
```

IndexedSet is a collections. MutableSet that maintains insertion order and uniqueness of inserted elements. It's a hybrid type, mostly like an OrderedSet, but also list-like, in that it supports indexing and slicing.

**Parameters** other (iterable) – An optional iterable used to initialize the set.

```
>>> x = IndexedSet(list(range(4)) + list(range(8)))
>>> x
IndexedSet([0, 1, 2, 3, 4, 5, 6, 7])
>>> x - set(range(2))
IndexedSet([2, 3, 4, 5, 6, 7])
>>> x[-1]
7
>>> fcr = IndexedSet('freecreditreport.com')
>>> ''.join(fcr[:fcr.index('.')])
'frecditpo'
```

Standard set operators and interoperation with set are all supported:

```
>>> fcr & set('cash4gold.com')
IndexedSet(['c', 'd', 'o', '.', 'm'])
```

As you can see, the IndexedSet is almost like a UniqueList, retaining only one copy of a given value, in the order it was first added. For the curious, the reason why IndexedSet does not support setting items based on index (i.e, \_\_setitem\_\_()), consider the following dilemma:

```
my_indexed_set = [A, B, C, D]
my_indexed_set[2] = A
```

At this point, a set requires only one A, but a list would overwrite C. Overwriting C would change the length of the list, meaning that my\_indexed\_set[2] would not be A, as expected with a list, but rather D. So, no \_\_setitem\_\_().

Otherwise, the API strives to be as complete a union of the list and set APIs as possible.

```
add (item) \rightarrow add item to the set
{\tt clear}\,() \to {\tt empty} \; {\sf the} \; {\sf set}
count (val) -> count number of instances of value (0 or 1)
difference (*others) \rightarrow get a new set with elements not in others
difference_update (*others) -> discard self.intersection(*others)
discard (item) -> discard item from the set (does not raise)
classmethod from_iterable (it) \rightarrow create a set from an iterable
index (val) \rightarrow get the index of a value, raises if not present
intersection (*others) \rightarrow get a set with overlap of this and others
intersection_update(*others) -> discard self.difference(*others)
isdisjoint (other) \rightarrow return True if no overlap with other
issubset (other) \rightarrow return True if other contains this set
issuperset (other) \rightarrow return True if set contains other
iter difference (*others) \rightarrow iterate over elements not in others
iter intersection (*others) \rightarrow iterate over elements also in others
iter slice (start, stop, step=None)
     iterate over a slice of the set
pop (index) -> remove the item at a given index (-1 by default)
```

```
remove (item) \rightarrow remove item from the set, raises if not present reverse () \rightarrow reverse the contents of the set in-place sort () \rightarrow sort the contents of the set in-place symmetric_difference (*others) \rightarrow XOR set of this and others symmetric_difference_update (other) \rightarrow in-place XOR with other union (*others) \rightarrow return a new set containing this set and others update (*others) \rightarrow add values from one or more iterables
```

# 4.19 socketutils - socket wrappers

At its heart, Python can be viewed as an extension of the C programming language. Springing from the most popular systems programming language has made Python itself a great language for systems programming. One key to success in this domain is Python's very serviceable <code>socket</code> module and its <code>socket.socket</code> type.

The socketutils module provides natural next steps to the socket builtin: straightforward, tested building blocks for higher-level protocols.

The BufferedSocket wraps an ordinary socket, providing a layer of intuitive buffering for both sending and receiving. This facilitates parsing messages from streams, i.e., all sockets with type SOCK\_STREAM. The Buffered-Socket enables receiving until the next relevant token, up to a certain size, or until the connection is closed. For all of these, it provides consistent APIs to size limiting, as well as timeouts that are compatible with multiple concurrency paradigms. Use it to parse the next one-off text or binary socket protocol you encounter.

This module also provides the <code>NetstringSocket</code>, a pure-Python implementation of the Netstring protocol, built on top of the <code>BufferedSocket</code>, serving as a ready-made, production-grade example.

Special thanks to Kurt Rose for his original authorship and all his contributions on this module. Also thanks to Daniel J. Bernstein, the original author of Netstring.

## 4.19.1 BufferedSocket

```
class boltons.socketutils.BufferedSocket (sock, timeout=_UNSET, maxsize=32768, recv-
size= UNSET)
```

Mainly provides recv\_until and recv\_size. recv, send, sendall, and peek all function as similarly as possible to the built-in socket API.

This type has been tested against both the built-in socket type as well as those from gevent and eventlet. It also features support for sockets with timeouts set to 0 (aka nonblocking), provided the caller is prepared to handle the EWOULDBLOCK exceptions.

## **Parameters**

- **sock** (*socket*) The connected socket to be wrapped.
- **timeout** (*float*) The default timeout for sends and recvs, in seconds. Set to None for no timeout, and 0 for nonblocking. Defaults to *sock*'s own timeout if already set, and 10 seconds otherwise.
- maxsize (int) The default maximum number of bytes to be received into the buffer before it is considered full and raises an exception. Defaults to 32 kilobytes.
- **recvsize** (*int*) The number of bytes to recv for every lower-level socket.recv() call. Defaults to *maxsize*.

timeout and maxsize can both be overridden on individual socket operations.

All recv methods return bytestrings (bytes) and can raise socket.error. Timeout, ConnectionClosed, and MessageTooLong all inherit from socket.error and exist to provide better error messages. Received bytes are always buffered, even if an exception is raised. Use BufferedSocket. getrecvbuffer() to retrieve partial recvs.

BufferedSocket does not replace the built-in socket by any means. While the overlapping parts of the API are kept parallel to the built-in socket.socket, BufferedSocket does not inherit from socket, and most socket functionality is only available on the underlying socket. socket.getpeername(), socket.getsockname(), socket.fileno(), and others are only available on the underlying socket that is wrapped. Use the BufferedSocket.sock attribute to access it. See the examples for more information on how to use BufferedSockets with built-in sockets.

The BufferedSocket is threadsafe, but consider the semantics of your protocol before accessing a single socket from multiple threads. Similarly, once the BufferedSocket is constructed, avoid using the underlying socket directly. Only use it for operations unrelated to messages, e.g., socket.getpeername().

#### buffer (data)

Buffer data bytes for the next send operation.

#### close()

Closes the wrapped socket, and empties the internal buffers. The send buffer is not flushed automatically, so if you have been calling <code>buffer()</code>, be sure to call <code>flush()</code> before calling this method. After calling this method, future socket operations will raise <code>socket.error</code>.

#### family

A passthrough to the wrapped socket's family. BufferedSocket supports all widely-used families, so this read-only attribute can be one of <code>socket.AF\_INET</code> for IP, <code>socket.AF\_INET6</code> for IPv6, and <code>socket.AF\_UNIX</code> for UDS.

## fileno()

Returns the file descriptor of the wrapped socket. -1 if it has been closed on this end.

Note that this makes the BufferedSocket selectable, i.e., usable for operating system event loops without any external libraries. Keep in mind that the operating system cannot know about data in BufferedSocket's internal buffer. Exercise discipline with calling recv\* functions.

#### flush()

Send the contents of the internal send buffer.

## getpeername()

Convenience function to return the remote address to which the wrapped socket is connected. See socket.getpeername() for more details.

#### getrecvbuffer()

Returns the receive buffer bytestring (rbuf).

#### getsendbuffer()

Returns a copy of the send buffer list.

## getsockname()

Convenience function to return the wrapped socket's own address. See socket.getsockname() for more details.

## getsockopt (level, optname, buflen=None)

Convenience function passing through to the wrapped socket's socket.getsockopt().

## peek (size, timeout=\_UNSET)

Returns *size* bytes from the socket and/or internal buffer. Bytes are retained in BufferedSocket's internal recv buffer. To only see bytes in the recv buffer, use *getrecvbuffer()*.

#### **Parameters**

- **size** (*int*) The exact number of bytes to peek at
- **timeout** (*float*) The timeout for this operation. Can be 0 for nonblocking and None for no timeout. Defaults to the value set in the constructor of BufferedSocket.

If the appropriate number of bytes cannot be fetched from the buffer and socket before *timeout* expires, then a *Timeout* will be raised. If the connection is closed, a *ConnectionClosed* will be raised.

## proto

A passthrough to the wrapped socket's protocol. The proto attribute is very rarely used, so it's always 0, meaning "the default" protocol. Pretty much all the practical information is in type and family, so you can go back to never thinking about this.

```
recv (size, flags=0, timeout=_UNSET)
```

Returns **up to** size bytes, using the internal buffer before performing a single socket.recv() operation.

#### **Parameters**

- **size** (*int*) The maximum number of bytes to receive.
- **flags** (*int*) Kept for API compatibility with sockets. Only the default, 0, is valid.
- **timeout** (float) The timeout for this operation. Can be 0 for nonblocking and None for no timeout. Defaults to the value set in the constructor of BufferedSocket.

If the operation does not complete in *timeout* seconds, a *Timeout* is raised. Much like the built-in socket.socket, if this method returns an empty string, then the socket is closed and recv buffer is empty. Further calls to recv will raise socket.error.

```
recv_close (timeout=_UNSET, maxsize=_UNSET)
```

Receive until the connection is closed, up to *maxsize* bytes. If more than *maxsize* bytes are received, raises *MessageTooLong*.

```
recv_size (size, timeout=_UNSET)
```

Read off of the internal buffer, then off the socket, until size bytes have been read.

#### **Parameters**

- **size** (*int*) number of bytes to read before returning.
- **timeout** (*float*) The timeout for this operation. Can be 0 for nonblocking and None for no timeout. Defaults to the value set in the constructor of BufferedSocket.

If the appropriate number of bytes cannot be fetched from the buffer and socket before *timeout* expires, then a *Timeout* will be raised. If the connection is closed, a *ConnectionClosed* will be raised.

recv\_until (delimiter, timeout=\_UNSET, maxsize=\_UNSET, with\_delimiter=False)

Receive until delimiter is found, maxsize bytes have been read, or timeout is exceeded.

## **Parameters**

- **delimiter** (*bytes*) One or more bytes to be searched for in the socket stream.
- **timeout** (*float*) The timeout for this operation. Can be 0 for nonblocking and None for no timeout. Defaults to the value set in the constructor of BufferedSocket.
- maxsize (int) The maximum size for the internal buffer. Defaults to the value set in the constructor.
- with\_delimiter (bool) Whether or not to include the delimiter in the output. False by default, but True is useful in cases where one is simply forwarding the messages.

recv\_until will raise the following exceptions:

- Timeout if more than timeout seconds expire.
- ConnectionClosed if the underlying socket is closed by the sending end.
- MessageTooLong if the delimiter is not found in the first massize bytes.
- socket.error if operating in nonblocking mode (*timeout* equal to 0), or if some unexpected socket error occurs, such as operating on a closed socket.

## send (data, flags=0, timeout= UNSET)

Send the contents of the internal send buffer, as well as *data*, to the receiving end of the connection. Returns the total number of bytes sent. If no exception is raised, all of *data* was sent and the internal send buffer is empty.

#### **Parameters**

- data (bytes) The bytes to send.
- **flags** (*int*) Kept for API compatibility with sockets. Only the default 0 is valid.
- **timeout** (*float*) The timeout for this operation. Can be 0 for nonblocking and None for no timeout. Defaults to the value set in the constructor of BufferedSocket.

Will raise <code>Timeout</code> if the send operation fails to complete before <code>timeout</code>. In the event of an exception, use <code>BufferedSocket.getsendbuffer()</code> to see which data was unsent.

### sendall(data, flags=0, timeout= UNSET)

A passthrough to send (), retained for parallelism to the socket . socket API.

## setmaxsize (maxsize)

Set the default maximum buffer size *maxsize* for future operations, in bytes. Does not truncate the current buffer.

## setsockopt (level, optname, value)

Convenience function passing through to the wrapped socket's socket.setsockopt().

## settimeout (timeout)

Set the default *timeout* for future operations, in seconds.

#### shutdown (how)

Convenience method which passes through to the wrapped socket's shutdown (). Semantics vary by platform, so no special internal handling is done with the buffers. This method exists to facilitate the most common usage, wherein a full shutdown is followed by a close(). Developers requiring more support, please open an issue.

### type

A passthrough to the wrapped socket's type. Valid usages should only ever see socket. SOCK STREAM.

## **Exceptions**

These are a few exceptions that derive from <code>socket.error</code> and provide clearer code and better error messages.

#### exception boltons.socketutils.Error

A subclass of socket.error from which all other socketutils exceptions inherit.

When using BufferedSocket and other socketutils types, generally you want to catch one of the specific exception types below, or socket.error.

```
exception boltons.socketutils.Timeout (timeout, extra=")
```

Inheriting from socket.timeout, Timeout is used to indicate when a socket operation did not complete within the time specified. Raised from any of *BufferedSocket*'s recv methods.

## exception boltons.socketutils.ConnectionClosed

Raised when receiving and the connection is unexpectedly closed from the sending end. Raised from <code>BufferedSocket</code>'s <code>peek()</code>, <code>recv\_until()</code>, and <code>recv\_size()</code>, and <code>never</code> from its <code>recv()</code> or <code>recv\_close()</code>.

exception boltons.socketutils.MessageTooLong(bytes\_read=None, delimiter=None)

Raised from <code>BufferedSocket.recv\_until()</code> and <code>BufferedSocket.recv\_closed()</code> when more than <code>maxsize</code> bytes are read without encountering the delimiter or a closed connection, respectively.

## 4.19.2 Netstring

class boltons.socketutils.NetstringSocket (sock, timeout=10, maxsize=32768)

Reads and writes using the netstring protocol.

More info: https://en.wikipedia.org/wiki/Netstring Even more info: http://cr.yp.to/proto/netstrings.txt

## **Nestring Exceptions**

These are a few higher-level exceptions for Netstring connections.

exception boltons.socketutils.NetstringProtocolError

Base class for all of socketutils' Netstring exception types.

exception boltons.socketutils.NetstringInvalidSize(msg)

NetstringInvalidSize is raised when the :-delimited size prefix of the message does not contain a valid integer.

Message showing valid size:

5:hello,

Here the 5 is the size. Anything in this prefix position that is not parsable as a Python integer (i.e., int) will raise this exception.

exception boltons.socketutils.NetstringMessageTooLong(size, maxsize)

NetstringMessageTooLong is raised when the size prefix contains a valid integer, but that integer is larger than the NetstringSocket's configured maxsize.

When this exception is raised, it's recommended to simply close the connection instead of trying to recover.

# 4.20 statsutils - Statistics fundamentals

statsutils provides tools aimed primarily at descriptive statistics for data analysis, such as mean() (average), median(), variance(), and many others,

The *Stats* type provides all the main functionality of the statsutils module. A *Stats* object wraps a given dataset, providing all statistical measures as property attributes. These attributes cache their results, which allows efficient computation of multiple measures, as many measures rely on other measures. For example, relative standard deviation (*Stats.rel\_std\_dev*) relies on both the mean and standard deviation. The Stats object caches those results so no rework is done.

The *Stats* type's attributes have module-level counterparts for convenience when the computation reuse advantages do not apply.

```
>>> stats = Stats(range(42))
>>> stats.mean
20.5
>>> mean(range(42))
20.5
```

Statistics is a large field, and statsutils is focused on a few basic techniques that are useful in software. The following is a brief introduction to those techniques. For a more in-depth introduction, Statistics for Software, an article I wrote on the topic. It introduces key terminology vital to effective usage of statistics.

## 4.20.1 Statistical moments

Python programmers are probably familiar with the concept of the *mean* or *average*, which gives a rough quantitiative middle value by which a sample can be can be generalized. However, the mean is just the first of four moment-based measures by which a sample or distribution can be measured.

The four Standardized moments are:

- 1. Mean mean () theoretical middle value
- 2. Variance variance () width of value dispersion
- 3. Skewness skewness () symmetry of distribution
- 4. Kurtosis kurtosis () "peakiness" or "long-tailed"-ness

For more information check out the Moment article on Wikipedia.

Keep in mind that while these moments can give a bit more insight into the shape and distribution of data, they do not guarantee a complete picture. Wildly different datasets can have the same values for all four moments, so generalize wisely.

## 4.20.2 Robust statistics

Moment-based statistics are notorious for being easily skewed by outliers. The whole field of robust statistics aims to mitigate this dilemma. statsutils also includes several robust statistical methods:

- · Median The middle value of a sorted dataset
- Trimean Another robust measure of the data's central tendency
- Median Absolute Deviation (MAD) A robust measure of variability, a natural counterpart to variance ().
- Trimming Reducing a dataset to only the middle majority of data is a simple way of making other estimators more robust.

## 4.20.3 Online and Offline Statistics

Unrelated to computer networking, online statistics involve calculating statistics in a streaming fashion, without all the data being available. The *Stats* type is meant for the more traditional offline statistics when all the data is available. For pure-Python online statistics accumulators, look at the Lithoxyl system instrumentation package.

```
class boltons.statsutils.Stats(data, default=0.0, use_copy=True, is_sorted=False)
```

The Stats type is used to represent a group of unordered statistical datapoints for calculations such as mean, median, and variance.

#### **Parameters**

- data (list) List or other iterable containing numeric values.
- **default** (float) A value to be returned when a given statistical measure is not defined. 0.0 by default, but float ('nan') is appropriate for stricter applications.
- use\_copy (bool) By default Stats objects copy the initial data into a new list to avoid issues with modifications. Pass False to disable this behavior.
- is\_sorted (bool) Presorted data can skip an extra sorting step for a little speed boost. Defaults to False.

## clear\_cache()

Stats objects automatically cache intermediary calculations that can be reused. For instance, accessing the std\_dev attribute after the variance attribute will be significantly faster for medium-to-large datasets.

If you modify the object by adding additional data points, call this function to have the cached statistics recomputed.

#### count

The number of items in this Stats object. Returns the same as len() on a Stats object, but provided for pandas terminology parallelism.

#### describe (quantiles=None, format=None)

Provides standard summary statistics for the data in the Stats object, in one of several convenient formats.

#### **Parameters**

- quantiles (list) A list of numeric values to use as quantiles in the resulting summary. All values must be 0.0-1.0, with 0.5 representing the median. Defaults to [0.25, 0.5, 0.75], representing the standard quartiles.
- **format** (str) Controls the return type of the function, with one of three valid values: "dict" gives back a dict with the appropriate keys and values. "list" is a list of key-value pairs in an order suitable to pass to an OrderedDict or HTML table. "text" converts the values to text suitable for printing, as seen below.

Here is the information returned by a default describe, as presented in the "text" format:

```
>>> stats = Stats(range(1, 8))
>>> print(stats.describe(format='text'))
count:
         4.0
mean:
std_dev: 2.0
mad:
       2.0
        1
min:
0.25:
       2.5
0.5:
         4
0.75:
       5.5
max:
```

For more advanced descriptive statistics, check out my blog post on the topic Statistics for Software.

## format\_histogram (bins=None, \*\*kw)

Produces a textual histogram of the data, using fixed-width bins, allowing for simple visualization, even in console environments.

(continues on next page)

(continued from previous page)

In this histogram, five values are between 0.0 and 4.4, eight are between 4.4 and 8.9, and two values lie between 17.8 and the max.

You can specify the number of bins, or provide a list of bin boundaries themselves. If no bins are provided, as in the example above, Freedman's algorithm for bin selection is used.

#### **Parameters**

- **bins** (*int*) Maximum number of bins for the histogram. Also accepts a list of floating-point bin boundaries. If the minimum boundary is still greater than the minimum value in the data, that boundary will be implicitly added. Defaults to the bin boundaries returned by Freedman's algorithm.
- bin\_digits (int) Number of digits to round each bin to. Note that bins are always rounded down to avoid clipping any data. Defaults to 1.
- width (int) integer number of columns in the longest line in the histogram. Defaults to console width on Python 3.3+, or 80 if that is not available.
- **format\_bin** (*callable*) Called on each bin to create a label for the final output. Use this function to add units, such as "ms" for milliseconds.

Should you want something more programmatically reusable, see the <code>get\_histogram\_counts()</code> method, the output of is used by format\_histogram. The <code>describe()</code> method is another useful summarization method, albeit less visual.

## get\_histogram\_counts (bins=None, \*\*kw)

Produces a list of (bin, count) pairs comprising a histogram of the Stats object's data, using fixed-width bins. See Stats.format\_histogram() for more details.

## **Parameters**

- **bins** (*int*) maximum number of bins, or list of floating-point bin boundaries. Defaults to the output of Freedman's algorithm.
- bin\_digits (int) Number of digits used to round down the bin boundaries. Defaults to 1.

The output of this method can be stored and/or modified, and then passed to statsutils.format\_histogram\_counts() to achieve the same text formatting as the format\_histogram() method. This can be useful for snapshotting over time.

## $\mathtt{get\_quantile}\left(q\right)$

Get a quantile from the dataset. Quantiles are floating point values between 0.0 and 1.0, with 0.0 representing the minimum value in the dataset and 1.0 representing the maximum. 0.5 represents the median:

```
>>> Stats(range(100)).get_quantile(0.5)
49.5
```

#### get\_zscore(value)

Get the z-score for *value* in the group. If the standard deviation is 0, 0 inf or -inf will be returned to indicate whether the value is equal to, greater than or below the group's mean.

#### igr

Inter-quartile range (IQR) is the difference between the 75th percentile and 25th percentile. IQR is a robust measure of dispersion, like standard deviation, but safer to compare between datasets, as it is less influenced by outliers.

#### kurtosis

Indicates how much data is in the tails of the distribution. The result is always positive, with the normal "bell-curve" distribution having a kurtosis of 3.

http://en.wikipedia.org/wiki/Kurtosis

See the module docstring for more about statistical moments.

#### mad

Median Absolute Deviation is a robust measure of statistical dispersion: http://en.wikipedia.org/wiki/Median\_absolute\_deviation

#### max

The maximum value present in the data.

#### mean

The arithmetic mean, or "average". Sum of the values divided by the number of values.

#### median

The median is either the middle value or the average of the two middle values of a sample. Compared to the mean, it's generally more resilient to the presence of outliers in the sample.

#### median abs dev

Median Absolute Deviation is a robust measure of statistical dispersion: http://en.wikipedia.org/wiki/Median absolute deviation

#### min

The minimum value present in the data.

## pearson\_type

#### rel std dev

Standard deviation divided by the absolute value of the average.

http://en.wikipedia.org/wiki/Relative\_standard\_deviation

## skewness

Indicates the asymmetry of a curve. Positive values mean the bulk of the values are on the left side of the average and vice versa.

http://en.wikipedia.org/wiki/Skewness

See the module docstring for more about statistical moments.

#### std\_dev

Standard deviation. Square root of the variance.

## trim\_relative (amount=0.15)

A utility function used to cut a proportion of values off each end of a list of values. This has the effect of limiting the effect of outliers.

**Parameters amount** (float) – A value between 0.0 and 0.5 to trim off of each side of the data.

### trimean

The trimean is a robust measure of central tendency, like the median, that takes the weighted average of the median and the upper and lower quartiles.

#### variance

Variance is the average of the squares of the difference between each value and the mean.

boltons.statsutils.describe(data, quantiles=None, format=None)

A convenience function to get standard summary statistics useful for describing most data. See *Stats.* describe() for more details.

```
>>> print(describe(range(7), format='text'))
count:
          3.0
mean:
std_dev: 2.0
         2.0
mad:
min:
         0
0.25:
         1.5
0.5:
         3
0.75:
         4.5
max:
          6
```

See Stats.format\_histogram() for another very useful summarization that uses textual visualization.

```
boltons.statsutils.format_histogram_counts(bin_counts, width=None, format_bin=None)
The formatting logic behind Stats.format_histogram(), which takes the output of Stats.

get_histogram_counts(), and passes them to this function.
```

#### **Parameters**

- bin counts (list) A list of bin values to counts.
- width (int) Number of character columns in the text output, defaults to 80 or console width in Python 3.3+.
- **format\_bin** (callable) Used to convert bin values into string labels.

```
boltons.statsutils.iqr(data, default=0.0)
```

Inter-quartile range (IQR) is the difference between the 75th percentile and 25th percentile. IQR is a robust measure of dispersion, like standard deviation, but safer to compare between datasets, as it is less influenced by outliers.

```
>>> iqr([1, 2, 3, 4, 5])
2
>>> iqr(range(1001))
500
```

boltons.statsutils.kurtosis(data, default=0.0)

Indicates how much data is in the tails of the distribution. The result is always positive, with the normal "bell-curve" distribution having a kurtosis of 3.

http://en.wikipedia.org/wiki/Kurtosis

See the module docstring for more about statistical moments.

```
>>> kurtosis(range(9))
1.99125
```

With a kurtosis of 1.99125, [0, 1, 2, 3, 4, 5, 6, 7, 8] is more centrally distributed than the normal curve.

```
boltons.statsutils.mean(data, default=0.0)
```

The arithmetic mean, or "average". Sum of the values divided by the number of values.

```
>>> mean(range(20))
9.5
>>> mean(list(range(19)) + [949]) # 949 is an arbitrary outlier
56.0
```

#### boltons.statsutils.median(data, default=0.0)

The median is either the middle value or the average of the two middle values of a sample. Compared to the mean, it's generally more resilient to the presence of outliers in the sample.

```
>>> median([2, 1, 3])
2
>>> median(range(97))
48
>>> median(list(range(96)) + [1066]) # 1066 is an arbitrary outlier
48
```

## boltons.statsutils.median\_abs\_dev(data, default=0.0)

Median Absolute Deviation is a robust measure of statistical dispersion: http://en.wikipedia.org/wiki/Median\_absolute\_deviation

```
>>> median_abs_dev(range(97))
24.0
```

boltons.statsutils.pearson\_type (data, default=0.0)

```
boltons.statsutils.rel_std_dev(data, default=0.0)
```

Standard deviation divided by the absolute value of the average.

http://en.wikipedia.org/wiki/Relative\_standard\_deviation

```
>>> print('%1.3f' % rel_std_dev(range(97)))
0.583
```

## boltons.statsutils.skewness(data, default=0.0)

Indicates the asymmetry of a curve. Positive values mean the bulk of the values are on the left side of the average and vice versa.

http://en.wikipedia.org/wiki/Skewness

See the module docstring for more about statistical moments.

```
>>> skewness(range(97)) # symmetrical around 48.0
0.0
>>> left_skewed = skewness(list(range(97)) + list(range(10)))
>>> right_skewed = skewness(list(range(97)) + list(range(87, 97)))
>>> round(left_skewed, 3), round(right_skewed, 3)
(0.114, -0.114)
```

# boltons.statsutils. $std\_dev(data, default=0.0)$

Standard deviation. Square root of the variance.

```
>>> std_dev(range(97))
28.0
```

```
boltons.statsutils.trimean (data, default=0.0)
```

The trimean is a robust measure of central tendency, like the median, that takes the weighted average of the median and the upper and lower quartiles.

```
>>> trimean([2, 1, 3])
2.0
>>> trimean(range(97))
48.0
>>> trimean(list(range(96)) + [1066]) # 1066 is an arbitrary outlier
48.0
```

boltons.statsutils.variance(data, default=0.0)

Variance is the average of the squares of the difference between each value and the mean.

```
>>> variance(range(97))
784.0
```

# 4.21 strutils - Text manipulation

So much practical programming involves string manipulation, which Python readily accommodates. Still, there are dozens of basic and common capabilities missing from the standard library, several of them provided by strutils.

```
boltons.strutils.camel2under(camel_string)
```

Converts a camelcased string to underscores. Useful for turning a class name into a function name.

```
>>> camel2under('BasicParseTest')
'basic_parse_test'
```

boltons.strutils.under2camel(under\_string)

Converts an underscored string to camelcased. Useful for turning a function name into a class name.

```
>>> under2camel('complex_tokenizer')
'ComplexTokenizer'
```

boltons.strutils.slugify(text, delim='\_', lower=True, ascii=False)

A basic function that turns text full of scary characters (i.e., punctuation and whitespace), into a relatively safe lowercased string separated only by the delimiter specified by *delim*, which defaults to \_.

The ascii convenience flag will asciify () the slug if you require ascii-only slugs.

```
>>> slugify('First post! Hi!!!!~1 ')
'first_post_hi_1'
```

boltons.strutils.split\_punct\_ws(text)

While str.split() will split on whitespace,  $split_punct_ws()$  will split on punctuation and whitespace. This used internally by slugify(), above.

```
>>> split_punct_ws('First post! Hi!!!!~1 ')
['First', 'post', 'Hi', '1']
```

boltons.strutils.unit\_len(sized\_iterable, unit\_noun='item')

Returns a plain-English description of an iterable's len(), conditionally pluralized with <code>cardinalize()</code>, detailed below.

```
>>> print(unit_len(range(10), 'number'))
10 numbers
>>> print(unit_len('aeiou', 'vowel'))
5 vowels
>>> print(unit_len([], 'worry'))
No worries
```

#### boltons.strutils.ordinalize(number, ext only=False)

Turns *number* into its cardinal form, i.e., 1st, 2nd, 3rd, 4th, etc. If the last character isn't a digit, it returns the string value unchanged.

## **Parameters**

- number (int or str) Number to be cardinalized.
- ext\_only (bool) Whether to return only the suffix. Default False.

```
>>> print (ordinalize(1))
1st
>>> print (ordinalize(3694839230))
3694839230th
>>> print (ordinalize('hi'))
hi
>>> print (ordinalize(1515))
1515th
```

## boltons.strutils.cardinalize(unit\_noun, count)

Conditionally pluralizes a singular word *unit\_noun* if *count* is not one, preserving case when possible.

```
>>> vowels = 'aeiou'
>>> print(len(vowels), cardinalize('vowel', len(vowels)))
5 vowels
>>> print(3, cardinalize('Wish', 3))
3 Wishes
```

## boltons.strutils.pluralize(word)

Semi-intelligently converts an English word from singular form to plural, preserving case pattern.

```
>>> pluralize('friend')
'friends'
>>> pluralize('enemy')
'enemies'
>>> pluralize('Sheep')
'Sheep'
```

## boltons.strutils.singularize(word)

Semi-intelligently converts an English plural word to its singular form, preserving case pattern.

```
>>> singularize('chances')
'chance'
>>> singularize('Activities')
'Activity'
>>> singularize('Glasses')
'Glass'
>>> singularize('FEET')
'FOOT'
```

boltons.strutils.asciify(text, ignore=False)

Converts a unicode or bytestring, *text*, into a bytestring with just ascii characters. Performs basic deaccenting for all you Europhiles out there.

Also, a gentle reminder that this is a **utility**, primarily meant for slugification. Whenever possible, make your application work **with** unicode, not against it.

## **Parameters**

- text (str or unicode) The string to be asciified.
- **ignore** (bool) Configures final encoding to ignore remaining unasciified unicode instead of replacing it.

```
>>> asciify('Beyoncé') == b'Beyonce'
True
```

#### boltons.strutils.is ascii(text)

Check if a unicode or bytestring, *text*, is composed of ascii characters only. Raises ValueError if argument is not text.

**Parameters text** (str or unicode) – The string to be checked.

```
>>> is_ascii('Beyoncé')
False
>>> is_ascii('Beyonce')
True
```

#### boltons.strutils.is\_uuid(obj, version=4)

Check the argument is either a valid UUID object or string.

#### **Parameters**

- **obj** (object) The test target. Strings and UUID objects supported.
- **version** (*int*) The target UUID version, set to 0 to skip version check.

```
>>> is_uuid('e682ccca-5a4c-4ef2-9711-73f9ad1e15ea')
True
>>> is_uuid('0221f0d9-d4b9-11e5-a478-10ddb1c2feb9')
False
>>> is_uuid('0221f0d9-d4b9-11e5-a478-10ddb1c2feb9', version=1)
True
```

## boltons.strutils.html2text(html)

Strips tags from HTML text, returning markup-free text. Also, does a best effort replacement of entities like " "

## boltons.strutils.strip\_ansi(text)

Strips ANSI escape codes from *text*. Useful for the occasional time when a log or redirected output accidentally captures console color codes and the like.

```
>>> strip_ansi('[0m[1;36mart[46;34mÜ')
'art'
```

The test above is an excerpt from ANSI art on sixteencolors.net. This function does not interpret or render ANSI art, but you can do so with ansi2img or escapes.js.

## boltons.strutils.bytes2human(nbytes, ndigits=0)

Turns an integer value of *nbytes* into a human readable format. Set *ndigits* to control how many digits after the decimal point should be shown (default 0).

```
>>> bytes2human(128991)
'126K'
>>> bytes2human(100001221)
'95M'
>>> bytes2human(0, 2)
'0.00B'
```

### boltons.strutils.find\_hashtags(string)

Finds and returns all hashtags in a string, with the hashmark removed. Supports full-width hashmarks for Asian languages and does not false-positive on URL anchors.

```
>>> find_hashtags('#atag http://asite/#ananchor')
['atag']
```

find\_hashtags also works with unicode hashtags.

## boltons.strutils.a10n(string)

That thing where "internationalization" becomes "i18n", what's it called? Abbreviation? Oh wait, no: a10n. (It's actually a form of numeronym.)

```
>>> a10n('abbreviation')
'a10n'
>>> a10n('internationalization')
'i18n'
>>> a10n('')
''
```

### boltons.strutils.gunzip\_bytes(bytestring)

The gzip module is great if you have a file or file-like object, but what if you just have bytes. StringIO is one possibility, but it's often faster, easier, and simpler to just use this one-liner. Use this tried-and-true utility function to decompress gzip from bytes.

```
>>> gunzip_bytes(_EMPTY_GZIP_BYTES) == b''
True
>>> gunzip_bytes(_NON_EMPTY_GZIP_BYTES).rstrip() == b'bytesahoy!'
True
```

## boltons.strutils.iter\_splitlines(text)

Like str.splitlines(), but returns an iterator of lines instead of a list. Also similar to file.next(), as that also lazily reads and yields lines from a file.

This function works with a variety of line endings, but as always, be careful when mixing line endings within a file.

```
>>> list(iter_splitlines('\nhi\nbye\n'))
['', 'hi', 'bye', '']
>>> list(iter_splitlines('\r\nhi\rbye\r\n'))
['', 'hi', 'bye', '']
>>> list(iter_splitlines(''))
[]
```

boltons.strutils.indent(text, margin, newline='\n', key=<type 'bool'>)

The missing counterpart to the built-in textwrap.dedent().

## **Parameters**

- **text** (str) The text to indent.
- margin (str) The string to prepend to each line.
- **newline** (str) The newline used to rejoin the lines (default: \n)
- **key** (*callable*) Called on each line to determine whether to indent it. Default: bool, to ensure that empty lines do not get whitespace added.

```
boltons.strutils.escape_shell_args(args, sep='', style=None)
```

Returns an escaped version of each string in args, according to style.

#### **Parameters**

- args (list) A list of arguments to escape and join together
- **sep** (str) The separator used to join the escaped arguments.
- **style** (*str*) The style of escaping to use. Can be one of cmd or sh, geared toward Windows and Linux/BSD/etc., respectively. If *style* is None, then it is picked according to the system platform.

See args2cmd() and args2sh() for details and example output for each style.

```
boltons.strutils.args2cmd(args, sep='')
```

Return a shell-escaped string version of args, separated by sep, using the same rules as the Microsoft C runtime.

```
>>> print(args2cmd(['aa', '[bb]', "cc'cc", 'dd"dd']))
aa [bb] cc'cc dd\"dd
```

As you can see, escaping is through backslashing and not quoting, and double quotes are the only special character. See the comment in the code for more details. Based on internal code from the subprocess module.

```
boltons.strutils.args2sh(args, sep='')
```

Return a shell-escaped string version of *args*, separated by *sep*, based on the rules of sh, bash, and other shells in the Linux/BSD/MacOS ecosystem.

```
>>> print(args2sh(['aa', '[bb]', "cc'cc", 'dd"dd']))
aa '[bb]' 'cc'"'"'cc' 'dd"dd'
```

As you can see, arguments with no special characters are not escaped, arguments with special characters are quoted with single quotes, and single quotes themselves are quoted with double quotes. Double quotes are handled like any other special character.

Based on code from the pipes/shlex modules. Also note that shlex and argparse have functions to split and parse strings escaped in this manner.

```
boltons.strutils.parse_int_list(range_string, delim=', ', range_delim='-')
```

Returns a sorted list of positive integers based on range\_string. Reverse of format\_int\_list().

## **Parameters**

- range\_string (str) String of comma separated positive integers or ranges (e.g. '1,2,4-6,8'). Typical of a custom page range string used in printer dialogs.
- **delim** (*char*) Defaults to ','. Separates integers and contiguous ranges of integers.
- range\_delim (char) Defaults to '-'. Indicates a contiguous range of integers.

```
>>> parse_int_list('1,3,5-8,10-11,15')
[1, 3, 5, 6, 7, 8, 10, 11, 15]
```

boltons.strutils.format\_int\_list (int\_list, delim=', ', range\_delim='-', delim\_space=False)

Returns a sorted range string from a list of positive integers (int\_list). Contiguous ranges of integers are collapsed to min and max values. Reverse of parse\_int\_list().

#### **Parameters**

- int\_list (list) List of positive integers to be converted into a range string (e.g. [1,2,4,5,6,8]).
- **delim** (*char*) Defaults to ','. Separates integers and contiguous ranges of integers.
- range\_delim (char) Defaults to '-'. Indicates a contiguous range of integers.
- delim\_space (bool) Defaults to False. If True, adds a space after all delim characters.

```
>>> format_int_list([1,3,5,6,7,8,10,11,15])
'1,3,5-8,10-11,15'
```

# 4.22 tableutils - 2D data structure

If there is one recurring theme in boltons, it is that Python has excellent datastructures that constitute a good foundation for most quick manipulations, as well as building applications. However, Python usage has grown much faster than builtin data structure power. Python has a growing need for more advanced general-purpose data structures which behave intuitively.

The *Table* class is one example. When handed one- or two-dimensional data, it can provide useful, if basic, text and HTML renditions of small to medium sized data. It also heuristically handles recursive data of various formats (lists, dicts, namedtuples, objects).

For more advanced Table-style manipulation check out the pandas DataFrame.

```
class boltons.tableutils.Table (data=None, headers=_MISSING, metadata=None)
```

This Table class is meant to be simple, low-overhead, and extensible. Its most common use would be for translation between in-memory data structures and serialization formats, such as HTML and console-ready text.

As such, it stores data in list-of-lists format, and *does not* copy lists passed in. It also reserves the right to modify those lists in a "filling" process, whereby short lists are extended to the width of the table (usually determined by number of headers). This greatly reduces overhead and processing/validation that would have to occur otherwise.

General description of headers behavior:

Headers describe the columns, but are not part of the data, however, if the *headers* argument is omitted, Table tries to infer header names from the data. It is possible to have a table with no headers, just pass in headers=None.

#### Supported inputs:

- list of list objects
- dict (list/single)
- object (list/single)
- collections.namedtuple (list/single)
- TODO: DB API cursor?
- TODO: json

Supported outputs:

- HTML
- Pretty text (also usable as GF Markdown)
- TODO: CSV
- TODO: json
- TODO: json lines

To minimize resident size, the Table data is stored as a list of lists.

#### extend (data)

Append the given data to the end of the Table.

## classmethod from\_data (data, headers=\_MISSING, max\_depth=1, \*\*kwargs)

Create a Table from any supported data, heuristically selecting how to represent the data in Table format.

#### **Parameters**

- data (object) Any object or iterable with data to be imported to the Table.
- **headers** (*iterable*) An iterable of headers to be matched to the data. If not explicitly passed, headers will be guessed for certain datatypes.
- max depth (int) The level to which nested Tables should be created (default: 1).
- \_data\_type (InputType subclass) For advanced use cases, do not guess the type of the input data, use this data type instead.

## classmethod from\_dict(data, headers=\_MISSING, max\_depth=1, metadata=None)

Create a Table from a dict. Operates the same as from\_data(), but forces interpretation of the data as a Mapping.

## classmethod from\_list(data, headers=\_MISSING, max\_depth=1, metadata=None)

Create a Table from a list. Operates the same as from\_data(), but forces the interpretation of the data as a Sequence.

### classmethod from\_object (data, headers=\_MISSING, max\_depth=1, metadata=None)

Create a Table from an object. Operates the same as from\_data(), but forces the interpretation of the data as an object. May be useful for some dict and list subtypes.

#### get\_cell\_html(value)

Called on each value in an HTML table. By default it simply escapes the HTML. Override this method to add additional conditions and behaviors, but take care to ensure the final output is HTML escaped.

to\_html (orientation=None, wrapped=True, with\_headers=True, with\_newlines=True, with\_metadata=False, max\_depth=1)

Render this Table to HTML. Configure the structure of Table HTML by subclassing and overriding \_html\_\* class attributes.

#### **Parameters**

- **orientation** (*str*) one of 'auto', 'horizontal', or 'vertical' (or the first letter of any of those). Default 'auto'.
- wrapped (bool) whether or not to include the wrapping ' 'tags. Default True, set to False if appending multiple Table outputs or an otherwise customized HTML wrapping tag is needed.
- with\_newlines (bool) Set to True if output should include added newlines to make the HTML more readable. Default False.

- with\_metadata (bool/str) Set to True if output should be preceded with a Table of preset metadata, if it exists. Set to special value 'bottom' if the metadata Table HTML should come *after* the main HTML output.
- max\_depth (int) Indicate how deeply to nest HTML tables before simply reverting to repr()-ing the nested data.

**Returns** A text string of the HTML of the rendered table.

to text (with headers=True, maxlen=None)

Get the Table's textual representation. Only works well for Tables with non-recursive data.

## **Parameters**

- with\_headers (bool) Whether to include a header row at the top.
- maxlen (int) Max length of data in each cell.

## 4.23 tbutils - Tracebacks and call stacks

One of the oft-cited tenets of Python is that it is better to ask forgiveness than permission. That is, there are many cases where it is more inclusive and correct to handle exceptions than spend extra lines and execution time checking for conditions. This philosophy makes good exception handling features all the more important. Unfortunately Python's traceback module is woefully behind the times.

The tbutils module provides two disparate but complementary featuresets:

- 1. With ExceptionInfo and TracebackInfo, the ability to extract, construct, manipulate, format, and serialize exceptions, tracebacks, and callstacks.
- 2. With ParsedException, the ability to find and parse tracebacks from captured output such as logs and stdout.

There is also the <code>ContextualTracebackInfo</code> variant of <code>TracebackInfo</code>, which includes much more information from each frame of the callstack, including values of locals and neighboring lines of code.

```
class boltons.tbutils.ExceptionInfo(exc_type, exc_msg, tb_info)
```

An ExceptionInfo object ties together three main fields suitable for representing an instance of an exception: The exception type name, a string representation of the exception itself (the exception message), and information about the traceback (stored as a TracebackInfo object).

These fields line up with sys.exc\_info(), but unlike the values returned by that function, ExceptionInfo does not hold any references to the real exception or traceback. This property makes it suitable for serialization or long-term retention, without worrying about formatting pitfalls, circular references, or leaking memory.

## **Parameters**

- **exc\_type** (*str*) The exception type name.
- $exc_msg(str)$  String representation of the exception value.
- tb\_info (TracebackInfo) Information about the stack trace of the exception.

Like the *TracebackInfo*, ExceptionInfo is most commonly instantiated from one of its classmethods: from\_exc\_info() or from\_current().

## classmethod from\_current()

Create an *ExceptionInfo* object from the current exception being handled, by way of sys. exc\_info(). Will raise an exception if no exception is currently being handled.

## classmethod from\_exc\_info(exc\_type, exc\_value, traceback)

Create an <code>ExceptionInfo</code> object from the exception's type, value, and traceback, as returned by <code>sys.exc\_info()</code>. See also <code>from\_current()</code>.

#### get\_formatted()

Returns a string formatted in the traditional Python built-in style observable when an exception is not caught. In other words, mimics traceback.format\_exception().

## tb\_info\_type

Override this in inherited types to control the TracebackInfo type used

alias of TracebackInfo

## to\_dict()

Get a dict representation of the ExceptionInfo, suitable for JSON serialization.

#### class boltons.tbutils.TracebackInfo(frames)

The TracebackInfo class provides a basic representation of a stack trace, be it from an exception being handled or just part of normal execution. It is basically a wrapper around a list of <code>Callpoint</code> objects representing frames.

**Parameters** frames (list) – A list of frame objects in the stack.

**Note:** TracebackInfo can represent both exception tracebacks and non-exception tracebacks (aka stack traces). As a result, there is no TracebackInfo.from\_current(), as that would be ambiguous. Instead, call TracebackInfo.from\_frame() without the frame argument for a stack trace, or TracebackInfo.from\_traceback() without the tb argument for an exception traceback.

## callpoint\_type

alias of Callpoint

## ${\tt classmethod}$ ${\tt from\_dict}\,(d)$

Complements TracebackInfo.to\_dict().

## classmethod from\_frame (frame=None, level=1, limit=None)

Create a new TracebackInfo *frame* by recurring up in the stack a max of *limit* times. If *frame* is unset, get the frame from sys.\_getframe() using *level*.

## **Parameters**

- **frame** (types.FrameType) frame object from sys.\_getframe() or elsewhere. Defaults to result of sys.get\_frame().
- **level** (*int*) If *frame* is unset, the desired frame is this many levels up the stack from the invocation of this method. Default 1 (i.e., caller of this method).
- limit (int) max number of parent frames to extract (defaults to sys. tracebacklimit)

## classmethod from\_traceback(tb=None, limit=None)

Create a new TracebackInfo from the traceback *tb* by recurring up in the stack a max of *limit* times. If *tb* is unset, get the traceback from the currently handled exception. If no exception is being handled, raise a ValueError.

## **Parameters**

• **frame** (types.TracebackType) - traceback object from sys.exc\_info() or elsewhere. If absent or set to None, defaults to sys.exc\_info()[2], and raises a ValueError if no exception is currently being handled.

• limit (int) - max number of parent frames to extract (defaults to sys. tracebacklimit)

## get formatted()

Returns a string as formatted in the traditional Python built-in style observable when an exception is not caught. In other words, mimics traceback.format\_tb() and traceback.format\_stack().

#### to dict()

Returns a dict with a list of Callpoint frames converted to dicts.

#### 

The Callpoint is a lightweight object used to represent a single entry in the code of a call stack. It stores the code-related metadata of a given frame. Available attributes are the same as the parameters below.

## **Parameters**

- func\_name (str) the function name
- lineno (int) the line number
- module\_name (str) the module name
- module\_path (str) the filesystem path of the module
- lasti (int) the index of bytecode execution
- **line** (*str*) the single-line code content (if available)

## classmethod from\_current(level=1)

Creates a Callpoint from the location of the calling function.

## classmethod from\_frame(frame)

Create a Callpoint object from data extracted from the given frame.

## classmethod from\_tb(tb)

Create a Callpoint from the traceback of the current exception. Main difference with <code>from\_frame()</code> is that <code>lineno</code> and <code>lasti</code> come from the traceback, which is to say the line that failed in the try block, not the line currently being executed (in the except block).

## tb\_frame\_str()

Render the Callpoint as it would appear in a standard printed Python traceback. Returns a string with filename, line number, function name, and the actual code line of the error on up to two lines.

## to dict()

Get a dict copy of the Callpoint. Useful for serialization.

## class boltons.tbutils.ContextualExceptionInfo(exc\_type, exc\_msg, tb\_info)

The ContextualTracebackInfo type is a *TracebackInfo* subtype that uses the *ContextualCallpoint* as its frame-representing primitive.

It carries with it most of the exception information required to recreate the widely recognizable "500" page for debugging Django applications.

## tb\_info\_type

alias of ContextualTracebackInfo

## class boltons.tbutils.ContextualTracebackInfo(frames)

The ContextualTracebackInfo type is a TracebackInfo subtype that is used by ContextualExceptionInfo and uses the ContextualCallpoint as its frame-representing primitive.

## callpoint\_type

alias of ContextualCallpoint

```
class boltons.tbutils.ContextualCallpoint(*a, **kw)
```

The ContextualCallpoint is a Callpoint subtype with the exact same API and storing two additional values:

- 1. repr() outputs for local variables from the Callpoint's scope
- 2. A number of lines before and after the Callpoint's line of code

The ContextualCallpoint is used by the ContextualTracebackInfo.

## classmethod from\_frame (frame)

Identical to Callpoint.from frame()

## classmethod from\_tb(tb)

Identical to Callpoint.from\_tb()

#### to dict()

Same principle as Callpoint.to\_dict(), but with the added contextual values. With ContextualCallpoint.to\_dict(), each frame will now be represented like:

```
{'func_name': 'print_example',
  'lineno': 0,
  'module_name': 'example_module',
  'module_path': '/home/example/example_module.pyc',
  'lasti': 0,
  'line': 'print "example"',
  'locals': {'variable': '"value"'},
  'pre_lines': ['variable = "value"'],
  'post_lines': []}
```

The locals dictionary and line lists are copies and can be mutated freely.

## boltons.tbutils.print\_exception(etype, value, tb, limit=None, file=None)

Print exception up to 'limit' stack trace entries from 'tb' to 'file'.

This differs from print\_tb() in the following ways: (1) if traceback is not None, it prints a header "Traceback (most recent call last):"; (2) it prints the exception type and value after the stack trace; (3) if type is SyntaxError and value has the appropriate format, it prints the line where the syntax error occurred with a caret on the next line indicating the approximate position of the error.

## class boltons.tbutils.ParsedException(exc\_type\_name, exc\_msg, frames=None)

Stores a parsed traceback and exception as would be typically output by sys.excepthook() or traceback.print\_exception().

## classmethod from\_string(tb\_str)

Parse a traceback and exception from the text *tb\_str*. This text is expected to have been decoded, otherwise it will be interpreted as UTF-8.

This method does not search a larger body of text for tracebacks. If the first line of the text passed does not match one of the known patterns, a ValueError will be raised. This method will ignore trailing text after the end of the first traceback.

**Parameters** tb\_str(str) - The traceback text (unicode or UTF-8 bytes)

## source file

The file path of module containing the function that raised the exception, or None if not available.

## to\_dict()

Get a copy as a JSON-serializable dict.

## to\_string()

Formats the exception and its traceback into the standard format, as returned by the traceback module.

```
ParsedException.from_string(text).to_string() should yield text.
```

## 4.24 timeutils - datetime additions

Python's datetime module provides some of the most complex and powerful primitives in the Python standard library. Time is nontrivial, but thankfully its support is first-class in Python. dateutils provides some additional tools for working with time.

Additionally, timeutils provides a few basic utilities for working with timezones in Python. The Python datetime module's documentation describes how to create a datetime-compatible tzinfo subtype. It even provides a few examples.

The following module defines usable forms of the timezones in those docs, as well as a couple other useful ones, *UTC* (aka GMT) and *LocalTZ* (representing the local timezone as configured in the operating system). For timezones beyond these, as well as a higher degree of accuracy in corner cases, check out pytz and 'dateutil'.

```
boltons.timeutils.daterange(start, stop, step=1, inclusive=False)
```

In the spirit of range () and xrange (), the *daterange* generator that yields a sequence of date objects, starting at *start*, incrementing by *step*, until *stop* is reached.

When *inclusive* is True, the final date may be *stop*, **if** *step* falls evenly on it. By default, *step* is one day. See details below for many more details.

## **Parameters**

- **start** (datetime.date) The starting date The first value in the sequence.
- **stop** (*datetime.date*) The stopping date. By default not included in return. Can be *None* to yield an infinite sequence.
- **step** (*int*) The value to increment *start* by to reach *stop*. Can be an int number of days, a datetime.timedelta, or a tuple of integers, (*year, month, day*). Positive and negative *step* values are supported.
- **inclusive** (bool) Whether or not the *stop* date can be returned. *stop* is only returned when a *step* falls evenly on it.

```
>>> christmas = date(year=2015, month=12, day=25)
>>> boxing_day = date(year=2015, month=12, day=26)
>>> new_year = date(year=2016, month=1, day=1)
>>> for day in daterange(christmas, new year):
       print(repr(dav))
datetime.date(2015, 12, 25)
datetime.date(2015, 12, 26)
datetime.date(2015, 12, 27)
datetime.date(2015, 12, 28)
datetime.date(2015, 12, 29)
datetime.date(2015, 12, 30)
datetime.date(2015, 12, 31)
>>> for day in daterange(christmas, boxing_day):
      print (repr (day))
datetime.date(2015, 12, 25)
>>> for day in daterange(date(2017, 5, 1), date(2017, 8, 1),
                         step=(0, 1, 0), inclusive=True):
      print (repr (day))
datetime.date(2017, 5, 1)
datetime.date(2017, 6, 1)
datetime.date(2017, 7, 1)
datetime.date(2017, 8, 1)
```

Be careful when using stop=None, as this will yield an infinite sequence of dates.

```
boltons.timeutils.isoparse(iso str)
```

Parses the limited subset of ISO8601-formatted time strings as returned by datetime.datetime.isoformat().

```
>>> epoch_dt = datetime.utcfromtimestamp(0)
>>> iso_str = epoch_dt.isoformat()
>>> print(iso_str)
1970-01-01T00:00:00
>>> isoparse(iso_str)
datetime.datetime(1970, 1, 1, 0, 0)
```

```
>>> utcnow = datetime.utcnow()
>>> utcnow == isoparse(utcnow.isoformat())
True
```

For further datetime parsing, see the iso8601 package for strict ISO parsing and 'dateutil'\_ package for loose parsing and more.

```
boltons.timeutils.parse_timedelta(text)
```

Robustly parses a short text description of a time period into a datetime.timedelta. Supports weeks, days, hours, minutes, and seconds, with or without decimal points:

**Parameters** text (str) – Text to parse.

Returns datetime.timedelta

Raises ValueError - on parse failure.

```
>>> parse_td('1d 2h 3.5m 0s') == timedelta(days=1, seconds=7410)
True
```

Also supports full words and whitespace.

```
>>> parse_td('2 weeks 1 day') == timedelta(days=15)
True
```

Negative times are supported, too:

```
>>> parse_td('-1.5 weeks 3m 20s') == timedelta(days=-11, seconds=43400)
True
```

```
boltons.timeutils.strpdate(string, format)
```

Parse the date string according to the format in *format*. Returns a date object. Internally, datetime. strptime() is used to parse the string and thus conversion specifiers for time fields (e.g. %H) may be provided; these will be parsed but ignored.

### **Parameters**

- **string** (str) The date string to be parsed.
- **format** (str) The strptime-style date format string.

Returns datetime.date

```
>>> strpdate('2016-02-14', '%Y-%m-%d')
datetime.date(2016, 2, 14)
>>> strpdate('26/12 (2015)', '%d/%m (%Y)')
datetime.date(2015, 12, 26)
>>> strpdate('20151231 23:59:59', '%Y%m%d %H:%M:%S')
datetime.date(2015, 12, 31)
```

(continues on next page)

(continued from previous page)

```
>>> strpdate('20160101 00:00:00.001', '%Y%m%d %H:%M:%S.%f') datetime.date(2016, 1, 1)
```

```
boltons.timeutils.total_seconds(td)
```

For those with older versions of Python, a pure-Python implementation of Python 2.7's total\_seconds().

**Parameters** td (datetime.timedelta) - The timedelta to convert to seconds.

**Returns** total number of seconds

Return type float

```
>>> td = timedelta(days=4, seconds=33)
>>> total_seconds(td)
345633.0
```

## boltons.timeutils.dt\_to\_timestamp(dt)

Converts from a datetime object to an integer timestamp, suitable interoperation with time.time() and other Epoch-based timestamps.

```
>>> abs(round(time.time() - dt_to_timestamp(datetime.utcnow()), 2))
0.0
```

dt\_to\_timestamp supports both timezone-aware and naïve datetime objects. Note that it assumes naïve datetime objects are implied UTC, such as those generated with datetime.datetime.utcnow(). If your datetime objects are local time, such as those generated with datetime.datetime.now(), first convert it using the datetime.datetime.replace() method with tzinfo= LocalTZ object in this module, then pass the result of that to dt\_to\_timestamp.

```
boltons.timeutils.relative_time(d, other=None, ndigits=0)
```

Get a string representation of the difference between two datetime objects or one datetime and the current time. Handles past and future times.

#### **Parameters**

- **d** (datetime) The first datetime object.
- other (datetime) An optional second datetime object. If unset, defaults to the current time as determined datetime.utcnow().
- **ndigits** (*int*) The number of decimal digits to round to, defaults to 0.

**Returns** A short English-language string.

```
>>> now = datetime.utcnow()
>>> relative_time(now, ndigits=1)
'0 seconds ago'
>>> relative_time(now - timedelta(days=1, seconds=36000), ndigits=1)
'1.4 days ago'
>>> relative_time(now + timedelta(days=7), now, ndigits=1)
'1 week from now'
```

#### boltons.timeutils.decimal relative time (d, other=None, ndigits=0, cardinalize=True)

Get a tuple representing the relative time difference between two datetime objects or one datetime and now.

## **Parameters**

• d (datetime) - The first datetime object.

- other (datetime) An optional second datetime object. If unset, defaults to the current time as determined datetime.utcnow().
- **ndigits** (*int*) The number of decimal digits to round to, defaults to 0.
- cardinalize (bool) Whether to pluralize the time unit if appropriate, defaults to True.

#### Returns

A tuple of the float difference and respective unit of time, pluralized if appropriate and *cardinalize* is set to True.

```
Return type (float, str)
```

Unlike relative\_time(), this method's return is amenable to localization into other languages and custom phrasing and formatting.

```
>>> now = datetime.utcnow()
>>> decimal_relative_time(now - timedelta(days=1, seconds=3600), now)
(1.0, 'day')
>>> decimal_relative_time(now - timedelta(seconds=0.002), now, ndigits=5)
(0.002, 'seconds')
>>> decimal_relative_time(now, now - timedelta(days=900), ndigits=1)
(-2.5, 'years')
```

## 4.24.1 General timezones

By default, datetime.datetime objects are "naïve", meaning they lack attached timezone information. These objects can be useful for many operations, but many operations require timezone-aware datetimes.

The two most important timezones in programming are Coordinated Universal Time (UTC) and the local timezone of the host running your code. Boltons provides two datetime.tzinfo subtypes for working with them:

```
timeutils.UTC = ConstantTZInfo(name='UTC', offset=datetime.timedelta(0))
boltons.timeutils.LocalTZ = LocalTZInfo()
```

The LocalTZInfo type takes data available in the time module about the local timezone and makes a practical datetime.tzinfo to represent the timezone settings of the operating system.

For a more in-depth integration with the operating system, check out tzlocal. It builds on pytz and implements heuristics for many versions of major operating systems to provide the official pytz tzinfo, instead of the LocalTZ generalization.

**class** boltons.timeutils.**ConstantTZInfo** (name='ConstantTZ', offset=datetime.timedelta(0))
A tzinfo subtype whose offset remains constant (no daylight savings).

### **Parameters**

- name (str) Name of the timezone.
- offset (datetime.timedelta) Offset of the timezone.

## 4.24.2 US timezones

These four US timezones were implemented in the datetime documentation and have been reproduced here in boltons for convenience. More in-depth support is provided by 'dateutil' and pytz.

```
timeutils.Eastern = Eastern
```

```
timeutils.Central = Central
timeutils.Mountain = Mountain
timeutils.Pacific = Pacific
```

**class** boltons.timeutils.**USTimeZone**(hours, reprname, stdname, dstname)

Copied directly from the Python docs, the USTimeZone is a datetime.tzinfo subtype used to create the *Eastern*, *Central*, *Mountain*, and *Pacific* tzinfo types.

# 4.25 typeutils - Type handling

Python's built-in functools module builds several useful utilities on top of Python's first-class function support. typeutils attempts to do the same for metaprogramming with types and instances.

```
class boltons.typeutils.classproperty(fn)
```

Much like a property, but the wrapped get function is a class method. For simplicity, only read-only properties are implemented.

boltons.typeutils.get\_all\_subclasses(cls)

Recursively finds and returns a list of all types inherited from *cls*.

```
>>> class A(object):
. . .
        pass
. . .
>>> class B(A):
        pass
. . .
. . .
>>> class C(B):
        pass
. . .
. . .
>>> class D(A):
        pass
. . .
. . .
>>> [t.__name__ for t in get_all_subclasses(A)]
['B', 'D', 'C']
>>> [t.__name__ for t in get_all_subclasses(B)]
['C']
```

boltons.typeutils.issubclass (subclass, baseclass)

Just like the built-in <code>issubclass()</code>, this function checks whether <code>subclass</code> is inherited from <code>baseclass</code>. Unlike the built-in function, this <code>issubclass</code> will simply return <code>False</code> if either argument is not suitable (e.g., if <code>subclass</code> is not an instance of <code>type</code>), instead of raising <code>TypeError</code>.

#### **Parameters**

- **subclass** (type) The target class to check.
- **baseclass** (type) The base class *subclass* will be checked against.

```
>>> class MyObject(object): pass
...
>>> issubclass(MyObject, object) # always a fun fact
True
>>> issubclass('hi', 'friend')
False
```

```
boltons.typeutils.make_sentinel(name='_MISSING', var_name=None)
```

Creates and returns a new **instance** of a new class, suitable for usage as a "sentinel", a kind of singleton often used to indicate a value is missing when None is a valid input.

## **Parameters**

- name (str) Name of the Sentinel
- **var\_name** (str) Set this name to the name of the variable in its respective module enable pickleability.

```
>>> make_sentinel(var_name='_MISSING')
_MISSING
```

The most common use cases here in boltons are as default values for optional function arguments, partly because of its less-confusing appearance in automatically generated documentation. Sentinels also function well as placeholders in queues and linked lists.

**Note:** By design, additional calls to make\_sentinel with the same values will not produce equivalent objects.

```
>>> make_sentinel('TEST') == make_sentinel('TEST')
False
>>> type(make_sentinel('TEST')) == type(make_sentinel('TEST'))
False
```

# 4.26 urlutils - Structured URL

urlutils is a module dedicated to one of software's most versatile, well-aged, and beloved data structures: the URL, also known as the Uniform Resource Locator.

Among other things, this module is a full reimplementation of URLs, without any reliance on the urlparse or urllib standard library modules. The centerpiece and top-level interface of urlutils is the *URL* type. Also featured is the *find\_all\_links()* convenience function. Some low-level functions and constants are also below.

The implementations in this module are based heavily on RFC 3986 and RFC 3987, and incorporates details from several other RFCs and W3C documents.

New in version 17.2.

## 4.26.1 The URL type

```
class boltons.urlutils.URL(url=")
```

The URL is one of the most ubiquitous data structures in the virtual and physical landscape. From blogs to billboards, URLs are so common, that it's easy to overlook their complexity and power.

There are 8 parts of a URL, each with its own semantics and special characters:

- scheme
- username
- password
- host

- port
- path
- query\_params (query string parameters)
- fragment

Each is exposed as an attribute on the URL object. RFC 3986 offers this brief structural summary of the main URL components:

And here's how that example can be manipulated with the URL type:

```
>>> url = URL('foo://example.com:8042/over/there?name=ferret#nose')
>>> print(url.host)
example.com
>>> print(url.get_authority())
example.com:8042
>>> print(url.qp['name']) # qp is a synonym for query_params
ferret
```

URL's approach to encoding is that inputs are decoded as much as possible, and data remains in this decoded state until re-encoded using the  $to\_text()$  method. In this way, it's similar to Python's current approach of encouraging immediate decoding of bytes to text.

Note that URL instances are mutable objects. If an immutable representation of the URL is desired, the string from  $to\_text()$  may be used. For an immutable, but almost-as-featureful, URL object, check out the hyperlink package.

## scheme

The scheme is an ASCII string, normally lowercase, which specifies the semantics for the rest of the URL, as well as network protocol in many cases. For example, "http" in "http://hatnote.com".

### username

The username is a string used by some schemes for authentication. For example, "public" in "ftp://public@example.com".

## password

The password is a string also used for authentication. Technically deprecated by RFC 3986 Section 7.5, they're still used in cases when the URL is private or the password is public. For example "password" in "db://private:password@127.0.0.1".

## host

The host is a string used to resolve the network location of the resource, either empty, a domain, or IP address (v4 or v6). "example.com", "127.0.0.1", and "::1" are all good examples of host strings.

Per spec, fully-encoded output from  $to_text()$  is IDNA encoded for compatibility with DNS.

## port

The port is an integer used, along with *host*, in connecting to network locations. 8080 is the port in "http://localhost:8080/index.html".

**Note:** As is the case for 80 for HTTP and 22 for SSH, many schemes have default ports, and Section 3.2.3 of RFC 3986 states that when a URL's port is the same as its scheme's default port, the port should not be emitted:

```
>>> URL(u'https://github.com:443/mahmoud/boltons').to_text()
u'https://github.com/mahmoud/boltons'
```

Custom schemes can register their port with register\_scheme(). See URL.default\_port for more info.

## path

The string starting with the first leading slash after the authority part of the URL, ending with the first question mark. Often percent-quoted for network use. "/a/b/c" is the path of "http://example.com/a/b/c? d=e".

## path\_parts

The tuple form of path, split on slashes. Empty slash segments are preserved, including that of the leading slash:

```
>>> url = URL(u'http://example.com/a/b/c')
>>> url.path_parts
(u'', u'a', u'b', u'c')
```

## query\_params

An instance of <code>QueryParamDict</code>, an <code>OrderedMultiDict</code> subtype, mapping textual keys and values which follow the first question mark after the <code>path</code>. Also available as the handy alias <code>qp</code>:

```
>>> url = URL('http://boltons.readthedocs.io/en/latest/?utm_source=docs&

-->sphinx=ok')
>>> url.qp.keys()
[u'utm_source', u'sphinx']
```

Also percent-encoded for network use cases.

## fragment

The string following the first '#' after the *query\_params* until the end of the URL. It has no inherent internal structure, and is percent-quoted.

classmethod from\_parts(scheme=None, host=None, path\_parts=(), query\_params=(), fragment=u", port=None, username=None, password=None)

Build a new URL from parts. Note that the respective arguments are not in the order they would appear in a URL:

## **Parameters**

- scheme (str) The scheme of a URL, e.g., 'http'
- host (str) The host string, e.g., 'hatnote.com'
- path\_parts (tuple) The individual text segments of the path, e.g., ('post', '123')
- query\_params (dict) An OMD, dict, or list of (key, value) pairs representing the keys and values of the URL's query parameters.
- **fragment** (str) The fragment of the URL, e.g., 'anchor1'
- port (int) The integer port of URL, automatic defaults are available for registered schemes.
- **username** (str) The username for the userinfo part of the URL.
- **password** (str) The password for the userinfo part of the URL.

Note that this method does relatively little validation. URL.to\_text() should be used to check if any errors are produced while composing the final textual URL.

#### to text (full quote=False)

Render a string representing the current state of the URL object.

```
>>> url = URL('http://listen.hatnote.com')
>>> url.fragment = 'en'
>>> print(url.to_text())
http://listen.hatnote.com#en
```

By setting the *full\_quote* flag, the URL can either be fully quoted or minimally quoted. The most common characteristic of an encoded-URL is the presence of percent-encoded text (e.g., %60). Unquoted URLs are more readable and suitable for display, whereas fully-quoted URLs are more conservative and generally necessary for sending over the network.

## default\_port

Return the default port for the currently-set scheme. Returns None if the scheme is unrecognized. See register\_scheme() above. If port matches this value, no port is emitted in the output of to text().

Applies the same '+' heuristic detailed in URL.uses\_netloc().

#### uses netloc

Whether or not a URL uses: or:// to separate the scheme from the rest of the URL depends on the scheme's own standard definition. There is no way to infer this behavior from other parts of the URL. A scheme either supports network locations or it does not.

The URL type's approach to this is to check for explicitly registered schemes, with common schemes like HTTP preregistered. This is the same approach taken by urlparse.

URL adds two additional heuristics if the scheme as a whole is not registered. First, it attempts to check the subpart of the scheme after the last + character. This adds intuitive behavior for schemes like git+ssh. Second, if a URL with an unrecognized scheme is loaded, it will maintain the separator it sees.

```
>>> print(URL('fakescheme://test.com').to_text())
fakescheme://test.com
>>> print(URL('mockscheme:hello:world').to_text())
mockscheme:hello:world
```

## get\_authority (full\_quote=False, with\_userinfo=False)

Used by URL schemes that have a network location, <code>get\_authority()</code> combines <code>username</code>, <code>password</code>, <code>host</code>, and <code>port</code> into one string, the <code>authority</code>, that is used for connecting to a network-accessible resource.

Used internally by to\_text() and can be useful for labeling connections.

```
>>> url = URL('ftp://user@ftp.debian.org:2121/debian/README')
>>> print(url.get_authority())
ftp.debian.org:2121
>>> print(url.get_authority(with_userinfo=True))
user@ftp.debian.org:2121
```

## **Parameters**

- **full\_quote** (bool) Whether or not to apply IDNA encoding. Defaults to False.
- with\_userinfo (bool) Whether or not to include username and password, technically part of the authority. Defaults to False.

```
normalize(with case=True)
```

Resolve any "." and ".." references in the path, as well as normalize scheme and host casing. To turn off case normalization, pass with case=False.

More information can be found in Section 6.2.2 of RFC 3986.

```
navigate (dest)
```

Factory method that returns a \_new\_ URL based on a given destination, *dest*. Useful for navigating those relative links with ease.

The newly created URL is normalized before being returned.

```
>>> url = URL('http://boltons.readthedocs.io')
>>> url.navigate('en/latest/')
URL(u'http://boltons.readthedocs.io/en/latest/')
```

**Parameters dest** (str) – A string or URL object representing the destination

More information can be found in Section 5 of RFC 3986.

## **Related functions**

boltons.urlutils.find\_all\_links (text, with\_text=False, default\_scheme='https', schemes=())

This function uses heuristics to searches plain text for strings that look like LIRLs returning a list of L

This function uses heuristics to searches plain text for strings that look like URLs, returning a list of URL objects. It supports limiting the accepted schemes, and returning interleaved text as well.

```
>>> find_all_links('Visit https://boltons.rtfd.org!')
[URL(u'https://boltons.rtfd.org')]
>>> find_all_links('Visit https://boltons.rtfd.org!', with_text=True)
[u'Visit ', URL(u'https://boltons.rtfd.org'), u'!']
```

### **Parameters**

- **text** (str) The text to search.
- with\_text (bool) Whether or not to interleave plaintext blocks with the returned URL objects. Having all tokens can be useful for transforming the text, e.g., replacing links with HTML equivalents. Defaults to False.
- **default\_scheme** (*str*) Many URLs are written without the scheme component. This function can match a reasonable subset of those, provided *default\_scheme* is set to a string. Set to False to disable matching scheme-less URLs. Defaults to 'https'.
- **schemes** (*list*) A list of strings that a URL's scheme must match in order to be included in the results. Defaults to empty, which matches all schemes.

**Note:** Currently this function does not support finding IPv6 addresses or URLs with netloc-less schemes, like mailto.

```
boltons.urlutils.register_scheme (text, uses_netloc=None, default_port=None)
```

Registers new scheme information, resulting in correct port and slash behavior from the URL object. There are dozens of standard schemes preregistered, so this function is mostly meant for proprietary internal customizations or stopgaps on missing standards information. If a scheme seems to be missing, please file an issue!

## **Parameters**

- **text** (str) Text representing the scheme. (the 'http' in 'http://hatnote.com')
- uses\_netloc (bool) Does the scheme support specifying a network host? For instance, "http" does, "mailto" does not.
- **default\_port** (*int*) The default port, if any, for netloc-using schemes.

## 4.26.2 Low-level functions

A slew of functions used internally by *URL*.

```
boltons.urlutils.parse_url(url_text)
```

Used to parse the text for a single URL into a dictionary, used internally by the URL type.

Note that "URL" has a very narrow, standards-based definition. While <code>parse\_url()</code> may raise <code>URLParseError</code> under a very limited number of conditions, such as non-integer port, a surprising number of strings are technically valid URLs. For instance, the text "url" is a valid URL, because it is a relative path.

In short, do not expect this function to validate form inputs or other more colloquial usages of URLs.

boltons.urlutils.parse\_host(host)

Low-level function used to parse the host portion of a URL.

Returns a tuple of (family, host) where *family* is a socket module constant or None, and host is a string.

```
>>> parse_host('googlewebsite.com') == (None, 'googlewebsite.com')
True
>>> parse_host('[::1]') == (socket.AF_INET6, '::1')
True
>>> parse_host('192.168.1.1') == (socket.AF_INET, '192.168.1.1')
True
```

Odd doctest formatting above due to py3's switch from int to enums for socket constants.

```
boltons.urlutils.parse_qsl(qs, keep_blank_values=True, encoding='utf8')
```

Converts a query string into a list of (key, value) pairs.

```
boltons.urlutils.resolve_path_parts(path_parts)
```

Normalize the URL path by resolving segments of '.' and '..', resulting in a dot-free path. See RFC 3986 section 5.2.4, Remove Dot Segments.

```
class boltons.urlutils.QueryParamDict(*args, **kwargs)
```

A subclass of OrderedMultiDict specialized for representing query string values. Everything is fully unquoted on load and all parsed keys and values are strings by default.

As the name suggests, multiple values are supported and insertion order is preserved.

```
>>> qp = QueryParamDict.from_text(u'key=val1&key=val2&utm_source=rtd')
>>> qp.getlist('key')
[u'val1', u'val2']
>>> qp['key']
u'val2'
>>> qp.add('key', 'val3')
```

(continues on next page)

(continued from previous page)

```
>>> qp.to_text()
'key=val1&key=val2&utm_source=rtd&key=val3'
```

See OrderedMultiDict for more API features.

```
classmethod from_text(query_string)
```

Parse *query\_string* and return a new *QueryParamDict*.

```
to_text (full_quote=False)
```

Render and return a query string.

**Parameters full\_quote** (bool) – Whether or not to percent-quote special characters or leave them decoded for readability.

## Quoting

URLs have many parts, and almost as many individual "quoting" (encoding) strategies.

```
boltons.urlutils.quote_userinfo_part(text, full_quote=True)
```

Quote special characters in either the username or password section of the URL. Note that userinfo in URLs is considered deprecated in many circles (especially browsers), and support for percent-encoded userinfo can be spotty.

```
boltons.urlutils.quote_path_part(text, full_quote=True)
```

Percent-encode a single segment of a URL path.

```
boltons.urlutils.quote_query_part(text, full_quote=True)
```

Percent-encode a single query string key or value.

```
boltons.urlutils.quote_fragment_part(text, full_quote=True)
```

Quote the fragment part of the URL. Fragments don't have subdelimiters, so the whole URL fragment can be passed.

There is however, only one unquoting strategy:

```
boltons.urlutils.unquote(string, encoding='utf-8', errors='replace')
```

Percent-decode a string, by replacing %xx escapes with their single-character equivalent. The optional *encoding* and *errors* parameters specify how to decode percent-encoded sequences into Unicode characters, as accepted by the bytes.decode() method. By default, percent-encoded sequences are decoded with UTF-8, and invalid sequences are replaced by a placeholder character.

```
>>> unquote(u'abc%20def')
u'abc def'
```

## 4.26.3 Useful constants

```
boltons.urlutils.SCHEME_PORT_MAP
```

A mapping of URL schemes to their protocols' default ports. Painstakingly assembled from the IANA scheme registry, port registry, and independent research.

Keys are lowercase strings, values are integers or None, with None indicating that the scheme does not have a default port (or may not support ports at all):

```
>>> boltons.urlutils.SCHEME_PORT_MAP['http']
80
```

(continues on next page)

(continued from previous page)

>>> boltons.urlutils.SCHEME\_PORT\_MAP['file']
None

See URL.port for more info on how it is used. See NO\_NETLOC\_SCHEMES for more scheme info.

Also available in JSON.

## boltons.urlutils.NO\_NETLOC\_SCHEMES

This is a set of schemes explicitly do not support network resolution, such as "mailto" and "urn".

# Python Module Index

## b

```
boltons.cacheutils, 10
boltons.debugutils, 15
boltons.dictutils, 16
boltons.ecoutils, 21
boltons.fileutils, 23
boltons.formatutils, 26
boltons.funcutils, 28
boltons.gcutils, 31
boltons.ioutils, 33
boltons.iterutils, 35
boltons.jsonutils,44
boltons.listutils,44
boltons.mathutils, 45
boltons.mboxutils, 47
boltons.namedutils, 47
boltons.queueutils,48
boltons.setutils,49
boltons.socketutils,51
boltons.statsutils,55
boltons.strutils,62
boltons.tableutils,67
boltons.tbutils,69
boltons.timeutils,73
boltons.typeutils,77
boltons.urlutils, 78
```

88 Python Module Index

| construct_format_field_str() (in module boltons.formatutils), 27 ContextualCallpoint (class in boltons.tbutils), 71                                                                                                    | format_histogram() (boltons.statsutils.Stats method), 57 format_histogram_counts() (in module boltons.statsutils), 60                                                                                                    |
|----------------------------------------------------------------------------------------------------|----------------------------------------------------------------------------------------------------|
| ContextualExceptionInfo (class in boltons.tbutils), 71<br>ContextualTracebackInfo (class in boltons.tbutils), 71<br>copy() (boltons.cacheutils.LRI method), 11<br>copy() (boltons.cacheutils.LRU method), 12<br>copy() (boltons.dictutils.OneToOne method), 20                                                                                                    | format_int_list() (in module boltons.strutils), 66 fragment (boltons.urlutils.URL attribute), 80 frange() (in module boltons.iterutils), 40 from_current() (boltons.tbutils.Callpoint class method), 71                                                                                                    |
| copy() (boltons.dictutils.OrderedMultiDict method), 18                                                                                                    | from_current() (boltons.tbutils.ExceptionInfo class                                                                                                    |
| copy_function() (in module boltons.funcutils), 31 copytree() (in module boltons.fileutils), 24 count (boltons.statsutils.Stats attribute), 57 count() (boltons.listutils.BarrelList method), 45 count() (boltons.setutils.IndexedSet method), 50                                                                                                    | method), 69 from_data() (boltons.tableutils.Table class method), 68 from_dict() (boltons.tableutils.Table class method), 68 from_dict() (boltons.tbutils.TracebackInfo class method), 70                                                                                                    |
| counts() (boltons.dictutils.OrderedMultiDict method), 18 cur_byte_pos (boltons.jsonutils.JSONLIterator attribute),                                                                                                    | from_exc_info() (boltons.tbutils.ExceptionInfo class method), 69                                                                                                    |
| D                                                                                                    | from_frame() (boltons.tbutils.Callpoint class method), 71<br>from_frame() (boltons.tbutils.ContextualCallpoint class<br>method), 72                                                                                                    |
| daterange() (in module boltons.timeutils), 73 decimal_relative_time() (in module boltons.timeutils), 75                                                                                                    | from_frame() (boltons.tbutils.TracebackInfo class method), 70                                                                                                    |
| default_port (boltons.urlutils.URL attribute), 81 DeferredValue (class in boltons.formatutils), 27                                                                                                    | from_func() (boltons.funcutils.FunctionBuilder class method), 30                                                                                                    |
| del_slice() (boltons.listutils.BarrelList method), 45 describe() (boltons.statsutils.Stats method), 57                                                                                                    | from_iterable() (boltons.listutils.BarrelList class method), 45                                                                                                    |
| describe() (in module boltons.statsutils), 60 difference() (boltons.setutils.IndexedSet method), 50                                                                                                    | from_iterable() (boltons.setutils.IndexedSet class method), 50                                                                                                    |
| difference_update() (boltons.setutils.IndexedSet method), 50 dir_dict() (in module boltons.funcutils), 31 discard() (boltons.setutils.IndexedSet method), 50 dt_to_timestamp() (in module boltons.timeutils), 75                                                                                                    | from_list() (boltons.tableutils.Table class method), 68<br>from_object() (boltons.tableutils.Table class method), 68<br>from_parts() (boltons.urlutils.URL class method), 80<br>from_string() (boltons.tbutils.ParsedException class method), 72                                                                                                    |
| DummyFile (class in boltons.fileutils), 26                                                                                                    | from_tb() (boltons.tbutils.Callpoint class method), 71<br>from_tb() (boltons.tbutils.ContextualCallpoint class<br>method), 72                                                                                                    |
| Eastern (boltons.timeutils attribute), 76 elements() (boltons.cacheutils.ThresholdCounter                                                                                                    | from_text() (boltons.urlutils.QueryParamDict class method), 84                                                                                                    |
| method), 15<br>Error, 54                                                                                                    | from_traceback() (boltons.tbutils.TracebackInfo class method), 70                                                                                                    |
| escape_shell_args() (in module boltons.strutils), 66 ExceptionInfo (class in boltons.tbutils), 69 extend() (boltons.listutils.BarrelList method), 45 extend() (boltons.tableutils.Table method), 68                                                                                                    | fromkeys() (boltons.dictutils.OrderedMultiDict class<br>method), 18<br>fstr (boltons.formatutils.BaseFormatField attribute), 27<br>FunctionBuilder (class in boltons.funcutils), 29                                                                                                    |
| F                                                                                                    | G                                                                                                    |
| family (boltons.socketutils.BufferedSocket attribute), 52 fileno() (boltons.socketutils.BufferedSocket method), 52 FilePerms (class in boltons.fileutils), 25 find_all_links() (in module boltons.urlutils), 82 find_hashtags() (in module boltons.strutils), 65 first() (in module boltons.iterutils), 42 floor() (in module boltons.mathutils), 46 flush() (boltons.mboxutils.mbox_readonlydir method), 47 flush() (boltons.socketutils.BufferedSocket method), 52 | get() (boltons.cacheutils.LRI method), 11<br>get() (boltons.cacheutils.LRU method), 12<br>get() (boltons.cacheutils.ThresholdCounter method), 15<br>get() (boltons.cacheutils.ThresholdCounter method), 15<br>get() (boltons.dictutils.OrderedMultiDict method), 18<br>get_all() (in module boltons.gcutils), 32<br>get_all_subclasses() (in module boltons.typeutils), 77<br>get_authority() (boltons.urlutils.URL method), 81<br>get_cell_html() (boltons.tableutils.Table method), 68 |

| get_common_count() (boltons.cacheutils.ThresholdCounte method), 15                                                                                                    | rinverted() (boltons.dictutils.OrderedMultiDict method),     |
|----------------------------------------------------------------------------------------------------|--------------------------------------------------------------|
| get_commonality() (boltons.cacheutils.ThresholdCounter                                                                                                    | iqr (boltons.statsutils.Stats attribute), 58                 |
| method), 15                                                                                                    | iqr() (in module boltons.statsutils), 60                     |
| get_defaults_dict() (boltons.funcutils.FunctionBuilder                                                                                                    | is_ascii() (in module boltons.strutils), 64                  |
| method), 30                                                                                                    | is_collection() (in module boltons.iterutils), 43            |
| get_format_args() (in module boltons.formatutils), 27                                                                                                    | is_iterable() (in module boltons.iterutils), 43              |
| get_formatted() (boltons.tbutils.ExceptionInfo method),                                                                                                    | is_scalar() (in module boltons.iterutils), 43                |
| 70                                                                                                    | is_uuid() (in module boltons.strutils), 64                   |
| <pre>get_formatted() (boltons.tbutils.TracebackInfo method),</pre>                                                                                                    | isdisjoint() (boltons.setutils.IndexedSet method), 50        |
| 71                                                                                                    | isoparse() (in module boltons.timeutils), 73                 |
| <pre>get_func() (boltons.funcutils.FunctionBuilder method),</pre>                                                                                                    | issubclass() (in module boltons.typeutils), 77               |
| 30                                                                                                    | issubset() (boltons.setutils.IndexedSet method), 50          |
| <pre>get_histogram_counts() (boltons.statsutils.Stats method),</pre>                                                                                                    | issuperset() (boltons.setutils.IndexedSet method), 50        |
| 58                                                                                                    | items() (boltons.dictutils.OrderedMultiDict method), 18      |
| get_path() (in module boltons.iterutils), 38                                                                                                    | iter_difference() (boltons.setutils.IndexedSet method), 50   |
| get_profile() (in module boltons.ecoutils), 23                                                                                                    | iter_find_files() (in module boltons.fileutils), 24          |
| get_quantile() (boltons.statsutils.Stats method), 58                                                                                                    | iter_intersection() (boltons.setutils.IndexedSet method),    |
| $get\_uncommon\_count() \ (boltons.cacheutils. Threshold Course of the count of the count of the $ | nter 50                                                      |
| method), 15                                                                                                    | iter_slice() (boltons.listutils.BarrelList method), 45       |
| get_value() (boltons.formatutils.DeferredValue method),                                                                                                    | iter_slice() (boltons.setutils.IndexedSet method), 50        |
| 27                                                                                                    | iter_splitlines() (in module boltons.strutils), 65           |
| get_zscore() (boltons.statsutils.Stats method), 58                                                                                                    | iteritems() (boltons.dictutils.OrderedMultiDict method),     |
| getlist() (boltons.dictutils.OrderedMultiDict method), 18                                                                                                    | 18                                                           |
| getpeername() (boltons.socketutils.BufferedSocket                                                                                                    | iterkeys() (boltons.dictutils.OrderedMultiDict method),      |
| method), 52                                                                                                    | 18                                                           |
| getrecvbuffer() (boltons.socketutils.BufferedSocket method), 52                                                                                                    | itervalues() (boltons.dictutils.OrderedMultiDict method), 18 |
| getsendbuffer() (boltons.socketutils.BufferedSocket                                                                                                    | •                                                            |
| method), 52                                                                                                    | J                                                            |
| getsockname() (boltons.socketutils.BufferedSocket method), 52                                                                                                    | JSONLIterator (class in boltons.jsonutils), 44               |
| getsockopt() (boltons.socketutils.BufferedSocket                                                                                                    | K                                                            |
| method), 52                                                                                                    | keys() (boltons.dictutils.OrderedMultiDict method), 18       |
| gunzip_bytes() (in module boltons.strutils), 65                                                                                                    | kurtosis (boltons.statsutils.Stats attribute), 59            |
|                                                                                                    | kurtosis() (in module boltons.statsutils), 60                |
| H                                                                                                    |                                                              |
| HeapPriorityQueue (class in boltons.queueutils), 49                                                                                                    | L                                                            |
| host (boltons.urlutils.URL attribute), 79                                                                                                    | LocalTZ (in module boltons.timeutils), 76                    |
| html2text() (in module boltons.strutils), 64                                                                                                    | LRI (class in boltons.cacheutils), 11                        |
|                                                                                                    | LRU (class in boltons.cacheutils), 12                        |
|                                                                                                    |                                                              |
| indent() (in module boltons.strutils), 65                                                                                                    | M                                                            |
| index() (boltons.listutils.BarrelList method), 45                                                                                                    | mad (boltons.statsutils.Stats attribute), 59                 |
| index() (boltons.setutils.IndexedSet method), 50                                                                                                    | make_sentinel() (in module boltons.typeutils), 77            |
| IndexedSet (class in boltons.setutils), 49                                                                                                    | max (boltons.statsutils.Stats attribute), 59                 |
| infer_positional_format_args() (in module                                                                                                    | mbox_readonlydir (class in boltons.mboxutils), 47            |
| boltons.formatutils), 27                                                                                                    | mean (boltons.statsutils.Stats attribute), 59                |
| insert() (boltons.listutils.BarrelList method), 45                                                                                                    | mean() (in module boltons.statsutils), 60                    |
| InstancePartial (class in boltons.funcutils), 30                                                                                                    | median (boltons.statsutils.Stats attribute), 59              |
| intersection() (boltons.setutils.IndexedSet method), 50                                                                                                    | median() (in module boltons.statsutils), 61                  |
| intersection_update() (boltons.setutils.IndexedSet                                                                                                    | median_abs_dev (boltons.statsutils.Stats attribute), 59      |
| method), 50                                                                                                    | median_abs_dev() (in module boltons.statsutils), 61          |
| inv (boltons.dictutils.OneToOne attribute), 21                                                                                                    | MessageTooLong, 55                                           |

| min (boltons.statsutils.Stats attribute), 59<br>mkdir_p() (in module boltons.fileutils), 23<br>most_common() (boltons.cacheutils.ThresholdCounter<br>method), 15                                                                                                    | pop() (boltons.dictutils.OneToOne method), 21<br>pop() (boltons.dictutils.OrderedMultiDict method), 19<br>pop() (boltons.listutils.BarrelList method), 45<br>pop() (boltons.queueutils.BasePriorityQueue method), 49                                                                                                    |
|----------------------------------------------------------------------------------------------------|----------------------------------------------------------------------------------------------------|
| Mountain (boltons.timeutils attribute), 77<br>mro_items() (in module boltons.funcutils), 31<br>MultiDict (in module boltons.dictutils), 16<br>MultiFileReader (class in boltons.ioutils), 34                                                                                                    | pop() (boltons.setutils.IndexedSet method), 50<br>popall() (boltons.dictutils.OrderedMultiDict method), 19<br>popitem() (boltons.cacheutils.LRU method), 12<br>popitem() (boltons.dictutils.OneToOne method), 21                                                                                                    |
| N                                                                                                    | poplast() (boltons.dictutils.OrderedMultiDict method), 19 port (boltons.urlutils.URL attribute), 79                                                                                                    |
| namedlist() (in module boltons.namedutils), 47<br>namedtuple() (in module boltons.namedutils), 48<br>navigate() (boltons.urlutils.URL method), 82                                                                                                    | print_exception() (in module boltons.tbutils), 72 PriorityQueue (in module boltons.queueutils), 49 proto (boltons.socketutils.BufferedSocket attribute), 53                                                                                                    |
| NetstringInvalidSize, 55                                                                                                    | Q                                                                                                    |
| NetstringMessageTooLong, 55                                                                                                    |                                                                                                    |
| NetstringProtocolError, 55 NetstringSocket (class in boltons.socketutils), 55                                                                                                    | query_params (boltons.urlutils.URL attribute), 80<br>QueryParamDict (class in boltons.urlutils), 83                                                                                                    |
| next() (boltons.jsonutils.JSONLIterator method), 44                                                                                                    | quote_fragment_part() (in module boltons.urlutils), 84                                                                                                    |
| NO_NETLOC_SCHEMES                                                                                                    | quote_path_part() (in module boltons.urlutils), 84                                                                                                    |
| (boltons.urlutils.boltons.urlutils attribute),                                                                                                    | quote_query_part() (in module boltons.urlutils), 84                                                                                                    |
| 85                                                                                                    | quote_userinfo_part() (in module boltons.urlutils), 84                                                                                                    |
| normalize() (boltons.urlutils.URL method), 81                                                                                                    | R                                                                                                    |
| 0                                                                                                    | recv() (boltons.socketutils.BufferedSocket method), 53                                                                                                    |
| OMD (in module boltons.dictutils), 16                                                                                                    | recv_close() (boltons.socketutils.BufferedSocket                                                                                                    |
| one() (in module boltons.iterutils), 42                                                                                                    | method), 53                                                                                                    |
| OneToOne (class in boltons.dictutils), 20                                                                                                    | recv_size() (boltons.socketutils.BufferedSocket method),                                                                                                    |
| Ordered MultiDiet (close in holtons dietutils) 16                                                                                                    | # A                                                                                                    |
| OrderedMultiDict (class in boltons.dictutils), 16                                                                                                    | 53                                                                                                    |
| ordinalize() (in module boltons.strutils), 63                                                                                                    | $recv\_until() \ (boltons.socketutils.BufferedSocket \ method),$                                                                                                    |
|                                                                                                    | recv_until() (boltons.socketutils.BufferedSocket method), 53                                                                                                    |
| ordinalize() (in module boltons.strutils), 63                                                                                                    | recv_until() (boltons.socketutils.BufferedSocket method), 53 register_scheme() (in module boltons.urlutils), 82                                                                                                    |
| ordinalize() (in module boltons.strutils), 63                                                                                                    | recv_until() (boltons.socketutils.BufferedSocket method), 53                                                                                                    |
| ordinalize() (in module boltons.strutils), 63  P Pacific (boltons.timeutils attribute), 77                                                                                                    | recv_until() (boltons.socketutils.BufferedSocket method), 53 register_scheme() (in module boltons.urlutils), 82 rel_std_dev (boltons.statsutils.Stats attribute), 59                                                                                                    |
| ordinalize() (in module boltons.strutils), 63  P Pacific (boltons.timeutils attribute), 77 pairwise() (in module boltons.iterutils), 36 pairwise_iter() (in module boltons.iterutils), 36 parse_host() (in module boltons.urlutils), 83                                                                                                    | recv_until() (boltons.socketutils.BufferedSocket method), 53 register_scheme() (in module boltons.urlutils), 82 rel_std_dev (boltons.statsutils.Stats attribute), 59 rel_std_dev() (in module boltons.statsutils), 61 relative_time() (in module boltons.timeutils), 75 remap() (in module boltons.iterutils), 37                                                                                                    |
| ordinalize() (in module boltons.strutils), 63  P Pacific (boltons.timeutils attribute), 77 pairwise() (in module boltons.iterutils), 36 pairwise_iter() (in module boltons.iterutils), 36 parse_host() (in module boltons.urlutils), 83 parse_int_list() (in module boltons.strutils), 66                                                                                                    | recv_until() (boltons.socketutils.BufferedSocket method), 53 register_scheme() (in module boltons.urlutils), 82 rel_std_dev (boltons.statsutils.Stats attribute), 59 rel_std_dev() (in module boltons.statsutils), 61 relative_time() (in module boltons.timeutils), 75 remap() (in module boltons.iterutils), 37 remove() (boltons.queueutils.BasePriorityQueue                                                                                                    |
| ordinalize() (in module boltons.strutils), 63  P Pacific (boltons.timeutils attribute), 77 pairwise() (in module boltons.iterutils), 36 pairwise_iter() (in module boltons.iterutils), 36 parse_host() (in module boltons.urlutils), 83 parse_int_list() (in module boltons.strutils), 66 parse_qsl() (in module boltons.urlutils), 83                                                                                                    | recv_until() (boltons.socketutils.BufferedSocket method), 53 register_scheme() (in module boltons.urlutils), 82 rel_std_dev (boltons.statsutils.Stats attribute), 59 rel_std_dev() (in module boltons.statsutils), 61 relative_time() (in module boltons.timeutils), 75 remap() (in module boltons.iterutils), 37 remove() (boltons.queueutils.BasePriorityQueue method), 49                                                                                                    |
| ordinalize() (in module boltons.strutils), 63  P Pacific (boltons.timeutils attribute), 77 pairwise() (in module boltons.iterutils), 36 pairwise_iter() (in module boltons.iterutils), 36 parse_host() (in module boltons.urlutils), 83 parse_int_list() (in module boltons.strutils), 66 parse_qsl() (in module boltons.urlutils), 83 parse_timedelta() (in module boltons.timeutils), 74                                                                                                    | recv_until() (boltons.socketutils.BufferedSocket method), 53 register_scheme() (in module boltons.urlutils), 82 rel_std_dev (boltons.statsutils.Stats attribute), 59 rel_std_dev() (in module boltons.statsutils), 61 relative_time() (in module boltons.timeutils), 75 remap() (in module boltons.iterutils), 37 remove() (boltons.queueutils.BasePriorityQueue method), 49 remove() (boltons.setutils.IndexedSet method), 51                                                                                                    |
| ordinalize() (in module boltons.strutils), 63  P Pacific (boltons.timeutils attribute), 77 pairwise() (in module boltons.iterutils), 36 pairwise_iter() (in module boltons.iterutils), 36 parse_host() (in module boltons.urlutils), 83 parse_int_list() (in module boltons.strutils), 66 parse_qsl() (in module boltons.urlutils), 83 parse_timedelta() (in module boltons.timeutils), 74 parse_url() (in module boltons.urlutils), 83                                                                                                    | recv_until() (boltons.socketutils.BufferedSocket method), 53 register_scheme() (in module boltons.urlutils), 82 rel_std_dev (boltons.statsutils.Stats attribute), 59 rel_std_dev() (in module boltons.statsutils), 61 relative_time() (in module boltons.timeutils), 75 remap() (in module boltons.iterutils), 37 remove() (boltons.queueutils.BasePriorityQueue method), 49 remove() (boltons.setutils.IndexedSet method), 51 remove_arg() (boltons.funcutils.FunctionBuilder                                                                                                    |
| P Pacific (boltons.timeutils attribute), 77 pairwise() (in module boltons.iterutils), 36 pairwise_iter() (in module boltons.iterutils), 36 parse_host() (in module boltons.urlutils), 83 parse_int_list() (in module boltons.strutils), 66 parse_qsl() (in module boltons.urlutils), 83 parse_timedelta() (in module boltons.timeutils), 74 parse_url() (in module boltons.urlutils), 83 ParsedException (class in boltons.tbutils), 72                                                                                                    | recv_until() (boltons.socketutils.BufferedSocket method), 53 register_scheme() (in module boltons.urlutils), 82 rel_std_dev (boltons.statsutils.Stats attribute), 59 rel_std_dev() (in module boltons.statsutils), 61 relative_time() (in module boltons.timeutils), 75 remap() (in module boltons.iterutils), 37 remove() (boltons.queueutils.BasePriorityQueue method), 49 remove() (boltons.setutils.IndexedSet method), 51 remove_arg() (boltons.funcutils.FunctionBuilder method), 30                                                                                                    |
| ordinalize() (in module boltons.strutils), 63  P Pacific (boltons.timeutils attribute), 77 pairwise() (in module boltons.iterutils), 36 pairwise_iter() (in module boltons.iterutils), 36 parse_host() (in module boltons.urlutils), 83 parse_int_list() (in module boltons.strutils), 66 parse_qsl() (in module boltons.urlutils), 83 parse_timedelta() (in module boltons.timeutils), 74 parse_url() (in module boltons.urlutils), 83                                                                                                    | recv_until() (boltons.socketutils.BufferedSocket method), 53 register_scheme() (in module boltons.urlutils), 82 rel_std_dev (boltons.statsutils.Stats attribute), 59 rel_std_dev() (in module boltons.statsutils), 61 relative_time() (in module boltons.timeutils), 75 remap() (in module boltons.iterutils), 37 remove() (boltons.queueutils.BasePriorityQueue method), 49 remove() (boltons.setutils.IndexedSet method), 51 remove_arg() (boltons.funcutils.FunctionBuilder                                                                                                    |
| P Pacific (boltons.timeutils attribute), 77 pairwise() (in module boltons.iterutils), 36 pairwise_iter() (in module boltons.iterutils), 36 parse_host() (in module boltons.urlutils), 83 parse_int_list() (in module boltons.strutils), 66 parse_qsl() (in module boltons.urlutils), 83 parse_timedelta() (in module boltons.timeutils), 74 parse_url() (in module boltons.urlutils), 83 ParsedException (class in boltons.tbutils), 72 partial (in module boltons.funcutils), 30 partition() (in module boltons.iterutils), 41 password (boltons.urlutils.URL attribute), 79                                                                                                    | recv_until() (boltons.socketutils.BufferedSocket method), 53 register_scheme() (in module boltons.urlutils), 82 rel_std_dev (boltons.statsutils.Stats attribute), 59 rel_std_dev() (in module boltons.statsutils), 61 relative_time() (in module boltons.timeutils), 75 remap() (in module boltons.iterutils), 37 remove() (boltons.queueutils.BasePriorityQueue method), 49 remove() (boltons.setutils.IndexedSet method), 51 remove_arg() (boltons.funcutils.FunctionBuilder method), 30 replace() (in module boltons.fileutils), 25 research() (in module boltons.iterutils), 39 resolve_path_parts() (in module boltons.urlutils), 83                                                                                                    |
| ordinalize() (in module boltons.strutils), 63  P Pacific (boltons.timeutils attribute), 77 pairwise() (in module boltons.iterutils), 36 pairwise_iter() (in module boltons.iterutils), 36 parse_host() (in module boltons.urlutils), 83 parse_int_list() (in module boltons.strutils), 66 parse_qsl() (in module boltons.urlutils), 83 parse_timedelta() (in module boltons.timeutils), 74 parse_url() (in module boltons.urlutils), 83 ParsedException (class in boltons.tbutils), 72 partial (in module boltons.funcutils), 30 partition() (in module boltons.iterutils), 41 password (boltons.urlutils.URL attribute), 79 path (boltons.urlutils.URL attribute), 80                                                                                                    | recv_until() (boltons.socketutils.BufferedSocket method), 53 register_scheme() (in module boltons.urlutils), 82 rel_std_dev (boltons.statsutils.Stats attribute), 59 rel_std_dev() (in module boltons.statsutils), 61 relative_time() (in module boltons.timeutils), 75 remap() (in module boltons.iterutils), 37 remove() (boltons.queueutils.BasePriorityQueue method), 49 remove() (boltons.setutils.IndexedSet method), 51 remove_arg() (boltons.funcutils.FunctionBuilder method), 30 replace() (in module boltons.fileutils), 25 research() (in module boltons.iterutils), 39 resolve_path_parts() (in module boltons.urlutils), 83 reverse() (boltons.listutils.BarrelList method), 45                                                                                                    |
| P Pacific (boltons.timeutils attribute), 77 pairwise() (in module boltons.iterutils), 36 pairwise_iter() (in module boltons.iterutils), 36 parse_host() (in module boltons.urlutils), 83 parse_int_list() (in module boltons.strutils), 66 parse_qsl() (in module boltons.urlutils), 83 parse_timedelta() (in module boltons.timeutils), 74 parse_url() (in module boltons.urlutils), 83 ParsedException (class in boltons.tbutils), 72 partial (in module boltons.funcutils), 30 partition() (in module boltons.iterutils), 41 password (boltons.urlutils.URL attribute), 79 path (boltons.urlutils.URL attribute), 80 path_parts (boltons.urlutils.URL attribute), 80                                                                                                    | recv_until() (boltons.socketutils.BufferedSocket method), 53 register_scheme() (in module boltons.urlutils), 82 rel_std_dev (boltons.statsutils.Stats attribute), 59 rel_std_dev() (in module boltons.statsutils), 61 relative_time() (in module boltons.timeutils), 75 remap() (in module boltons.iterutils), 37 remove() (boltons.queueutils.BasePriorityQueue method), 49 remove() (boltons.setutils.IndexedSet method), 51 remove_arg() (boltons.funcutils.FunctionBuilder method), 30 replace() (in module boltons.fileutils), 25 research() (in module boltons.iterutils), 39 resolve_path_parts() (in module boltons.urlutils), 83 reverse() (boltons.listutils.BarrelList method), 45 reverse() (boltons.setutils.IndexedSet method), 51                                                                                                    |
| ordinalize() (in module boltons.strutils), 63  P Pacific (boltons.timeutils attribute), 77 pairwise() (in module boltons.iterutils), 36 pairwise_iter() (in module boltons.iterutils), 36 parse_host() (in module boltons.urlutils), 83 parse_int_list() (in module boltons.strutils), 66 parse_qsl() (in module boltons.urlutils), 83 parse_timedelta() (in module boltons.timeutils), 74 parse_url() (in module boltons.urlutils), 83 ParsedException (class in boltons.tbutils), 72 partial (in module boltons.funcutils), 30 partition() (in module boltons.iterutils), 41 password (boltons.urlutils.URL attribute), 79 path (boltons.urlutils.URL attribute), 80 path_parts (boltons.urlutils.URL attribute), 80 pdb_on_exception() (in module boltons.debugutils), 15                                                                                                    | recv_until() (boltons.socketutils.BufferedSocket method), 53 register_scheme() (in module boltons.urlutils), 82 rel_std_dev (boltons.statsutils.Stats attribute), 59 rel_std_dev() (in module boltons.statsutils), 61 relative_time() (in module boltons.timeutils), 75 remap() (in module boltons.iterutils), 37 remove() (boltons.queueutils.BasePriorityQueue method), 49 remove() (boltons.setutils.IndexedSet method), 51 remove_arg() (boltons.funcutils.FunctionBuilder method), 30 replace() (in module boltons.fileutils), 25 research() (in module boltons.iterutils), 39 resolve_path_parts() (in module boltons.urlutils), 83 reverse() (boltons.listutils.BarrelList method), 45                                                                                                    |
| P Pacific (boltons.timeutils attribute), 77 pairwise() (in module boltons.iterutils), 36 pairwise_iter() (in module boltons.iterutils), 36 parse_host() (in module boltons.urlutils), 83 parse_int_list() (in module boltons.strutils), 66 parse_qsl() (in module boltons.urlutils), 83 parse_timedelta() (in module boltons.timeutils), 74 parse_url() (in module boltons.urlutils), 83 ParsedException (class in boltons.tbutils), 72 partial (in module boltons.funcutils), 30 partition() (in module boltons.iterutils), 41 password (boltons.urlutils.URL attribute), 79 path (boltons.urlutils.URL attribute), 80 path_parts (boltons.urlutils.URL attribute), 80 pdb_on_exception() (in module boltons.debugutils), 15 pdb_on_signal() (in module boltons.debugutils), 15                                                                                                    | recv_until() (boltons.socketutils.BufferedSocket method), 53 register_scheme() (in module boltons.urlutils), 82 rel_std_dev (boltons.statsutils.Stats attribute), 59 rel_std_dev() (in module boltons.statsutils), 61 relative_time() (in module boltons.timeutils), 75 remap() (in module boltons.iterutils), 37 remove() (boltons.queueutils.BasePriorityQueue method), 49 remove() (boltons.setutils.IndexedSet method), 51 remove_arg() (boltons.funcutils.FunctionBuilder method), 30 replace() (in module boltons.fileutils), 25 research() (in module boltons.iterutils), 39 resolve_path_parts() (in module boltons.urlutils), 83 reverse() (boltons.listutils.BarrelList method), 45 reverse() (boltons.setutils.IndexedSet method), 51 reverse_iter_lines() (in module boltons.jsonutils), 44                                                                                         |
| ordinalize() (in module boltons.strutils), 63  P Pacific (boltons.timeutils attribute), 77 pairwise() (in module boltons.iterutils), 36 pairwise_iter() (in module boltons.iterutils), 36 parse_host() (in module boltons.urlutils), 83 parse_int_list() (in module boltons.strutils), 66 parse_qsl() (in module boltons.urlutils), 83 parse_timedelta() (in module boltons.timeutils), 74 parse_url() (in module boltons.urlutils), 83 ParsedException (class in boltons.tbutils), 72 partial (in module boltons.funcutils), 30 partition() (in module boltons.iterutils), 41 password (boltons.urlutils.URL attribute), 79 path (boltons.urlutils.URL attribute), 80 path_parts (boltons.urlutils.URL attribute), 80 pdb_on_exception() (in module boltons.debugutils), 15                                                                                                    | recv_until() (boltons.socketutils.BufferedSocket method), 53 register_scheme() (in module boltons.urlutils), 82 rel_std_dev (boltons.statsutils.Stats attribute), 59 rel_std_dev() (in module boltons.statsutils), 61 relative_time() (in module boltons.timeutils), 75 remap() (in module boltons.iterutils), 37 remove() (boltons.queueutils.BasePriorityQueue method), 49 remove() (boltons.setutils.IndexedSet method), 51 remove_arg() (boltons.funcutils.FunctionBuilder method), 30 replace() (in module boltons.fileutils), 25 research() (in module boltons.iterutils), 39 resolve_path_parts() (in module boltons.urlutils), 83 reverse() (boltons.listutils.BarrelList method), 45 reverse() (boltons.setutils.IndexedSet method), 51 reverse_iter_lines() (in module boltons.jsonutils), 44                                                                                         |
| P Pacific (boltons.timeutils attribute), 77 pairwise() (in module boltons.iterutils), 36 pairwise_iter() (in module boltons.iterutils), 36 parse_host() (in module boltons.urlutils), 83 parse_int_list() (in module boltons.strutils), 66 parse_qsl() (in module boltons.urlutils), 83 parse_timedelta() (in module boltons.timeutils), 74 parse_url() (in module boltons.urlutils), 83 ParsedException (class in boltons.tbutils), 72 partial (in module boltons.funcutils), 30 partition() (in module boltons.iterutils), 41 password (boltons.urlutils.URL attribute), 79 path (boltons.urlutils.URL attribute), 80 path_parts (boltons.urlutils.URL attribute), 80 pdb_on_exception() (in module boltons.debugutils), 15 pdb_on_signal() (in module boltons.debugutils), 15 pearson_type (boltons.statsutils.Stats attribute), 59                                                                                                    | recv_until() (boltons.socketutils.BufferedSocket method), 53 register_scheme() (in module boltons.urlutils), 82 rel_std_dev (boltons.statsutils.Stats attribute), 59 rel_std_dev() (in module boltons.statsutils), 61 relative_time() (in module boltons.timeutils), 75 remap() (in module boltons.iterutils), 37 remove() (boltons.queueutils.BasePriorityQueue method), 49 remove() (boltons.setutils.IndexedSet method), 51 remove_arg() (boltons.funcutils.FunctionBuilder method), 30 replace() (in module boltons.fileutils), 25 research() (in module boltons.iterutils), 39 resolve_path_parts() (in module boltons.urlutils), 83 reverse() (boltons.listutils.BarrelList method), 45 reverse() (boltons.setutils.IndexedSet method), 51 reverse_iter_lines() (in module boltons.jsonutils), 44  S same() (in module boltons.iterutils), 43                                             |
| P Pacific (boltons.timeutils attribute), 77 pairwise() (in module boltons.iterutils), 36 pairwise_iter() (in module boltons.iterutils), 36 parse_host() (in module boltons.urlutils), 83 parse_int_list() (in module boltons.urlutils), 83 parse_gint_list() (in module boltons.urlutils), 83 parse_timedelta() (in module boltons.timeutils), 74 parse_url() (in module boltons.urlutils), 83 ParsedException (class in boltons.tbutils), 72 partial (in module boltons.funcutils), 30 partition() (in module boltons.iterutils), 41 password (boltons.urlutils.URL attribute), 79 path (boltons.urlutils.URL attribute), 80 path_parts (boltons.urlutils.URL attribute), 80 pdb_on_exception() (in module boltons.debugutils), 15 pdb_on_signal() (in module boltons.debugutils), 15 pearson_type (boltons.statsutils.Stats attribute), 59 pearson_type() (in module boltons.statsutils), 61 peek() (boltons.queueutils.BasePriorityQueue method), | recv_until() (boltons.socketutils.BufferedSocket method), 53 register_scheme() (in module boltons.urlutils), 82 rel_std_dev (boltons.statsutils.Stats attribute), 59 rel_std_dev() (in module boltons.statsutils), 61 relative_time() (in module boltons.timeutils), 75 remap() (in module boltons.iterutils), 37 remove() (boltons.queueutils.BasePriorityQueue method), 49 remove() (boltons.setutils.IndexedSet method), 51 remove_arg() (boltons.funcutils.FunctionBuilder method), 30 replace() (in module boltons.fileutils), 25 research() (in module boltons.iterutils), 39 resolve_path_parts() (in module boltons.urlutils), 83 reverse() (boltons.listutils.BarrelList method), 45 reverse() (boltons.setutils.IndexedSet method), 51 reverse_iter_lines() (in module boltons.jsonutils), 44                                                                                         |
| P Pacific (boltons.timeutils attribute), 77 pairwise() (in module boltons.iterutils), 36 pairwise_iter() (in module boltons.iterutils), 36 parse_host() (in module boltons.urlutils), 83 parse_int_list() (in module boltons.urlutils), 66 parse_qsl() (in module boltons.urlutils), 83 parse_timedelta() (in module boltons.timeutils), 74 parse_url() (in module boltons.urlutils), 83 ParsedException (class in boltons.tbutils), 72 partial (in module boltons.funcutils), 30 partition() (in module boltons.iterutils), 41 password (boltons.urlutils.URL attribute), 79 path (boltons.urlutils.URL attribute), 80 path_parts (boltons.urlutils.URL attribute), 80 pdb_on_exception() (in module boltons.debugutils), 15 pdb_on_signal() (in module boltons.debugutils), 15 pearson_type (boltons.statsutils.Stats attribute), 59 pearson_type() (in module boltons.statsutils), 61 peek() (boltons.queueutils.BasePriorityQueue method),       | recv_until() (boltons.socketutils.BufferedSocket method), 53 register_scheme() (in module boltons.urlutils), 82 rel_std_dev (boltons.statsutils.Stats attribute), 59 rel_std_dev() (in module boltons.statsutils), 61 relative_time() (in module boltons.timeutils), 75 remap() (in module boltons.iterutils), 37 remove() (boltons.queueutils.BasePriorityQueue method), 49 remove() (boltons.setutils.IndexedSet method), 51 remove_arg() (boltons.funcutils.FunctionBuilder method), 30 replace() (in module boltons.fileutils), 25 research() (in module boltons.iterutils), 39 resolve_path_parts() (in module boltons.urlutils), 83 reverse() (boltons.listutils.BarrelList method), 45 reverse() (boltons.setutils.IndexedSet method), 51 reverse_iter_lines() (in module boltons.jsonutils), 44  S same() (in module boltons.iterutils), 43 scheme (boltons.urlutils.URL attribute), 79 |

| sendall() (boltons.socketutils.BufferedSocket method), 54            | Timeout, 54                                                        |
|----------------------------------------------------------------------|--------------------------------------------------------------------|
| set_conv() (boltons.formatutils.BaseFormatField                      | to_dict() (boltons.tbutils.Callpoint method), 71                   |
| method), 28                                                          | to_dict() (boltons.tbutils.ContextualCallpoint method), 72         |
| set_fname() (boltons.formatutils.BaseFormatField                     | to_dict() (boltons.tbutils.ExceptionInfo method), 70               |
| method), 28                                                          | to_dict() (boltons.tbutils.ParsedException method), 72             |
| set_fspec() (boltons.formatutils.BaseFormatField                     | to_dict() (boltons.tbutils.TracebackInfo method), 71               |
| method), 28                                                          | to_html() (boltons.tableutils.Table method), 68                    |
| setdefault() (boltons.cacheutils.LRI method), 11                     | to_string() (boltons.tbutils.ParsedException method), 72           |
| setdefault() (boltons.cacheutils.LRU method), 12                     | to_text() (boltons.tableutils.Table method), 69                    |
| setdefault() (boltons.dictutils.OneToOne method), 21                 | to_text() (boltons.urlutils.QueryParamDict method), 84             |
| setdefault() (boltons.dictutils.OrderedMultiDict method),            | to_text() (boltons.urlutils.URL method), 81                        |
| 19                                                                   | todict() (boltons.dictutils.OrderedMultiDict method), 20           |
| setmaxsize() (boltons.socketutils.BufferedSocket                     | toggle_gc (in module boltons.gcutils), 32                          |
| method), 54                                                          | toggle_gc_postcollect (in module boltons.gcutils), 33              |
| setsockopt() (boltons.socketutils.BufferedSocket                     | tokenize_format_str() (in module boltons.formatutils), 27          |
| method), 54                                                          | total_seconds() (in module boltons.timeutils), 75                  |
| settimeout() (boltons.socketutils.BufferedSocket                     | TracebackInfo (class in boltons.tbutils), 70                       |
| method), 54                                                          | trim_relative() (boltons.statsutils.Stats method), 59              |
| shutdown() (boltons.socketutils.BufferedSocket method),              | trimean (boltons.statsutils.Stats attribute), 59                   |
| 54                                                                   | trimean() (in module boltons.statsutils), 61                       |
| singularize() (in module boltons.strutils), 63                       | type (boltons.socketutils.BufferedSocket attribute), 54            |
| skewness (boltons.statsutils.Stats attribute), 59                    |                                                                    |
| skewness() (in module boltons.statsutils), 61                        | U                                                                  |
| slugify() (in module boltons.strutils), 62                           | under2camel() (in module boltons.strutils), 62                     |
| sort() (boltons.listutils.BarrelList method), 45                     | union() (boltons.setutils.IndexedSet method), 51                   |
| sort() (boltons.setutils.IndexedSet method), 51                      | unique() (in module boltons.iterutils), 37                         |
| sorted() (boltons.dictutils.OrderedMultiDict method), 19             | unique_iter() (in module boltons.iterutils), 37                    |
| SortedPriorityQueue (class in boltons.queueutils), 49                | unit_len() (in module boltons.strutils), 62                        |
| sortedvalues() (boltons.dictutils.OrderedMultiDict                   | unquote() (in module boltons.urlutils), 84                         |
| method), 19                                                          | update() (boltons.cacheutils.LRI method), 11                       |
| source_file (boltons.tbutils.ParsedException attribute), 72          | update() (boltons.cacheutils.LRU method), 12                       |
| split() (in module boltons.iterutils), 35                            | update() (boltons.cacheutils.ThresholdCounter method),             |
| split_iter() (in module boltons.iterutils), 35                       | 15                                                                 |
| split_punct_ws() (in module boltons.strutils), 62                    | update() (boltons.dictutils.OneToOne method), 21                   |
| SpooledBytesIO (class in boltons.ioutils), 33                        | update() (boltons.dictutils.OrderedMultiDict method), 20           |
| SpooledStringIO (class in boltons.ioutils), 33                       | update() (boltons.setutils.IndexedSet method), 51                  |
| Stats (class in boltons.statsutils), 56                              | update_extend() (boltons.dictutils.OrderedMultiDict                |
| std_dev (boltons.statsutils.Stats attribute), 59                     | method), 20                                                        |
| std_dev() (in module boltons.statsutils), 61                         | URL (class in boltons.urlutils), 78                                |
| strip_ansi() (in module boltons.strutils), 64                        | username (boltons.urlutils.URL attribute), 79                      |
| strpdate() (in module boltons.timeutils), 74                         | uses_netloc (boltons.urlutils.URL attribute), 81                   |
| subdict() (in module boltons.dictutils), 21                          | USTimeZone (class in boltons.timeutils), 77                        |
| symmetric_difference() (boltons.setutils.IndexedSet                  | UTC (boltons.timeutils attribute), 76                              |
| method), 51                                                          | 1.7                                                                |
| symmetric_difference_update()                                        | V                                                                  |
| (boltons.setutils.IndexedSet method), 51                             | values() (boltons.dictutils.OrderedMultiDict method), 20           |
| Т                                                                    | variance (boltons.statsutils.Stats attribute), 59                  |
|                                                                      | variance() (in module boltons.statsutils), 62                      |
| Table (class in boltons.tableutils), 67                              | $viewitems () \ (boltons. dictutils. Ordered Multi Dict\ method),$ |
| tb_frame_str() (boltons.tbutils.Callpoint method), 71                | 20                                                                 |
| tb_info_type (boltons.tbutils.ContextualExceptionInfo attribute), 71 | viewkeys() (boltons.dictutils.OrderedMultiDict method),<br>20      |
| tb_info_type (boltons.tbutils.ExceptionInfo attribute), 70           | viewvalues() (boltons.dictutils.OrderedMultiDict                   |
| ThresholdCounter (class in boltons.cacheutils), 14                   | method). 20                                                        |

# W

windowed() (in module boltons.iterutils), 36 windowed\_iter() (in module boltons.iterutils), 36 wrap\_trace() (in module boltons.debugutils), 15 wraps() (in module boltons.funcutils), 28

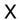

xfrange() (in module boltons.iterutils), 41